Objekttyp: **Issue**

# Zeitschrift: **Orion : Zeitschrift der Schweizerischen Astronomischen Gesellschaft**

Band (Jahr): **69 (2011)**

Heft 363

PDF erstellt am: **21.07.2024**

# **Nutzungsbedingungen**

Die ETH-Bibliothek ist Anbieterin der digitalisierten Zeitschriften. Sie besitzt keine Urheberrechte an den Inhalten der Zeitschriften. Die Rechte liegen in der Regel bei den Herausgebern. Die auf der Plattform e-periodica veröffentlichten Dokumente stehen für nicht-kommerzielle Zwecke in Lehre und Forschung sowie für die private Nutzung frei zur Verfügung. Einzelne Dateien oder Ausdrucke aus diesem Angebot können zusammen mit diesen Nutzungsbedingungen und den korrekten Herkunftsbezeichnungen weitergegeben werden.

Das Veröffentlichen von Bildern in Print- und Online-Publikationen ist nur mit vorheriger Genehmigung der Rechteinhaber erlaubt. Die systematische Speicherung von Teilen des elektronischen Angebots auf anderen Servern bedarf ebenfalls des schriftlichen Einverständnisses der Rechteinhaber.

# **Haftungsausschluss**

Alle Angaben erfolgen ohne Gewähr für Vollständigkeit oder Richtigkeit. Es wird keine Haftung übernommen für Schäden durch die Verwendung von Informationen aus diesem Online-Angebot oder durch das Fehlen von Informationen. Dies gilt auch für Inhalte Dritter, die über dieses Angebot zugänglich sind.

Ein Dienst der ETH-Bibliothek ETH Zürich, Rämistrasse 101, 8092 Zürich, Schweiz, www.library.ethz.ch

# **http://www.e-periodica.ch**

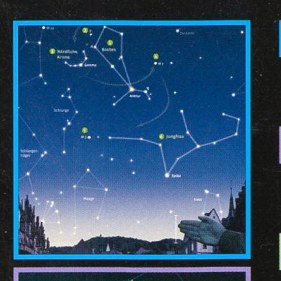

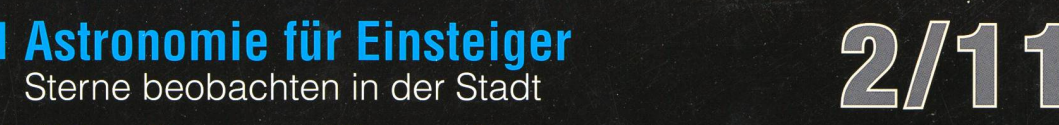

# Aktuelles am Himmel

Vier Planeten am hellen Morgenhimmel

# Geschichte

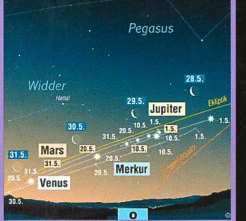

Christoph Scheiner – der unterlegene Entdecker der Sonnenflecken

# Raumfahrt

SOHO: 15-jähriges Jubiläum für das Sonnenobservatorium

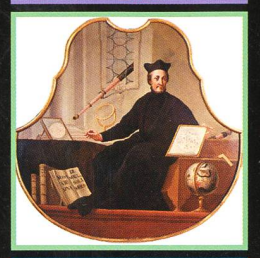

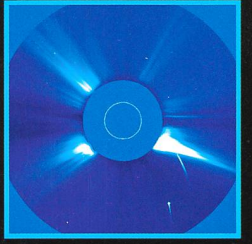

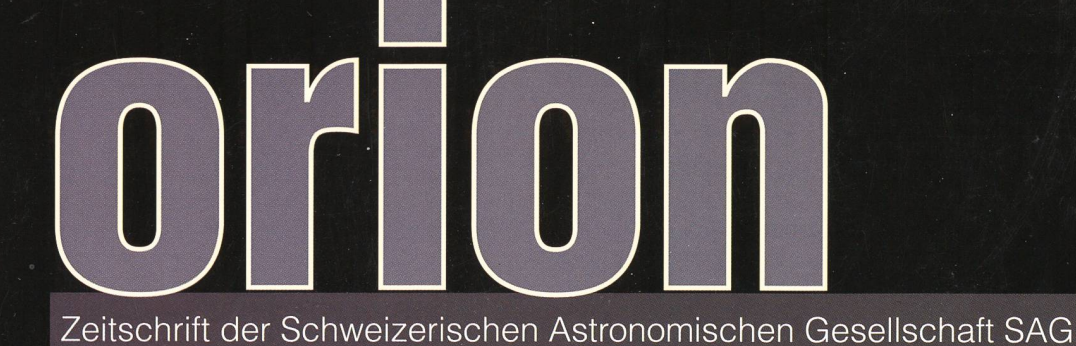

# **MEADE**

aldet. Basierend auf der bewährten Mechanik der Lightswitch-Technik zeichnen ^ sich die robusten Teleskopmodelle der Serie LT insbesondere durch ihre I Kompaktheit aus. Mobilität und schnelle Einsatzbereitschaft sind mit den f LT-Modellen jederzeit gewährleistet. Unterstützt wird der flexible Einsatz der erstklassig verarbeiteten Teleskopsysteme der LT-Serie durch die patentierte I Autostartechnologie. Der AutoStar, eine tragbare Datenbank, enthält über 30.000 stellare und interstellare Objekte, zeigt Ihnen jederzeit weitere Informationen zu den ausgwählten Himmelszielen und positioniert Ihre Teleskopoptik zuverlässig und präzise am Firma-Iment. Leonardo da Vinci, Galileo Galilei und Isaac Newton würden staunen.

Das Seherlebnis durch eine bewährte Schmidt-Cassegrain Optik wird Ihnen beim <sup>V</sup> Anblick von Jupiter mit seinen Wolkenbändern, dem Saturn mit seinen majestätischen \ Ringen und einer Vielzahl von DeepSky-Objekten unvergesslich bleiben. Erschliessen I Sie sich und Ihren Lieben einen einmaligen Blick in Ihren Himmelsgarten.

#### Technische Daten:

- Optik: Schmidt-Cassegrain / Pyrex Glas / Aluminium Tubuskörper Brennweite / Öffnungsverhältnis 6": 1524mm / f/10 Brennweite / Öffnungsverhältnis 8": 2032mm / f/10 Auflösungsvermögen 6" / 8": 0,76 / 0,56 Bogensekunden Teleskop-Montierung: Aluminium Ein-Arm Gabelmontierung Alt/Az Teleskopgewicht 6" / 8": 12,0kg / 13,6kg Stativgewicht / -höhe (variable): 4,5kg / 64 bis 110cm
- 

# Lieferumfang:

nstruments Corp. Alle Rechte

Meade  $0.2011$ 

 $\sqrt[\ell]{L}$ LT-Teleskop Optik/Tubus auf Einarm-Gabelmontierung; Autostar #497; Stativ; 26mm 31,7mm (1,25") SP Serie/4000; Okularhalter 31,7mm (1,25"); 31,7mm (1,25") Zenitprisma; LED Leuchtpunktsucher

Batterien sind nicht im Lieferumfang enthalten (8x C-Zellen "Baby" für ca. 20 Stunden Laufzeit)

Klassische Schmidt-Cassegrain Optik:

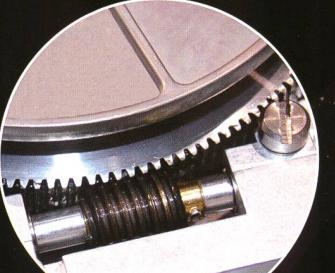

AUTOSTAR

ENTER

MEADE

MODE

#### Solide Mechanik:

hierdurch wird der Bildkontrast erheblich verbessert. Primär- und Sekundärspiegel aus Pyrex® Glas

266

" MEADE

Die verwindungssteife Aluminiumdruckgußmontierung mit doppeltem Kugellager ermöglicht präzises Positiound Nachführen des optischen Systems für alle astronomischen Objekte. Das verbesserte und massive Mechanikdesign hebt die LT-Modelle deutlich von vergleichbaren Modellen ab. Trotz der massiven Bauweise lässt sich das LT Teleskop bequem mit dem in dem Gabelarm integrierten Handgriff transportieren.

Die Meade SC Optik mit UHTC-Vergütung ist ein Klassiker. Mit maximaler Transmission bei minimalen Kosten erhalten Sie eine kompakte Optik, mit der Sie lange Freude haben werden. Durch das Standard SC Anschluss-

Die Meade SC Optiken besitzen einen vergrößerten Hauptspiegel, was ein wesentlich größeres unvignettiert ausgeleuchtetes Bildfeld zur Folge hat, als es mit einem normalen Hauptspiegel möglich wäre. Dies führt zu ca. 10% besserer Ausleuchtung außerhalb der optischen Achse gegenüber normalen Cassegrain-Systemen. Das Antireflexprofil, das auf der Innenseite des Blendrohres angebracht ist, verhindert zuverlässig Reflexionen;

gewinde am Optischen Tubus kann das SC Zubehör für LX90/LX200 direkt verwendet werden.

SFri

- Präzisionsschneckenräder aus Aluminium mit einem Durchmesser von 125 mm und Messingschneckenerlauben mit den hochauflösenden Encodersystemen und leisen Servomotoren in beiden Achsen eine schnelle Verfahrgeschwindigkeit von 6.5°/sec sowie sanftes Anfahren und Nachführen der Himmelsobjekte am nächtlichen Firmament.
- Das solide und höhenverstellbare Stahlstativ bietet die erforderliche Stabilitätfür die Nutzung Ihres Teleskopes im Feld.

# Ausgereifte Elektronik:

- Der AutoStar #497 beherbergt mehr als. 30.000 Himmelsobjekte in der Datenbank und verfügt über folgende Features: Automatische Nachführgeschwindigkeit + Sterngeschwindigkeit, Mondgeschwindigkeit oder zerdefiniert; Korrekturgeschwindigkeiten in beiden Achsen 1x, 2x, 8x, 16x, 64x 128x siderisch und 1.5°/sec, 3°/sec, 6.57sec; Feinbewegungen über Richtungstasten in beiden Achsen; Goto Positioniergenauigkeit ca. 5 Bogenminuten; Positiöniergehauigkeit im Präzisionsmodus ca. 3 Bogenminuten
- Der AutoStar kann mit Hilfe des #505 USB-PC Verbindungsset für AutoStar #497 (Optional) mit einem PC über USB- oder RS-232 Schnittstelle aktualisiert werden und per Software gesteuert werden.
	- Der Autostar #497 ist erhältlich in allen gängigen Sprachen. Auslieferung in Deutschland erfolgt mit sprachiger Menüführung und Anleitung.

# www.meade.de

MEAOE Instruments Europe GmbH S. Co. KG Gutenbergstraße S • DE-4G414 Rhede • E-Mail: info.apd@meade.de Tel.: 0049 [OJ SB 72 /8Q 74- 3GO • FAX: OD49 COJ 2S 72 / BO 74

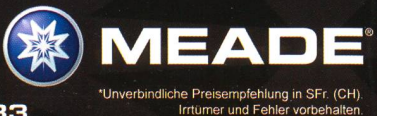

Abb. 6<sup>1</sup> MEADE LT

**RANNASS** 

 $\sqrt{1}$ 

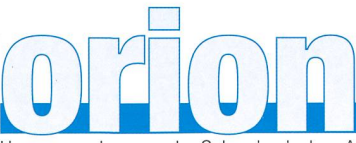

# 69. Jahrgang/année - N° 363 April/Avril 2/2011 - ISSN 0030-557-X

Herausgegeben von der Schweizerischen Astronomischen Gesellschaft - Edité par la Société Astronomique de Suisse - Edito dalla Società Astronomica Svizzera

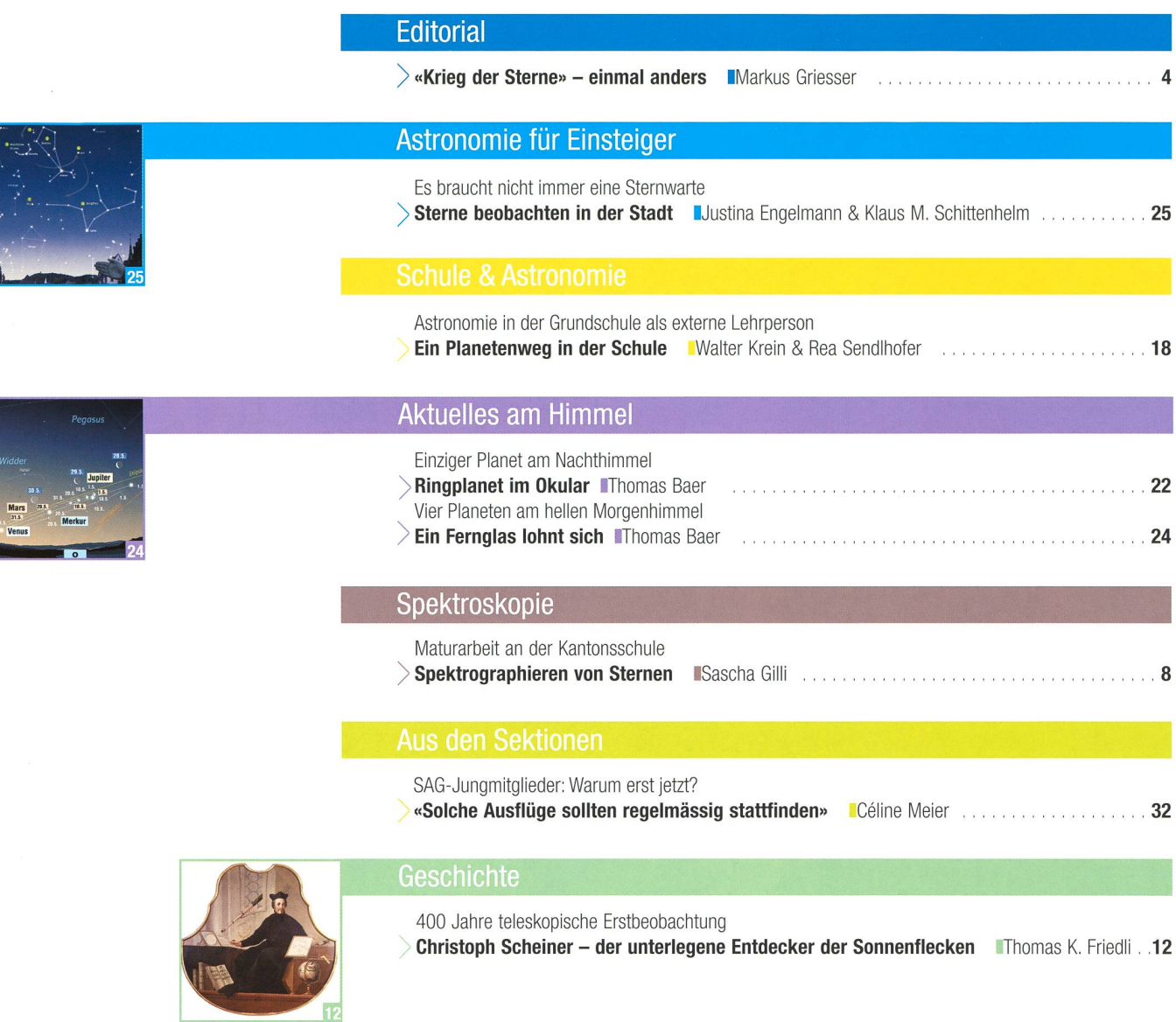

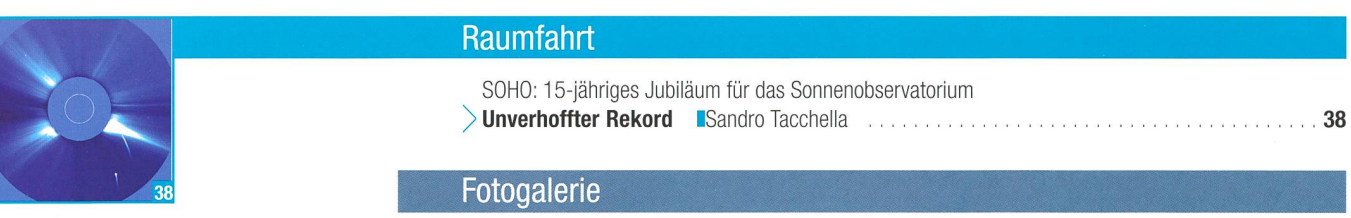

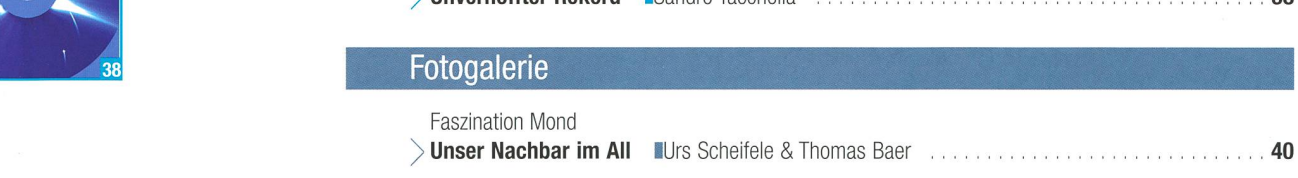

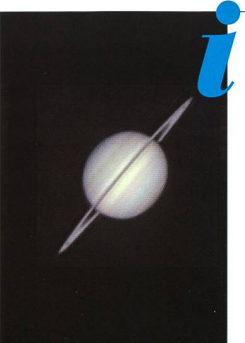

# **Titelbild**

<sup>I</sup> Saturn gelangt am 4. April 2011 in Opposition zur Sonne und wird uns als einziger Planet durch den Frühling am Nachthimmel begleiten. Für Sternwartenbesucher ist der Ringplanet stets ein Highlight. Zur Einstimmung auf die diesjährige Saturn-Saison koriert eine spektakuläre Aufnahme von JAN DE LIGNIE das Titelbild dieser ORION-Ausgabe. Saturn ist wahrlich kein einfach aufzunehmender Planet, weil er wesentlich lichtschwächer ist als Jupiter und Mars. So experimentierte DE Lignie im Februar und März 2009 mit einer gekühlten SW-CCD, was seine besten je erreichten Resultate an Saturn ergab. Als Teleskop verwendete er ein selbstgebautes 25cm Nasmyth-Cassegrain im Primärfokus von ca. 12 m Brennweite. (Bild: Jan de Lignie)

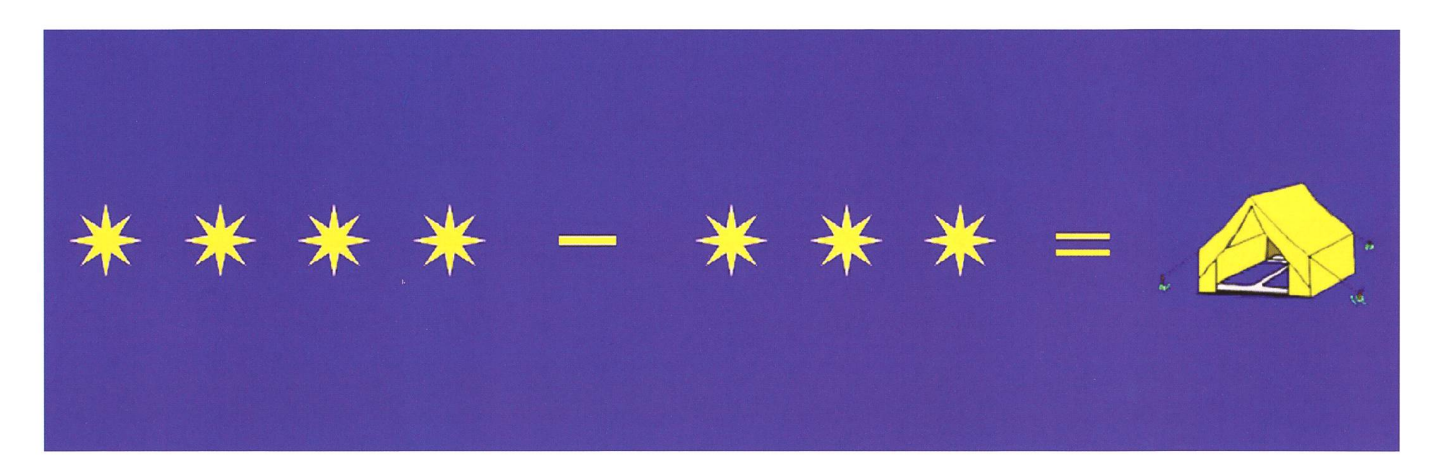

Lieber Leser, liebe Leserin,

Der Branchenverband «GastroSuisse» dürfe gemäss einem Entscheid des Bundesgerichtes ein eigenes Sterne-System für die Bewertung von Hotelbetrieben einführen, meldet die Schweizerische Gewerbezeitung in ihrer Ausgabe vom 28. Januar 2011. Damit habe unser höchstes Gericht eine Beschwerde des anderen Branchenverbandes «hotelliersuisse» abgewiesen, der sein offenbar bereits 1979 eingetragenes Markenzeichen schützen lassen wollte. Doch unsere höchsten Richter in Lausanne kamen zum Schluss, dass Sterne als Gemeingutzeichen nicht schutzfähig seien.

Ob dieses Urteil des Bundesgerichts nun auch für uns Astronomen gilt, lässt der Bericht in der Gewerbezeitung offen. Aber vielleicht ist das eben auch nur eine Frage der Kompetenz: Für «unsere» Sterne fühlt sich ja eh kein Gericht zuständig, nicht einmal für deren Schutz vor übermässigem Fremdlicht. Oder sollte einfach mal ein cleverer Anwalt «unser aller Recht» auf einen noch einigermassen dunklen Himmel juristisch prüfen lassen und ein allenfalls negatives Urteil dann durch alle Instanzen, nötigenfalls bis nach Strasbourg, boxen? Doch dieser Schuss könnte leicht nach hinten losgehen: Bei den seltsamen Wegen, welche unsere Justiz manchmal beschreitet, würde die übermässige Aussenbeleuchtung sicher noch zum schutzwürdigen Gemeingut erklärt.

Im Unterschied zu den sternhungrigen Gastronomen und Hoteliers fehlen unse-Sternen so oder so die Lobby und die Branchenverbände, die nötigenfalls mit Nachdruck gegen die übermässige Beleuchtung in unserer Zivilisation angehen. Man kann ohnehin nur staunen, wie die überwiegende Mehrheit unserer ja sonst offenbar immer grüner werdenden Politikerinnen und Politiker die Augen verschliesst, wenn die Diskussion auf die zunehmende Lichtverschmutzung in serem Land kommt. Wahrscheinlich liegt das daran, dass unsere im Alltag so hart «chrampfenden» Politgrössen die Nacht eben zum Schlafen und für ihre Erholung brauchen. Und da bekanntlich wer schläft, nicht sündigt, ist es dann den Damen und Herren Gemeinde-, Stadt-, Kantons-, National-, Stände- und Bundesräte ziemlich «wurscht», wenn draussen vor der Tür Nacht für Nacht der helle Wahnsinn abgeht...

#### Markus Griesser

Leiter der Sternwarte Eschenberg Breitenstrasse 2 CH-8542 Wiesendangen griesser@eschenberg.ch

# «Krieg der Sterne» einmal anders

«Wer kämpft, kann verlieren, wer nicht kämpft, hat schon verloren. »

(Bertolt Brecht)

Nur ein Drittel aller Finsternisse sichtbar

# Wenn das Wetter als Spielverderber auftritt

**Non Thomas Baer & Rolf Eberhard** 

Vor der Finsternis am 4. Januar 2011 herrschte prächtiges Winterwetter, tags darauf ebenfalls. Doch pünktlich auf den Morgen des Ereignisses zog ein schwach ausgeprägtes Flöhentief durch. In der Schweiz geniessen Finsternisse so gesehen grossen Seltenheitswert, wenn man den Wetterfaktor mit berücksichtigt. Nur etwa ein Drittel aller theoretisch sichtbaren Finsternisse finden bei klarem Himmel statt.

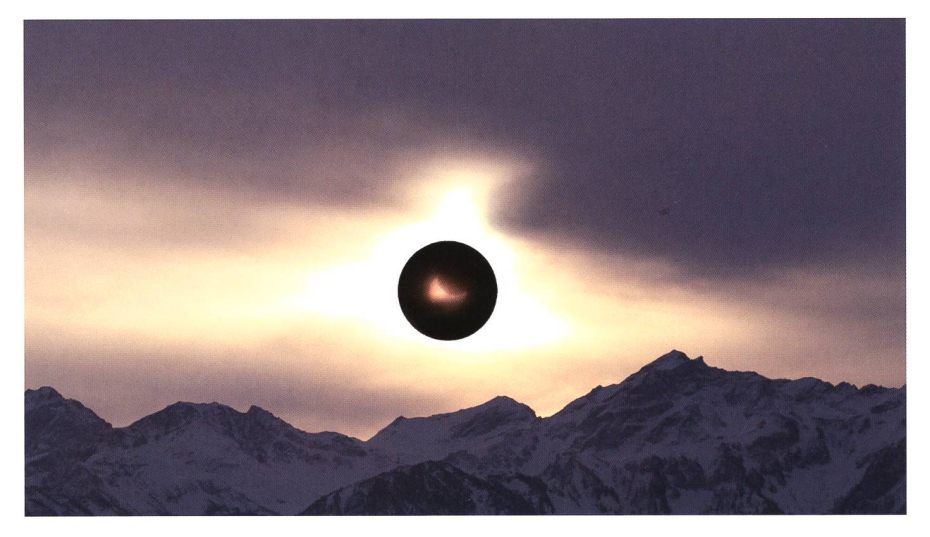

Vom Toggenburg aus konnte man um 08:59 Uhr MEZ einen scheuen Blick auf die Sonnenfinsternis erhaschen. In einer Aufhellung war das Ereignis durch das Sonnen-- hier als Biid in der richtigen Grösse hinein kopiert - kurz zu sehen. Der Säntis und die Churfristen waren in Wolken gehüllt. (Foto: Thomas Baer)

Es hätte ein schöner Auftakt ins Astronomiejahr 2011 werden können, doch statt eines morgendlichen Sonnenspektakels am 4. Januar, blickte man in weiten Teilen der Schweiz bloss in den grauen Himmel. Der aufmerksame Beobachter spürte bestenfalls noch, dass es lange Zeit nicht richtig hell werden wollte. Über der Nebelsah es nicht besser aus. War die Nacht noch sternenklar, zogen pünktlich auf den Finsternismorgen hohe und mittelhohe Wolken auf, die sich hartnäckig zäh vor die sichelförmige Sonne schoben und nur schemenhaft erahnen liessen, was dort oben eigentlich vorging. Zum Ärger vieler Naturliebhaber und Hobby-Astronomen: Tags zuvor wäre die Sicht perfekt gewesen,

tags darauf sogar noch besser und dies selbst im Flachland! So aber bleibt es bei einer weiteren finsternis unter dem Motto «zum Vergessen und Abhaken». Die letzte wirklich gut sichtbare Sonnenfinsternis fand am frühen Morgen des 31. Mai 2003 statt. Davor konnte eindie partielle Sonnenfinsternis am Nachmittag des 12. Oktober 1996 in praktisch ganz Europa bei wolkenlosem Himmel verfolgt werden.

# Nur jede dritte Finsternis zu sehen

Seither macht uns Petrus regelmässig einen Strich durch die Rechnung. So gesehen müssen wir Sonnenund Mondfinsternisse hierzulande

zu den ausgesprochen seltenen Himmelsereignissen zählen, wenn wir den Faktor «Wetter» mit berücksichtigen. Dies trifft natürlich auch für andere besondere Ereignisse zu, die sich innerhalb eines relativ kurzen Zeitfensters abspielen. Von allen bei uns theoretisch sichtbaren Finsternissen, sind weit mehr als die Hälfte wegen Wolken gar nicht sichtbar! Bei den selteneren Sonnenfinsternissen - im Schnitt nur alle vier bis fünf Jahre in Europa eintretend - fanden seit 1980 bloss drei Finsternisse bei absolut prächtigem Wetter statt, was nicht einmal 30% entspricht! Alle übrigen Sonnenfinsternisse konnten gar nicht oder nur durch Wolken durch erlebt werden. Bei den Mondfinsternissen sieht die Bilanz nicht viel besser aus. Im Schnitt, da sie global gesehen auf der gesamten Nachthalbkugel der Erde mitverfolgt werden können, treten Mondfinsternisse rund alle zwei bis drei Jahre auf. Seit 1980 konnten wenigzwei von fünf Finsternissen bei gutem Wetter miterlebt werden, eine auch nicht sonderlich schende Quote.

# Kurzfristige Planung lohnt sich

Für ein nächstes Mal lohnt es sich, die Satellitenbilder bis wenige Stunden vor dem Ereignis zu konsultie-In CalSky erhält man eine recht verlässliche Prognose. Die Daten basieren auf dem GFS-Modell (Global Forecast System) der US-amerikanischen National Oceanic and Atmospheric Administration NOAA und haben für die Sonnenfinsternis (leider) sehr gut gestimmt. Neu baut Aknold Baemettler bei CalSky die Berechnung der Distanz zu einer Wolkenbank mit Obergrenze in 5000 und 8000 m Höhe ein. Er schreibt dazu: «Schliesslich reicht es für gangsereignisse wie etwa die Sonnenfinsternis vom 4. Januar 2011 oder auch die Mondfinsternis vom 15. Juni 2011 nicht, wenn nur die nähere Umgebung wolkenfrei geben wird.» Wer einigermassen flexibel und mobil ist, kann kurzfristig an einen Ort fahren, wo es garantiert keine Wolken hat. Am 4. Januar 2011 wäre übrigens der Schwarz-- ein Katzensprung von uns weg - die beste Option gewesen; kein Nebel, keine Wolken!

Als regelmässiger Himmelsbeobachter reicht es oftmals nicht, sich auf die Vorhersagen der nationalen

# Beobachtungen

Wetterdienste zu verlassen. Häufig sind diese ungenau - detaillierte Nachtprognosen fehlen gänzlich -, selbst wenn man persönlich beraten wird. Zuerst hiess es, am 4. Januar 2011 sei die Ostschweiz vorzuziehen; die Sonne würde da durch dünne Schleierwolken sichtbar sein. Am Abend wurde dann genau für den Osten unseres Landes das schlechteste Wetter prognostiziert, dafür sollte es im Jura gut sein. Weit gefehlt: Wer auf eine Jurahöhe weichen wollte, stand ebenfalls meist in den Wolken!

#### Meteorologische Daten und Satellitenbilder selber interpretieren

Mit einer einfachen Faustformel, nämlich aus dem Unterschied von Taupunkt und Lufttemperatur, können wir die Wolkenbasis leicht selber abschätzen. Als Taupunkt oder Taupunkttemperatur versteht man die Temperatur, bei der sich auf nem Gegenstand (bei vorhandener Feuchte) ein Gleichgewichtszustand an kondensierendem oder verdunstendem Wasser einstellt, sprich die Kondensatbildung gerade einsetzt [1], Die Taupunktdifferenz mit etwa <sup>125</sup> m multipliziert liefert uns die Wolkenuntergrenze über Grund (bei cumulusartiger Bewölkung). Der Unterschied sagt eigentlich aus, wie weit die Umgebungsluft sich noch abkühlen muss, bis sie kondensiert und sich somit Wolken bilden. Aus der nebenstehenden Grafik lassen sich aus der relativen Feuchte und der aktuellen Temperatur der Taupunkt bestimmen.

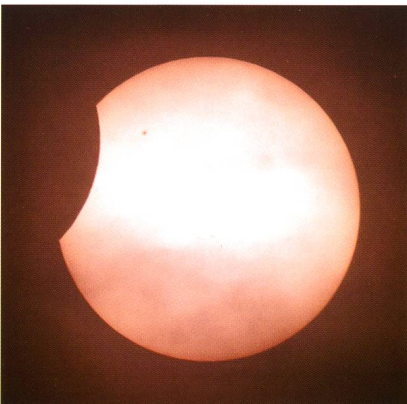

Selbst auf dem Gornergrat störten Wolken die Beobachtung der partiellen Sonnenfinsternis. Die Aufnahme stand in der Endphase der Finsternis, hier gegen 10:23 Uhr MEZ. Deutlich ist nahe des Mondrandes ein Sonnenfleck zu erkennen (Bild: Roland Schneider)

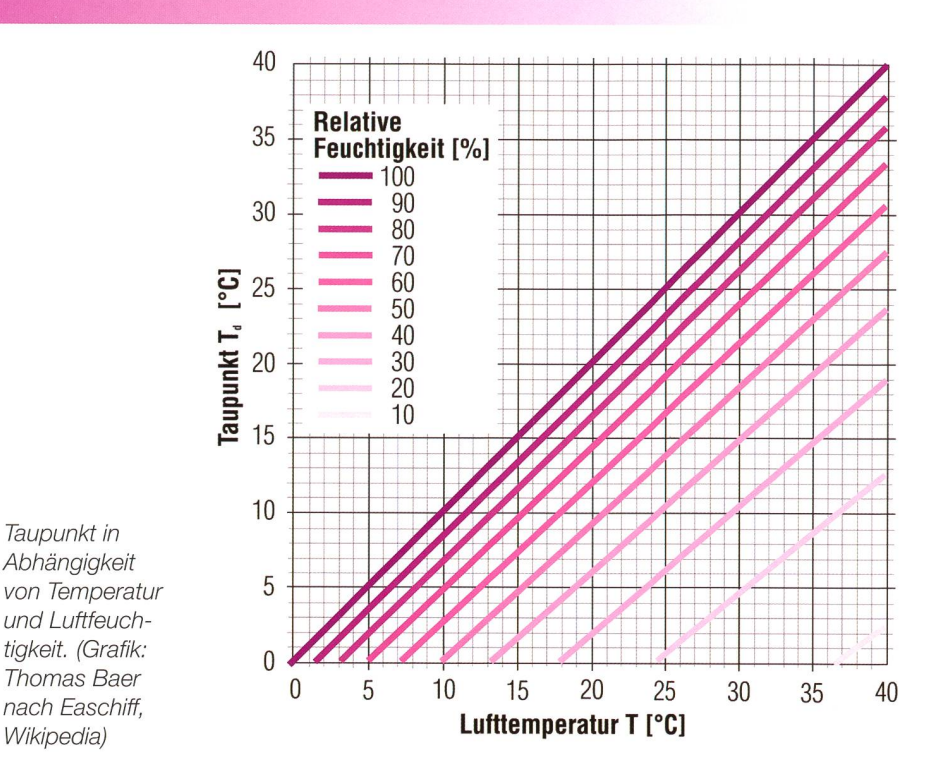

Wählt man seinen astronomischen Beobachtungsort in der Nähe eines Verkehrsflugplatzes (z. B. Zürich, Bern, Basel, Genf, Grenchen, usw.), so kann man auch dessen meldung bzw. Temperatur / Taupunkt verwenden. Es gibt zwei Arten von Wettermeldungen, der ME-TAR (METeorological Aerodrome Report) und der TAF (Terminal rodrome Forecast) [2]. METAR ist eine standardisierte Meldung in Kurzform, welche die Wetterbeobachtung eines einzelnen Flughafens wiedergibt. Der TAF ist eine national normierte Flugwetterprognose für ein Flugfeld, einen Flugoder einen Flughafen. Die ME-TAR-Daten werden alle 30 Minuten neu publiziert und zwar um 20 nuten und 50 Minuten nach jeder vollen Stunde und mit einem Trend für die nächsten 30 Minuten. Diese Daten stehen jedermann frei zur Verfügung [3]. Daneben unterstützen uns aktuelle Satellitenfilme und

-bilder bei der Wahl eines geeigneten Beobachtungsortes. Empfehlenswert sind dabei [4] und [5]. Auch der Wetterradar [6] kann bei der Standortwahl behilflich sein, nauso wie der Blick auf Webcams [7], Google Gadet WX AVIATION CENTER [8] ist ein Link, der zu ner Webpageapplikation auf der eigenen Homepage eingefügt werden kann. Für iPhone Apps kann man in iTunes unter den Apps nach «Touch Radar», «sat24.com» und «Aero Weather» suchen und installieren. Mit all diesen Empfehlungen sollte bei künftigen Finsternissen und anderen astronomischen Ereignissen eigentlich nichts mehr schief gehen!

**I** Thomas Baer

Bankstrasse 22 CH-8424 Embrach

■ Rolf Eberhard Aeschstrsse 2b CH-8127 Forch

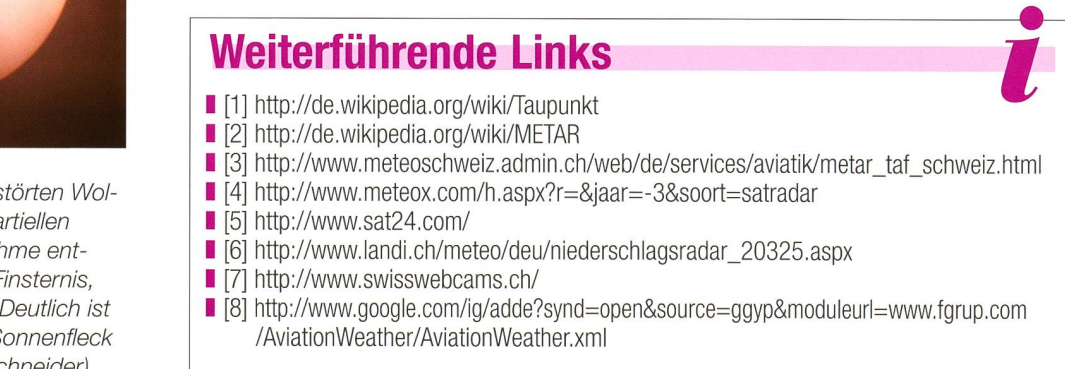

# Beobachtungen

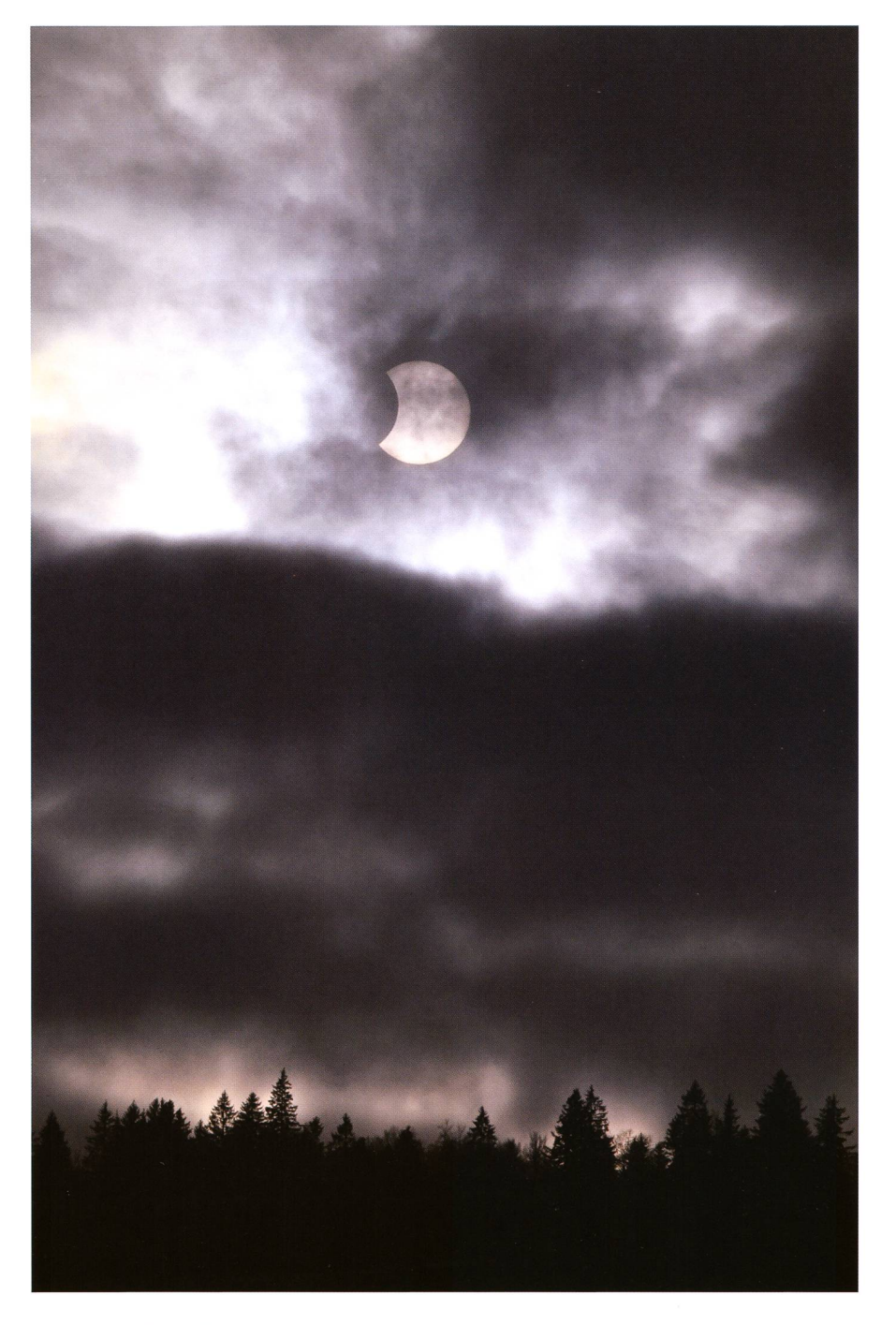

Juste la fin de l'éclipse visible à travers les nuages aux Verrières (altitude 950 m), 1/2000 s sans filtre, 400 ISO avec un Téléobjectif, 200 mm F/D 16. (Photo: Armin Behrend)

# Über den Wolken sollte die Finsternis grenzenlos sein...

Selbst der etwas abgewandelte Liedtitel stimmte am 4. Januar 2011 nicht. Auf dem Flug von Basel nach Samaden und zurück schoss Rolf Eberhard, wie er schreibt «mit dem natürlichen H<sub>2</sub>O-Dampffilter (Nebel) vor der Linse» das stehende Bild. Da die Wolkenbasis auf 4500 bis 5000 m lag, wurde die Sicht auf die Sonnenfinsternis selbst aus dem Flugzeug arg trübt. (Bild: Rolf Eberhard)

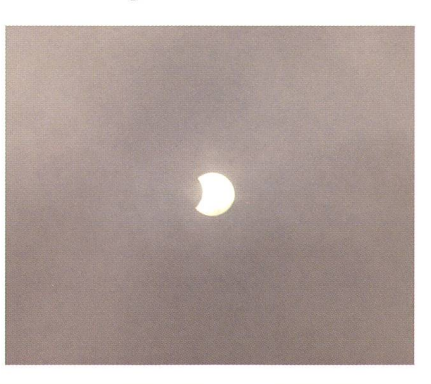

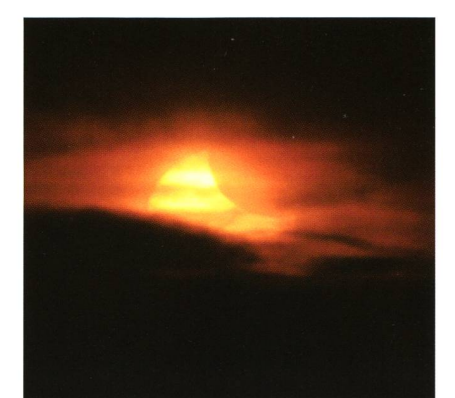

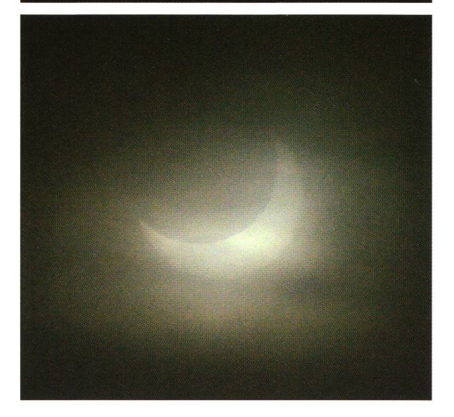

Zwischen Eggerstanden und Eichberg in einer Waldlichtung konnte RoLAND Gemperle die aufgehende Sonne gegen 08:25 Uhr MEZ (oben) und zur Finsternismitte durch Wolkenlücken fotografieren. (Bild: Roland Gemperle) www. sternwarte-toggenburg. ch

# Enttäuschung hielt sich in Grenzen

Auf der Sternwarte Eschenberg in Winterthur fanden sich trotz der klar ungünstigen Witterungsbedingungen um die 50 Besucher ein, darunter auffallend viele Familien mit noch kleinen Kindern. Leider mussten sich diese Gäste mit einer Computersimulation und einem Becher heissen Tee begnügen. Ja, und obwohl es bis zur nächsten Sonnenfinsternis noch gut vier Jahre dauert, waren die Gäste auch dankbar für die ihnen geschenkte Finsternisbrille. Viele von ihnen hatten noch Sehhilfen aus dem Jahr 1999 dabei, die damals in rauhen Mengen abgegeben wurden. Manch ein Sonnengucker war dann sehr erstaunt, zu erfahren, dass solche Spezialfolien auch einen Alterungsprozess durchlaufen.

Leid tun konnte einem auch der Berichterstatter von Tele Züri: Einen Bericht über ein nicht stattgefundes Ereignis abzuliefern, ist wohl für jeden Journalisten der ultimative traum... (mgr)

# Maturarbeit an der Kantonsschule

# Spektrographieren von Sternen

# **Von Sascha Gilli**

Mit einem Objektivprisma, einem kleinen Spiegelteleskop sowie einer modernen digitalen Spiegelreflexkamera lassen sich sehr schöne Spektren gewinnen. Im Rahmen einer Maturarbeit an der Kantonsschule Zürcher Unterland stellte der Verfasser auf der Schul- und Volkssternwarte Bulach eine Sammlung von rund einhundert Spektren von Sternen und vereinzelt auch von offenen Sternhaufen sowie von Emissions- und Planetarischen-Nebeln. Die linearen Sternspektren wurden seitlich durch Effekte der Erdrotation aufgeweitet und die Spektrallinien mit nachträglicher bearbeitung besser sichtbar gemacht. Mit dem relativ grossen Objektivprisma waren Sterne von bis zu 6<sup>mag</sup> zugänglich, wobei es allerdings nötig war, mehrere Spektren zu addieum das Signalrauschen zu vermindern. Auf einem so genannten Wiki werden die Spektren zusammen mit grundinformationen zur Spektrographie publiziert.

Im Frühlingssemester 2009 suchte ich an der Kantonsschule Zürcher Unterland das Projektorienierte Lernen (PoL) zum Thema Astronomie bei Jürg Alean (Orion 6/09). Während dieses Kurses begann ich mich stark für Astronomie zu interessieren. Schon immer hatten mich Naturwissenschaften fasziniert - nur werden in den betreffenden Fächern an der Kantonsschule vor allem theoretische In-

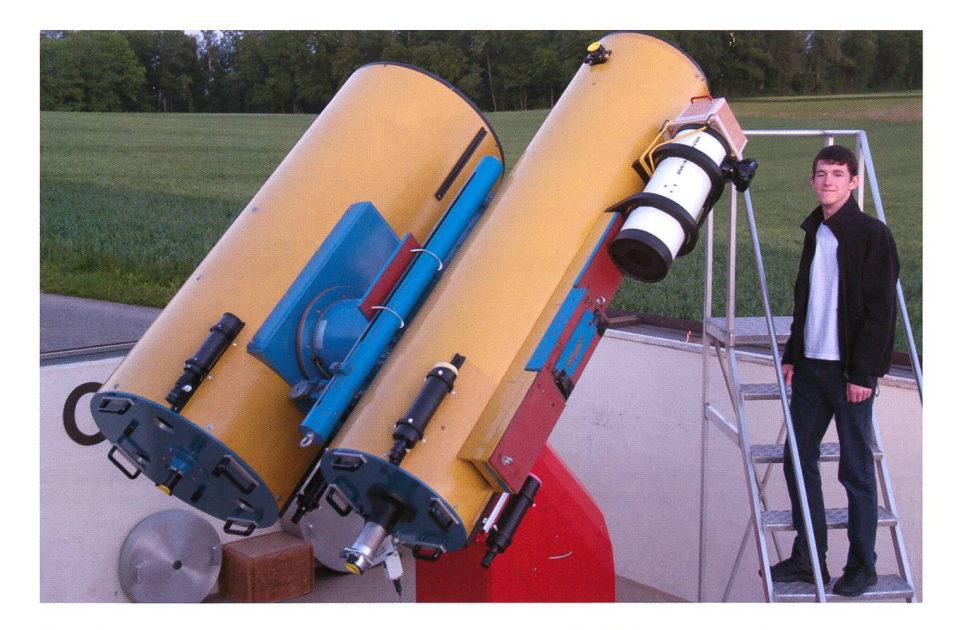

Zum Spektrographieren verwendete ich das Meade SNB Teleskop der Schul- und Volkssternwarte Bülach, welches vom 50cm-Newton/Cassegrain-Teleskop getragen wird. Auf der gleichen Montierung ist auch der 85er-Cassegrain-Reflektor (hinten links). (Foto: Jürg Alean)

halte vermittelt und nur sporadisch praktische Anwendungen gezeigt. Auf astronomische Inhalte wird selten eingegangen, obwohl viel in der Schulzeit erlerntes Wissen wichtige Anwendungen in der Astronomie findet. Ich beschloss daher, meine Maturarbeit in diesem Bereich zu schreiben. Als Betreuungsperson wählte ich Herrn ALEAN, der sich bestens in der Astronomie auskennt.

# Thema bestimmen

Das genaue Maturarbeitsthema war schnell gefunden. Ich erinnerte mich, wie meine Betreuungsperson die PoL-Gruppe an einem tungsabend auf der Schul- und Volkssternwarte Bülach kurz in das Thema «Spektrographie» eingeführt hatte. Er montierte ein Glasprisma am achtzölligen Meade SNB Teleskop der Sternwarte und nahm das Spektrum von Sirius auf. Doch ausser mir schien sich niemand sonders für diese Technik zu interessieren, so dass die Gruppe sich später für das Erstellen einer mierten Präsentation über Himmelsobjekte entschied.

Die Maturarbeit bot mir die ideale Gelegenheit, um mich vertieft mit dem Thema «Spektrographie» zu beschäftigen. Ich wollte wissen, wie Absorptions- und Emissionslinien in Spektrogrammen entstehen und welche Informationen aus Spektren herausgelesen werden können. serdem bot mir das Spektrographieeinen geeigneten Anlass, um mein astronomisches Wissen zu vertiefen und weitere praktische fahrungen im Aufsuchen von Objekten am Himmel sowie mit dem Einsatz von Teleskop und Kamera zu erlangen.

# Ziele setzen

Im März 2010 bestimmte ich Ziele, die ich bis zum Abgabetermin der Maturarbeitsarbeit Mitte Januar 2011 erreichen wollte. Dazu gehörte, dass ich selbstständig Spektrogramme von Sternen, Emissions- und Planetarischen Nebeln sowie von offenen Sternhaufen aufaufnehmen und diese auswerten wollte. Zusätzlich plante ich, mir theoretisches Wissen über Spektralund Leuchtkraftklassen, über die Entstehung der Spektrallinien und die Geschichte der Spektrographie anzueignen. Besonders wichtig war

# **Spektroskopie**

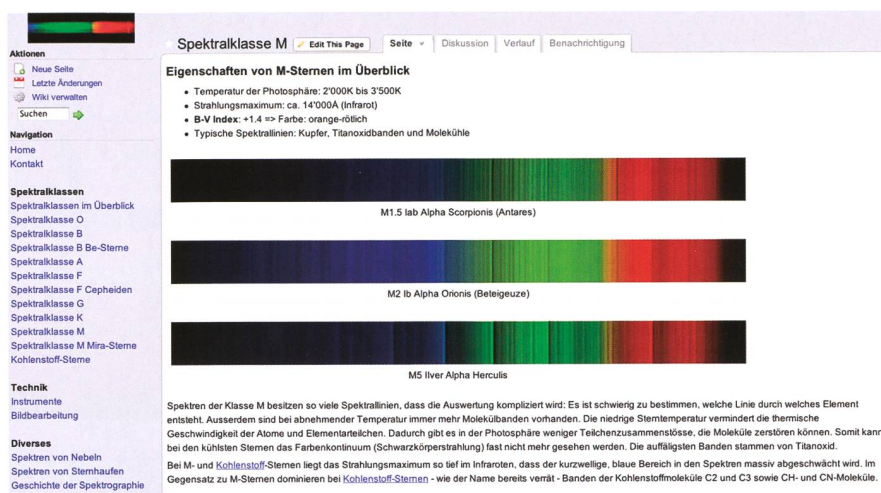

Rote Riesen und Zwerge

MK-System Entstehung der Spektrallinien

Die Seite zur Spektralklasse M meines Wikis «Spektrographie» beginnt mit einer Übersicht und drei repräsentativen Spektrogrammen. Weiter unten folgen ein erklärender Text und eine Galerie mit zusätzlichen Spektren. Die ganze Datenbank mit allen Spektraltypen von Sternen, sowie Emissions- und Planetarischen Nebeln ist frei zugänglich unter http://spektrographie.wikispaces.com/. Die Datenbank wird in Zukunft weiter ausgebaut. (Printscreen)

es mir, eine mannigfaltige Sammlung von Spektrogrammen zusammenzutragen. Dazu sollten nicht nur Sterne aller klassischen  $tralklassen$  O, B, A, F, G, K und M, sondern auch spezielle, zum spiel sehr rote Kohlenstoffsterne, Be-Sterne mit besonderen Emissionslinien und Mira-Veränderliche zählen. Ich beschloss, die von mir aufgenommenen Spektren später zusammen mit gut verständlichen Erklärungen auf einer Website in Form eines Wikis zu präsentieren: http://spektrographie.wikispaces.com/.

#### Vorgehen

Aus dem PoL-Unterricht übernahm ich die Idee, meine Maturarbeit weitgehend papierlos mit Hilfe nes kostenlosen Web 2.0-Dienstes zu organisieren. Schriftliche Unterlagen wie die erarbeiteten Ziele, Notizen zur Technik und ein Journal speicherte ich auf einem so genann-«Wikispace» ab. Ausserdem konnte ich auf dem Wikispace mit meiner Betreuungsperson Termine vereinbaren und laufend eine Liste der spektrographierten Himmelsob¬

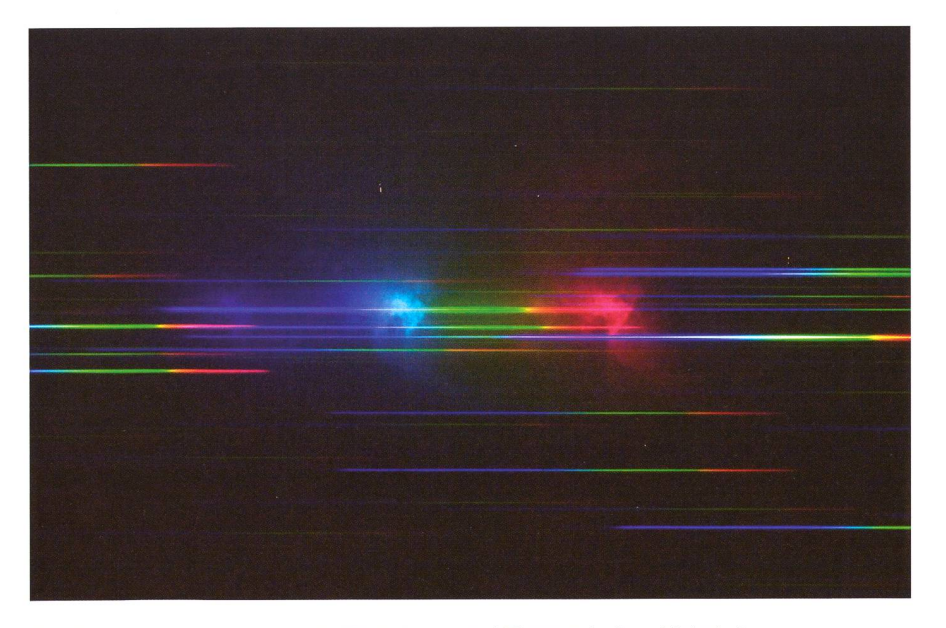

Der Orionnebel besitzt wie alle Emissions- und Planetarischen Nebel ein Emissionsspektrum. Die rote Emission entsteht durch die Elektronenaufnahme von ionisiertem Wasserstoff; die grünlich-blaue Emission durch verbotene Übergänge der Elektronen des zweifach ionisierten Sauerstoffs. (Foto: Sascha Gilli)

jekten nachführen. Auf diese Unterhatte ich von allen Computern mit Internetanschluss, also auch von der Sternwarte Bülach aus, griff. Im Verlauf der Arbeit erwies sich das als ausgesprochen nützlich. Dazu ein Beispiel: Als ich mitten in der Maturarbeit aufgrund eines Hardwaredefekts viele Dateien verlor, bewährte sich das Wikispace ganz besonders, da die dort cherten Daten erhalten blieben. Den praktischen Teil meiner Maturarbildeten insgesamt zehn Spektrographieabende auf der Schulund Volkssternwarte Bülach. Mit Hilfe eines 14 x 14 cm grossen Objektivprismas aus Flintglas konnte ich Himmelsobjekte bis zu etwa 6 mag spektrographieren. Das Prisma wurde jeweils relativ simpel aber

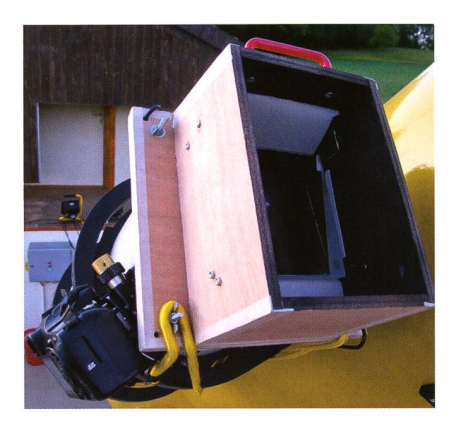

Das Objektivprisma aus Flintglas ist am Meade SNB Teleskop mit Gummiseilen befestigt und in Nord-Süd-Richtung ausgerichtet. (Foto: Sascha Gilli)

wirkungsvoll mit Gummiseilen vor dem Meade SNB-Teleskop (Durch-20 cm, Brennweite 80 cm) befestigt. Die fadenförmigen Spektren verbreiterten sich seitlich, indem ich die automatische Nachführung des Teleskops während der Aufnahme jeweils abschaltete. Durch die Erdrotation wurden mit die Spektren aufgeweitet (dazu muss-ten sie zuvor durch Drehen des Prismas möglichst genau in Nord-Südrichtung gestellt werden). Allerdings entstanden durch das Szintillieren des Sterns auch unerwünschte horizontale Linien, die ich später durch Bildbearbeitung wieder entfernen konnte. Zur nahme verwendete ich eine Pentax K20D-Spiegelreflexkamera mit APS-C Sensorformat 23,4 x 15,6 mm. Die Empfindlichkeit der mera stellte ich je nach Sternhelligauf zwischen 100 und 3200 ASA. Niedrigere Empfindlichkeiten

# **Spektroskopie**

lieferten höher aufgelöste Spektren, waren aber nur bei den hellsten Sternen einsetzbar. Die tungszeit betrug meistens 30s.

Mein Betreuer half mir beim Aufsuder gewünschten Sterne und wie häufig auftretende technische Probleme gelöst werden können (zum Beispiel das Vermeiden scharfer Spektrogramme wegen schlechter Fokussierung). Schliesslich gelang es mir, effizient zu arbeiund über 100 Himmelsobjekte zu spektrographieren. Dabei nahm ich von den meisten Objekten zwei bis drei Spektrogramme mit verschiedenen Kameraeinstellungen Kameraeinstellungen auf.

Nach den Spektrographieabenden wählte ich von jedem Objekt das beste Spektrogramm aus, benannte die Bilddatei mit Hilfe des während dem Spektrographieren erstellten Protokolls nach dem Objektnamen und bearbeitete die Rohspektren anschliessend mit dem tungsprogramm «Adobe Photoshop CS 5». Mit der Bildbearbeitung sollte eine möglichst einheitliche Qualität der Spektren erzielt werden. Mit Hilfe des RAW-Konverters von Photoshop, «Camera RAW», richtete ich die Rohspektrogramme horizontal aus. Weiter skalierte ich die Spektren auf eine einheitliche Breite. Ich justierte die Spektrogramme mittels der prominentesten Absorptionslinien seitlich gegeneinander. Zuletzt konnte ich die Kontraste der Absorptionslinien mit folgendem Vorgehen verbessern: Durch einen selektiven Weichzeichnungsfilter parallel zu den Absorptionslinien wurden die durch die Szintillation verusachten Längsstreifen in den Spektren unterdrückt. Selektives Schärfen quer zu den Absorptionslinien verstärkte deren Sichtbarkeit (vergleiche bildung). Theoretische Grundlagen erarbeitete ich mir vor allem durch Lektüre von MALIN und MURDINS «Farbige Welt der Sterne» (1986) und Kalers «Sterne und ihre Spek-(1994). Das erste Werk bot mir einen Einstieg zu den grundlegen-Zusammenhängen zwischen Temperatur, Farbe, Spektralklasse und Entwicklungsstadien eines Sterns. Für das vertiefte Verständnis war das deutlich anspruchsvollere, und ausschliesslich auf die Spektrographie bezogene Werk von Kaler nützlicher. Er fasst alle wichtigen Informationen prägnant zusammen ohne die physikalischen Zusammenhänge zu stark zu vereinfa-

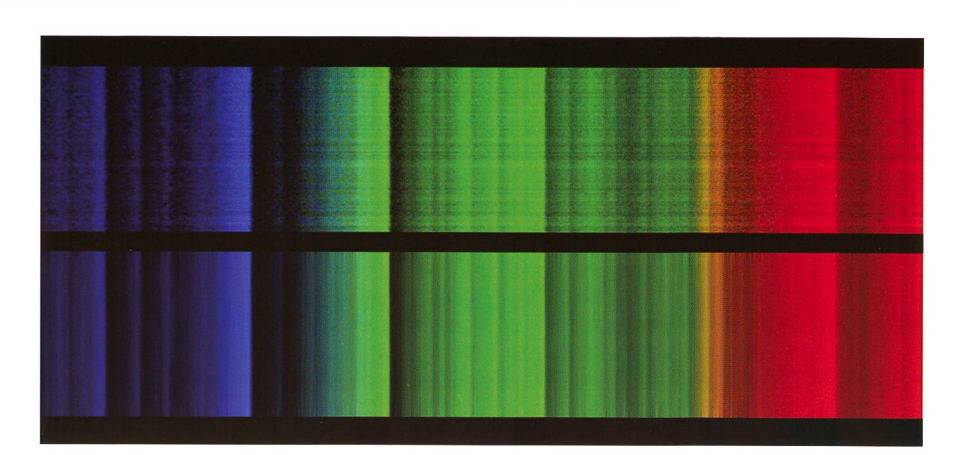

Das Spektrum von Omikron Ceti wird im letzten Schritt der Bildbearbeitung quer ganz leicht selektiv geschärft. Zusätzlich werden die horizontalen Linien, die durch Szintillation entstehen. (Foto: Sascha Gilli)

chen. Die Lektüre insbesondere des zweiten Werks war zeitaufwändig, lohnte sich aber, weil ich erst dadurch die erläuternden Texte zu den Spektraltypen auf dem Spektrographie-Wiki verfassen konnte.

#### Öffentlicher Wikispace «Spektrographie»

Bereits zu Beginn war für mich klar, dass ich die von mir aufgenommenen Spektren auch der interessier-Öffentlichkeit auf einer Website präsentieren wollte. Da ich rungen mit Wikispaces im PoL-Unterricht und während der Maturarbeit mit meiner Organisationsplattsammeln konnte, schien es mir am sinnvollsten, zu diesem Zweck die gleichen Mittel einzusetzen (http://spektrographie.wikispaces.com/). Jeder Spektralklasse ist eine besondere Seite gewidmet; dazu kommen weitere zu den Enüssions- und tarischen Nebeln. Diese weisen im Gegensatz zu den Sternen sions- statt Absorptionslinienspekauf, da ihre Gasdichte enorm klein ist. Des Weiteren gestaltete ich Seiten, welche die verwendete Technik erklären, sowie zum MK-System (Leuchtkraftklassen), zur Entstehung der Spektrallinien und zur Geschichte der Spektrographie.

#### Rückblick

Die Durchführung meiner Maturarhat mir grosses Vergnügen bereitet. Es gab zwar immer wieder Probleme, wie beispielsweise das Identifizieren bestimmter Spektrallinien. Da ich sämtliche Spektromit einem Prisma (und nicht etwa mit einem üblicherweise zum Spektrographieren verwendeten Gitterspektrographen) aufgenommen hatte, konnte ich keine Vergleichsspektren aufnehmen, mit dessen Hilfe die Identifikation der Linien einfacher gewesen wäre.

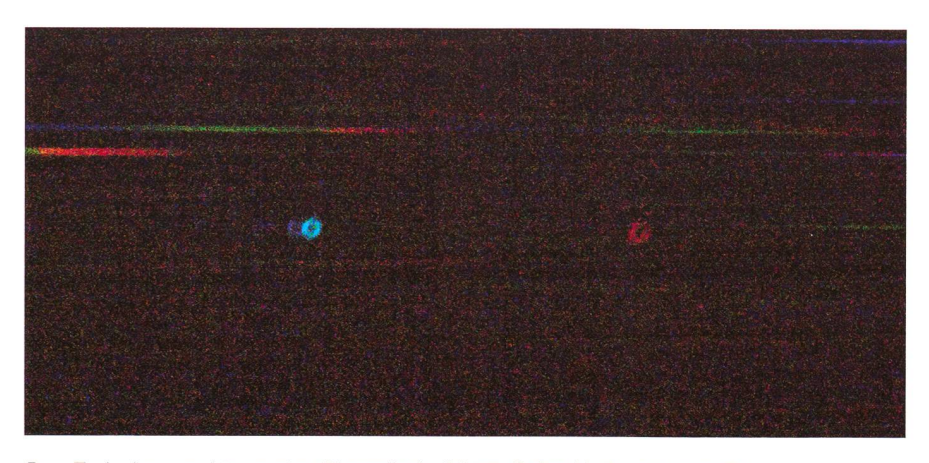

Das Emissionsspektrum des Ringnebels, M 57. Seine Hülle, die vom Zentralstern vor etwa 20'000 Jahren abgestossen wurde, dehnt sich mit fast 20km/s in den Weltraum aus. (Foto: Sascha Gilli)

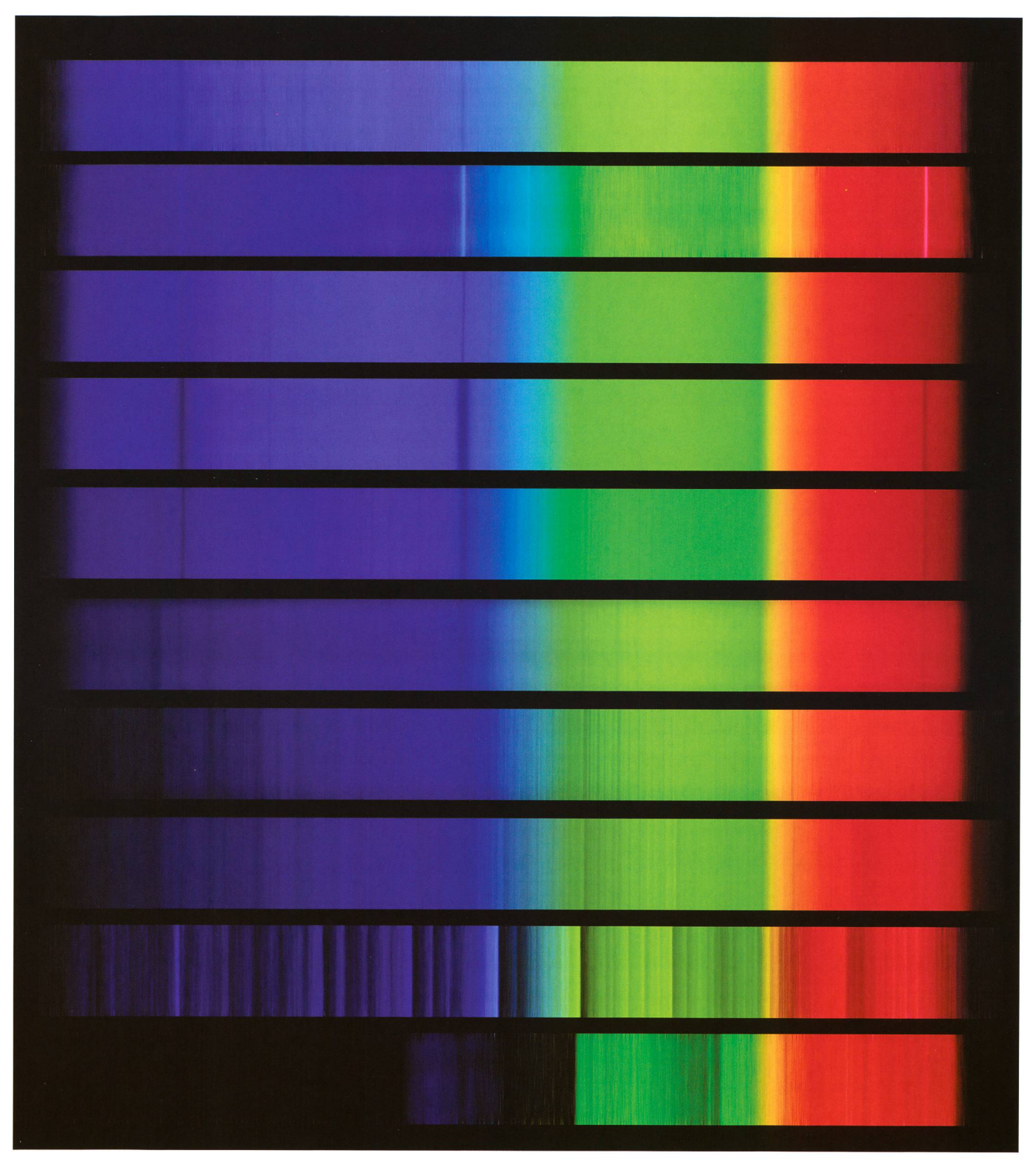

Spektrogramme von Sternen verschiedener Spektralklassen. Darunter sind sehr heisse, blaue Sterne (ganz oben) und kühle, rote (unten). Von oben nach unten handelt es sich um Lambda Cephei (06), P Cygni (B2e), Beta Orionis (B8), Alpha Canis Majoris (AI), Alpha Canis Minoris (F5), Alpha Aurigae (G8), Alpha Hydrae (K3), Alpha Orionis (M2), Omicron Ceti (M7) und Y Canum Venaticorum (Kohlenstoffstern). (Foto: Sascha Gilli)

Trotzdem konnte ich Spektrogramme von etwa 100 Himmelsobjekten aufnehmen und meine gegesteckten Ziele erfüllen. Nicht nur im theoretischen Bereich habe ich viel über Spektrographie gelernt, dern kann nun Spektrogramme selber aufnehmen, bearbeiten und auswer-Ich hoffe, dass ich mit Hilfe meines Wikis zahlreichen chern und Besucherinnen einen Einblick in die faszinierende Welt der Spektrographie vermitteln kann.

■ Sascha Gilli

Bahnhofstrasse 29a CH-8157 Dielsdorf

# 400 Jahre teleskopische Erstbeobachtung

# Christoph Scheiner der unterlegene Entdecker der Sonnenflecken

# **Von Dr. Thomas K. Friedli**

Vor 400 Jahren wurden Sonnenflecken erstmals teleskobeobachtet. Ähnlich lange streiten Astronomen und Wissenschaftshistoriker darum, wem nun die Ehre zufällt, als erster Sonnenfleckenbeobachter in die Geschichte einzugehen. Immer wieder genannt wird hierbei der deutsche Jesuitenpater Christoph Scheiner (1573- 1650) nicht zuletzt wegen dessen Prioritätsstreit mit Galilei und seiner angeblich dunklen Rolle im Inquisitionsprozess von 1633. Zwar ging der Prioritätsstreit verloren doch werden dadurch Scheiners grosse Verdienste als geschickter Experimentator und als ausdauerndster Sonnenbeobachter des 17. Jahrhunderts keineswegs geschmälert.

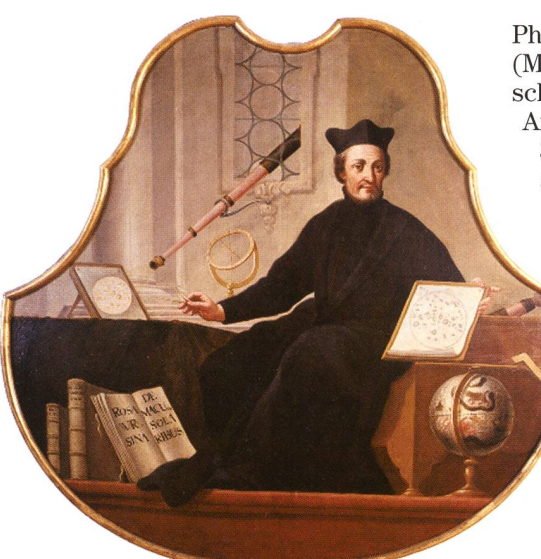

Pater CHRISTOPH SCHEINER SJ (1573 -1650). Ölgemälde im Stadtmuseum Ingolstadt, um 1730.

Christoph Scheiner wurde am 25. Juli 1573 in Wald bei Mindelheim im bayerischen Schwaben geboren. Zum geistlichen Stand bestimmt, besuchte er ab Mai 1591 das von den Jesuiten geleitete Gymnasium in Augsburg und trat am 26. Oktober 1595 in das Noviziat der Gesellschaft Jesu in Landsberg ein. Sein Philosophiestudium in Ingolstadt Mathematik) schloss er 1605 mit dem Magister Artium, das Theologiestudium am 30. Juni 1609 mit dem Doktorat ab. Die Priesterweihe empfing er am 4. April 1609 in Eichstätt. Im Frühjahr 1610 wurde STOPH SCHEINER in Nachfolge seines Lehrers Jo-HANN LANZ Professor für Mathematik und bräisch in Ingolstadt.

# Frühes Talent

Im Januar 1603 – also noch während seines Studiums - konstruierte Christoph Scheiner den sog. Pantografen, ein Gerät zum Verkleinern und Vergrössern von Zeichnungen. ebenso sinnreiche wie einfache Konstruktion machte ihn weiteren Kreisen bekannt: so durfte Scheiner sein Instrument dem Herzog HELM V. von Bayern, später sogar dem Erzherzog Maximilian von Österreich vorführen. Damit stellte Scheiner erstmals sein Geschick in der praktischen Anwendung matischen Wissens unter Beweis, was ihn auch mit dem deutschen Humanisten, Historiker, Verleger und Bürgermeister von Augsburg  $M$ ARCUS WELSER  $(1558 - 1614)$ bekannt machte, der als Gönner der Wissenschaften ein weitverzweigtes Korrespondenznetz unter anderem mit Mästlin, Kepler, Clavius, und Ga-LILEI unterhielt.

# Erste Sonnenbeobachtungen

Im März 1610 erschien Galileis Sidereus Nuncius mit der überwältigenden Nachricht von der Beschafder Mondoberfläche, des Sternenhimmels, der Milchstrasse und der Nebelsterne sowie der deckung der Jupitermonde. Die Jesuiten im Collegium Romanum reagierten zunächst reserviert, nicht zuletzt darum, weil die Patres um CHRISTOPH GRIENBERGER (1561 - 1636) und GIOVANNI PAOLO LEMBO (1570 -1618) Monate brauchten, um kurrenzfähige Fernrohre herzustellen und deren Gebrauch zu erler-Erst Ende November 1610 konnten die Jesuiten erstmals felsfrei die Existenz der Jupiterbestätigen. In Deutschland standen der inzwischen in München tätige Johann Lanz und Marcus Welser in regem Kontakt, mit dem Schweizer Mathematiker Paul Gul-DIN  $(1577 - 1643)$ , welcher damals noch Student am Collegium Romanum war. Dem Beispiel seiner densbrüder in Rom folgend, kämpfte auch der frischgebackene Profes-Scheiner in Ingolstadt mit dem Bau besserer Fernrohre. Im März 1611 führte er zusammen mit nem Schüler, dem Schweizer JOHANN Baptist Cysat (1585 - 1657) auf dem Turm der Stiftskirche ein tungsexperiment zur Bestimmung der Grösse der Sonnenscheibe durch. Zu ihrem grössten Erstaunen erblickten sie vor der Sonnenscheibe eine Reihe schwärzlicher Flecken, von welchen sie sich vergewisserten, dass es sich nicht um Fehler in ihren Augen, ihren rohren oder um Nebel, Wolken oder Vögel handeln konnte. Da die Flecken jedoch nicht das primäre Ziel der Beobachtungen waren und überdies im jesuitischen Naturver-Flecken auf der Sonne ein ernstes Problem darstellten, schlossen sie über ihren Fund vorerst zu schweigen. Erst als im Spätsommer 1611 aus Italien Kunde von den Beobachtungen Galileis über die Alpen drang, wagten sich Scheiner und Cysar an eine neue Beobach-

# **Geschichte**

tungsreihe. Diese wurde sorgfältig vorbereitet. Insbesondere schlug Cysat vor, wie bei den Sextanten der Seeleute, hinter das Okular dunkle Glasscheiben anzubringen, welche das Sonnenlicht abschwächen und eine Beobachtung auch fern des rizonts und ohne Nebel ermöglichen würde. Schon die erste Beobachtung am 21. Oktober 1611 schlug ein wie eine Bombe: es waren zahlreiche Flecken zu sehen, welche SCHEI-NER und CYSAT zeichnerisch dokumentierten. Die eilig hinzugezogenen Zeugen waren beeindruckt. Solange es die Witterung zuliess, wurden die Beobachtungen jeden Tag fortgesetzt und schon bald war klar, dass die Ergebnisse möglichst rasch veröffentlicht werden mussten. Allerdings stand dem die offizielle Haltung der Ordensleitung entgeder zufolge «von Flecken in der Sonne bei ARISTOTELES nichts zu lesen sei, die Flecken also nur optische Täuschungen oder Fehler in den Gläsern der Fernrohre darstellen können», wie sich SCHEINER's Vorgesetzter, der Provinzial THEO-DOR BUSAEUS (1558 - 1636) ausdrückte. Im November und Dezember 1611 und im Januar 1612 schrieb SCHEINER daher mit Billigung seiner Vorgesetzten unter dem Pseudonym «Apelles latens post tabulam» drei Briefe an seinen Gönner Marcus Welser nach Augsburg, welche dieser nicht nur innerhalb von <sup>14</sup> Tagen unter dem Titel Tres Epistolae de Maculis Solaribus in seiner eigenen Druckerei drucken liess, sondern sofort auch über sein weitverzweig-Korrespondenznetz verteilen liess, unter anderem an die Patres CLAVIUS, GRIENBERGER und GULDIN SOwie an KEPLER und GALILEI. In seinen Briefen berichtete Scheiner von der Entdeckung der Sonnenflecken und stellte zu deren Erklärung die chenkompatible Hypothese auf, es handle sich bei den Flecken um netenähnliche Himmelskörper, welin geringem Abstand um die Sonne kreisten und deren Schatten man als Flecken beobachten könne.

# Streit mit Galilei

Eine Antwort von Galilei liess lange auf sich warten, sehr lange. Wie er in seiner Antwort vom 4. Mai 1612 entschuldigend anführt, sei er lange Zeit unpässlich gewesen und dringli-Arbeiten hätten angestanden. Dies war aber nur die halbe Wahrheit: GALILEI hatte die Flecken schon im November 1610 gesehen, doch hatten ihn die wenigen Beobachtungen lediglich das Neue erfassen und erkennen lassen, dass zu ihrem dium eine möglichst lange Reihe von aufeinanderfolgenden achtungen nötig wäre und Gelegenheit hierzu hatte er bisher nicht gefunden. Zwar zeigte GALILEI im Frühjahr 1611 bei seinem Besuch in Rom die Sonnenflecken zahlreichen Interes-

sierten, darunter auch dem Pater Odo van Maelcote (1572 -1615) vom Collegium Romanum, doch selber war er in der Folge mit anderen Beobachtungen und Arbeiten befasst. Und so begann GALILEI am 12. Februar 1612 mit einer ersten unbeholfen dokumentierten Beobachtungsserie, die er aber nach zweieinhalb Monaten wieder abbrach. In der Folge entwickelte sein Freund

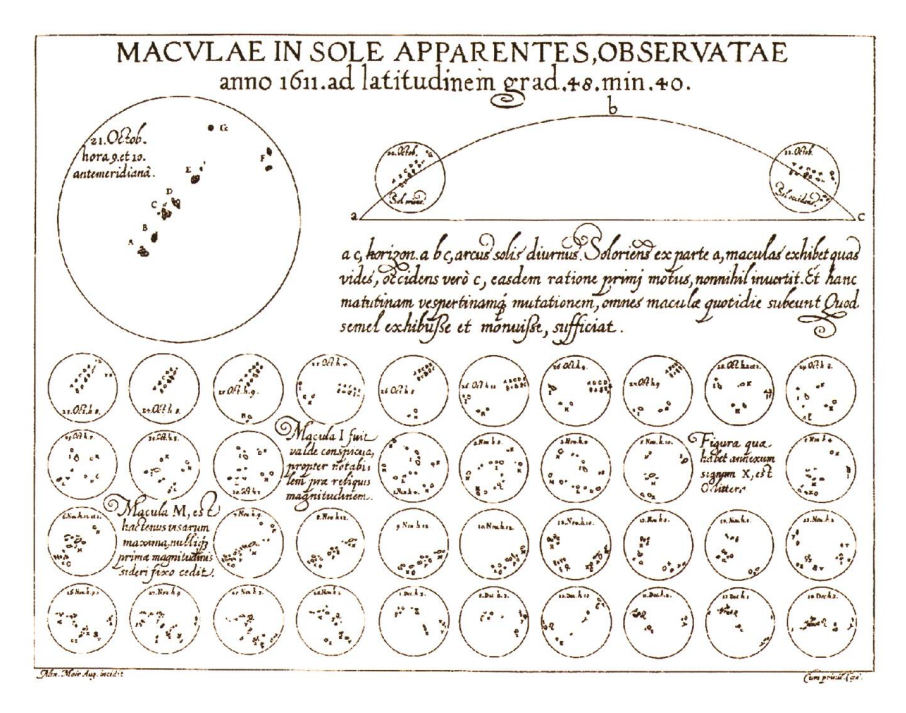

Skizzen der Sonnenoberfläche vom 21. Oktober bis 14. Dezember 1611. Aus Tres Epistolae de Maculis Solaribus von Christoph Scheiner, 9. Januar 1612. Die sorgfältig orientierten und für ihre Grösse ziemlich detaillierten Skizzen zeigen die tägliche Bewegung der Flecken am Himmel sowie relativ zur Sonne.

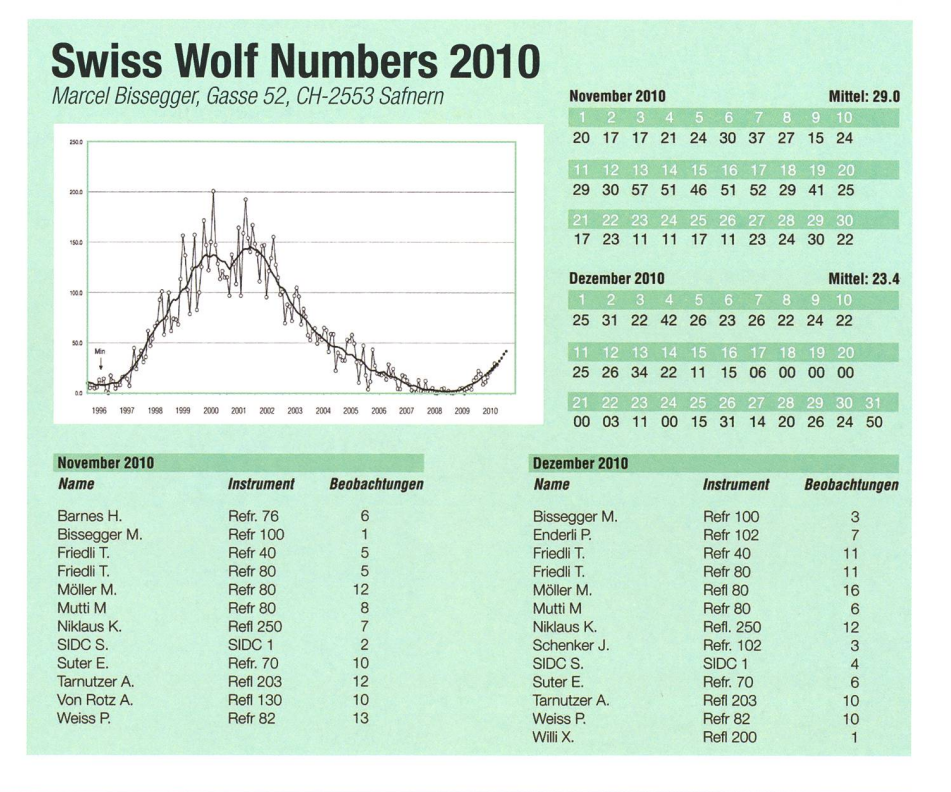

# Geschichte

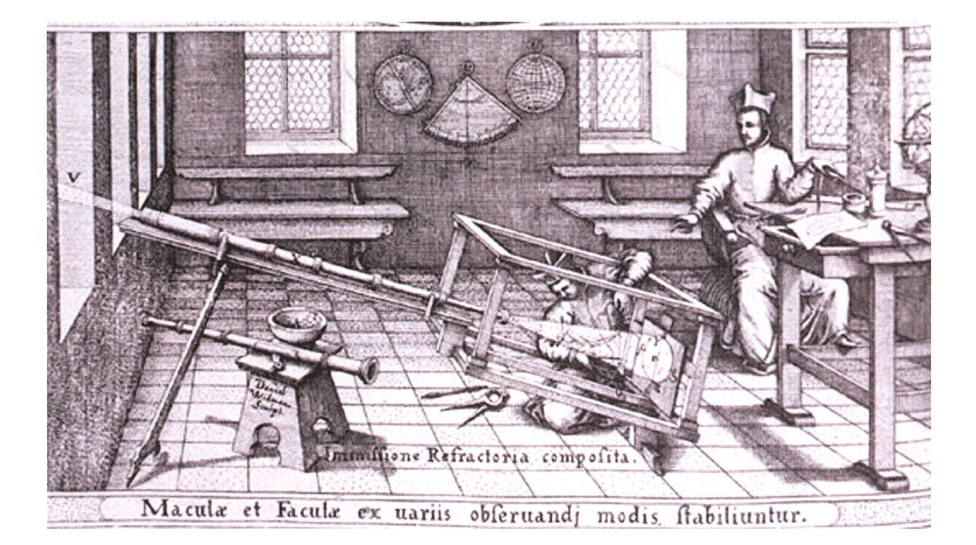

Christoph Scheiner und Joh. Baptist Cysat dokumentieren die Sonnenoberfläche mittels einer Projektionsvorrichtung nach Ideen von Benedetto Castelli.

und Schüler BENEDETTO CASTELLI (1577 - 1643) die indirekte achtung der Sonnenflecken mittels Projektion auf ein Blatt Papier. Im Austausch mit zahlreichen Freunden begann GALILEI sodann tägliche Projektionszeichnungen mit einem Durchmesser von 12.5 cm anzuferti-Diese verwertete er in seinen ersten beiden Antworten auf die drei Briefe Scheiners an Welser. Hierin kam er zum Schluss, dass die Flecken als eine Art Wolken anzusehen seien, welche in der Sonnenatmosphäre schwebten. Insbesondere betonte er die raschen Veränderungen der Flecken in ihren Formen und gegenseitigen Abständen. Zudem sah er Flecken verschwinund auftauchen, was mit der Planetenhypothese nicht verträglich war. SCHEINER war in der Zwischenzeit jedoch auch nicht untätig gewesen und hatte am 16. Januar, 14. April und 25. Juli drei weitere Briefe an Welser geschrieben, cher diese im September 1612 unter

dem Titel De Maculis Solaribus et de Stellis circum Jovem errantibus Accuratior Disquisitio drucken und verteilen liess. Hierin erkannte Scheiner ebenfalls die grosse Variabilität der Flecken, glaubte diese aber noch mittels seiner Planetenhypowegdiskutieren zu können. Über die Sommermonate war doch GALILEI eine fast lückenlose Reihe von Sonnenzeichungen lungen, welche in bisher nicht gesehenem Detailreichtum die Verändeder Sonnenflecken zeigten. Galilei war begeistert und drückte sich in einem Brief an MAFFEO BARberini, dem späteren Papst Urban VIII., so aus: «Diese neuen Entdeckungen werden das Grabgeläut oder vielmehr das Jüngste Gericht für die Pseudophilosophie sein. Ich sehe nicht, wo die Unveränderlichkeit des Himmels noch Rettung und Zuflucht finden soll, wenn selbst die Sonne so sichtlich und unverkenn-Wandel und Wechsel zeigt. Die Berge im Monde werden für unsere

Gelehrten nur ein Spass sein gegen die Geissei dieser Wolken, dieser Dünste und Dämpfe, die an der nenoberfläche sich bilden, sich bebewegen und wieder auflösen ohne Unterlass».

Galileis Freunde von der Academia dei Lincei sahen nun die Gelegenheit gekommen, an einem spektakulären Beispiel die kopernikanischen Ansichten ihres Meisters in den Druck zu bringen. Im März 1613 veröffentlichten sie die sechs Briefe SCHEINERS und die drei Antworten von Galilei zusammen mit dessen Zeichnungen in der Schrift Istoria <sup>e</sup> dimostrazioni intorno alle macchie solari <sup>e</sup> loro accidenti.

#### Die Rosa Ursina

Für GALILEI war nach der Veröffentlichung der Istoria das Thema Sonnenflecken vorerst erledigt, nicht so für SCHEINER: unermüdlich verbeser sein Instrumentarium und seine Beobachtungsmethoden. So baute er CASTELLIS Projektionsvorrichtung nach und setzte als erster überhaupt ein Fernrohr Keplerscher Bauart ein. Veröffentlichen durfte er jedoch seine Ansichten nicht mehr so ohne weiteres: der General der Jesuiten ordnete an, dass Scheiner zukünftig orthodoxere Ansichten zu vertreten habe und dass alle seine Druckschriften nach der Prüfung in der Provinz auch nach Rom schickt werden müssten.

Eine Wende trat in Scheiners Leben 1618 ein, als er von Erzherzog POLD V. nach Innsbruck berufen wurde und dort mit dem Bau der suitenkirche beauftragt wurde. Später wurde er zum Beichtvater seines Bruders Erzherzog Karl ernannt. In dieser Eigenschaft reiste er mit dem Erzherzog Karl nach Neisse in Böh-

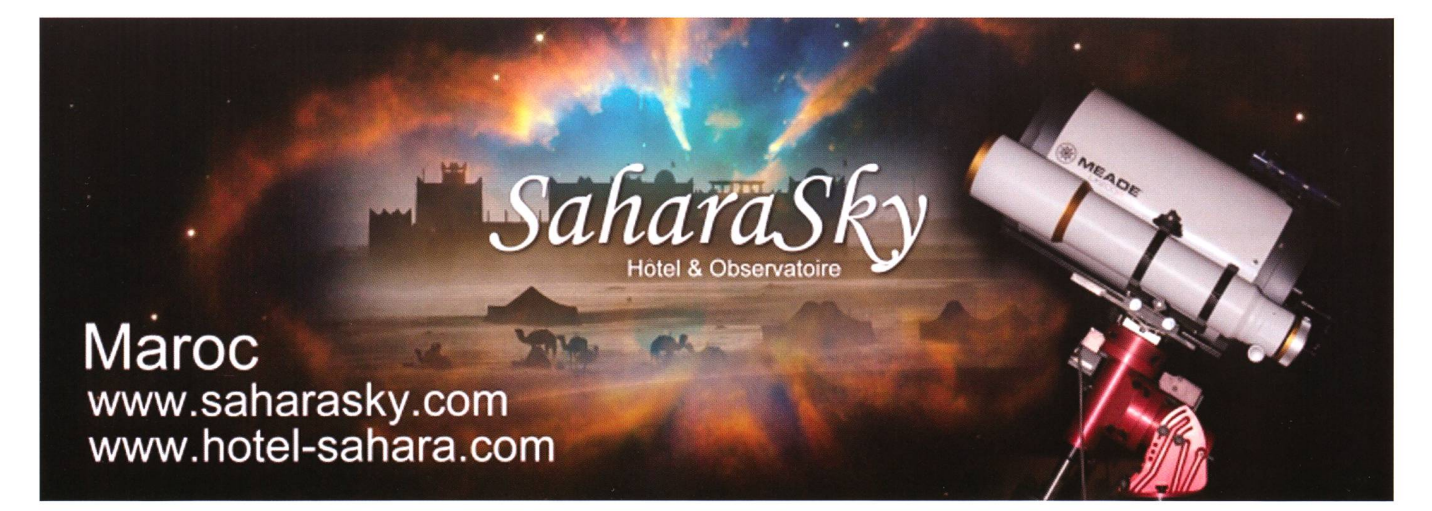

# Geschichte

men, wo er Superior, später Rektor des neu gegründeten Jesuitenkollegs wurde. Als Erzherzog KARL 1623 einem Ruf König PHILLIPS nach Spanien folgte, reiste SCHEINER mit ihm bis Rom, wo er die päpstliche kennung des neuen Kollegiums erwirken sollte.

Leider verstarb Erzherzog KARL innerhalb eines Monats nach seiner Ankunft in Spanien und Scheiner schloss sich in Rom dem Collegium Romanum an und blieb bis 1633 dort. Hier nahm er seine systematischen Sonnenbeobachtungen wieder auf und führte mit Unterstütseiner Ordensbrüder eine Reihe sorgfältiger Beobachtungen durch. Bald entdeckte er, dass die Drehachse der Sonne etwa 7.25 Grad gegenüber der Ekliptik geneigt ist, wodurch die Zugbahnen der Flecken zu gewissen Jahreszeiten nicht geradlinig, sondern ellipgekrümmt erscheinen. In den Jahren <sup>1626</sup> - 1630 verfasste und druckte Scheiner sein monumetales Lebenswerk Rosa Ursina sive Sol. 1633 verliess Christoph Scheiner Rom und begab sich über Wien derum nach Neisse. Dort übte er allerdings keine offizielle Funktion mehr aus. Vielmehr widmete sich seinem letzten grossen Werk Prodromus pro Sole mobili et Terra welches posthum erschien. 1650 verstarb er infolge eines Schlaganfalls.

# Literatur

- **BRAUNMÜHL, A. von (1891): Christoph** Scheiner als Mathematiker, Physiker und Astronom. Bamberg. 1891.
- Bredekamp, H. (2007): Galilei der Künstler. Berlin. 2007.
- **I DAXECKER, F. (1995): Briefe des Chri**stoph Scheiner SJ. Innsbruck. 1995.
- I Drake, S. (1990): Galileo: Pioneer Scientist. Toronto. 1990.
- **I** REEVES, E. und HELDEN, A. van (2010): On Sunspots. University of Chicago Press. 2010.
- **I** SCHEINER, C. (1630): Rosa Ursina sive Sol. http://dx.doi.org/10.3931/e-rara-556
- **I** WOHLWILL, E. (1909): Galilei und sein Kampf für die Copernikanische Lehre. Hamburg und Leipzig. 1909.

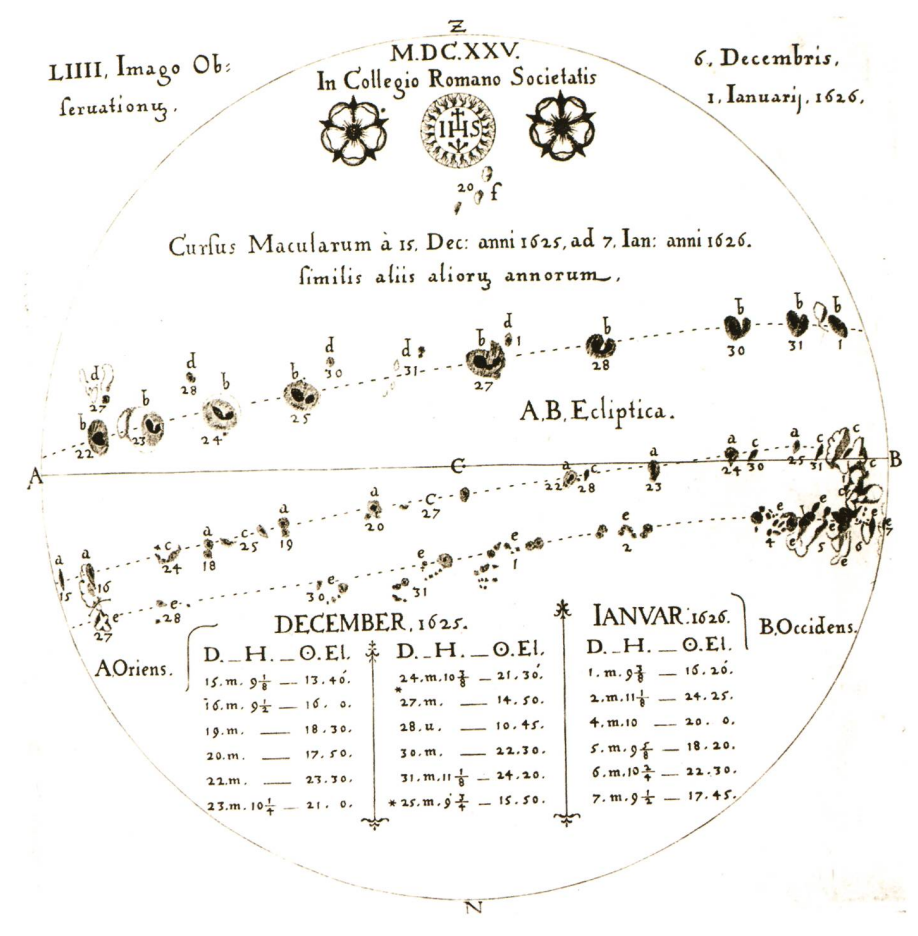

Komposit mehrerer Projektionszeichnungen CHRISTOPH SCHEINERS in Rom aus den Jahren 1625 und 1626. Die Zugbahnen der Sonnenflecken sind infolge der Neigung der Sonnenachse gegenüber der Ekliptik leicht elliptisch. Scheiner beschrieb überdies die Bahn der Sonnenflecken im Laufe eines Jahres und berechnete die Rotationsdauer der Sonne.

# Der erste Beobachter?

Christoph Scheiner war erwiesenermassen nicht der erste achter der Sonnenflecken, auch wenn er selbst eine Zeitlang daran geglaubt hat. Sein Verdienst liegt vielmehr in der langen Reihe von sorgfältigen Beobachtungen und Aufzeichnungen welche er geführt hat und welche seine  $Rosa$ Ursina für fast 200 Jahre zum dardwerk werden liess.

Vieles was SCHEINER bereits beschrieben hat, musste später mühwieder entdeckt werden, sei es weil zur Entdeckung dieser nomene jahrelange Beobachtungsgehören, sei es, weil man in einem in barockem Stil abgefassten Buch eines Jesuiten später nichts Relevantes mehr zu finden glaubte.

# **Dr. Thomas K. Friedli**

Ahornweg 29 CH-3123 Belp thomas.k.friedli@bluewin.ch

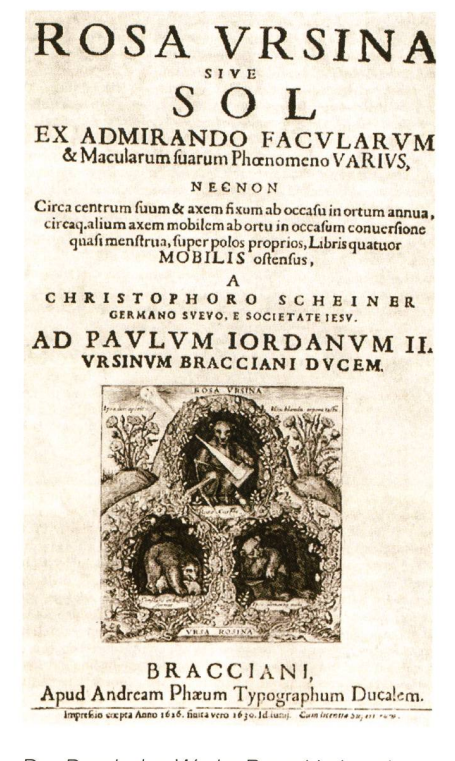

Der Druck des Werks Rosa Ursina sive Sol dauerte gut 4 Jahre und wurde im Juni 1630 vollendet.

# **Astrotelegramm**

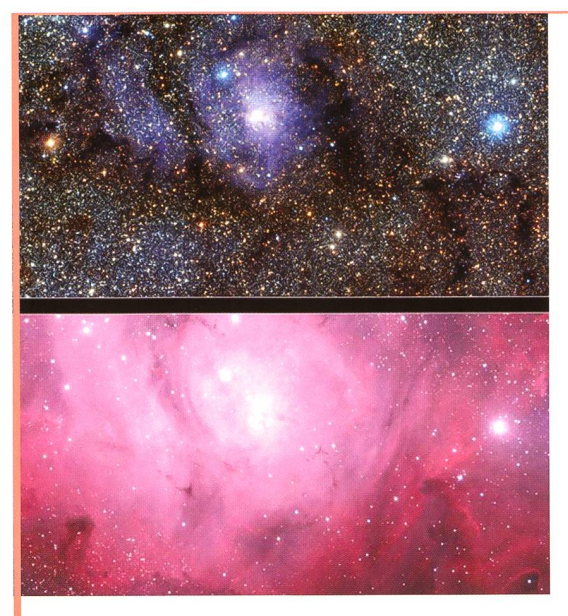

Bild: Vergleich des optischen (unten) und infraroten (oben) Anblicks vom Lagunennebel Messier 8. Das IR-Bild wurde mit dem VISTA-Teleskop aufgenommen, dasjenige im sichtbaren Licht mit dem MPG/ ESO 2.2 Meter Teleskop auf La Silla in Chile. Quelle: ESO/WV, Cambridge Astronomical Survey Unit.

#### Blick in die Lagune

Im Rahmen einer Studie hat das VISTA-Teleskop am Paranal-Observatorium der ESO in Chile ein faszinierendes Infrarot-Bild des Lagunennebels aufgenommen. Es zeigt einen kleinen Teil der Himmelsregion rund um den Nebel, der wiederum nur ein Teil einer grossen Himmelsdurchmusterung ist. Derzeit durchkämmen Astronomen mit dem Visible and Infrared Survey Telescope for Astronomy (VISTA) den Zentralbereich der Milchstrasse nach veränderlichen Objekten und kartieren die Struktur dieser Himmelsregion genauer als je zuvor. Infrarotaufnahmen ermöglichen hinter den Schleier aus dunklem Staub zu schauen, der im sichtbaren

Licht den Blick auf dahinter liegende Himmelsobjekte versperrt. Das sicht-Licht wird dabei von Staubteilchen gestreut, deren Grösse in etwa der Wellenlänge des Lichts entspricht. Das langwelligere Infrarotlicht dagegen kann kosmische Staubwolken nahezu ungehindert passieren. Das VISTA-Teleskop, mit einem Hauptspiegeldurchmesser von 4,1 Metern das grösste Durchmusterungsteleskop der Welt, wurde gebaut, um grosse Himmelsbereiche im nahen Infrarot schnell und gründlich zu untersuchen. Insbesondere sind Molekülwolken, die durch ihre eigene Schwerkraft in sich zusammenfallen und ein Gebiet für die Entstehung von Sternen bilden, ideal zu beobachten. Der 4000-5000 Lichtjahre entfernte Lagunennebel im Sternbild Schütze ist eine solche Sternentstehungsregion. In seinem Inneren befinden sich eine grössere Anzahl kompakterer Gebiete aus Gas und Staub, die sich weiter zusammenziehen. Diese dunk-Wolken sind so dicht, dass sie sogar im Infraroten das Licht dahinter liegender Sterne verschlucken. Der Nebel erhielt seinen Namen von einem dunklen, lagunenförmigen Streifen aus Staub, der sich durch die leuchten-Gaswolken windet. Heisse, junge Sterne, die intensives ultraviolettes Licht abstrahlen, lassen den Nebel hell aufleuchten. Der Lagunennebel ist aber auch die Heimat von Sternen, die gerade erst entstehen. In seinem Inneren hat man Sterne entdeckt, die so jung sind, dass sie noch in Akkretionsscheiben eingebettet sind, aus denen Material auf die neu geborenen Sterne fällt. Solche Sterne bilden manchmal Jets aus, eng gebündelte Ausflüsse von Materie entlang der Polachse des Sterns. Trifft das ausgestossene Material auf das umgebende Gas, dann bilden sich kurzlebige, hell aufleuchtende Streifen, die Herbig-Haro-Objekte heissen und mit deren Hilfe sich die neu geborenen Sterne leicht auffinden lassen. Innerhalb der letzten fünf Jahre wurden im Lagunennebel mehrere solcher Herbig-Haro-Objekte gefunden. Dort entstehen demnach weiterhin jede Menge Sterne, (aba)

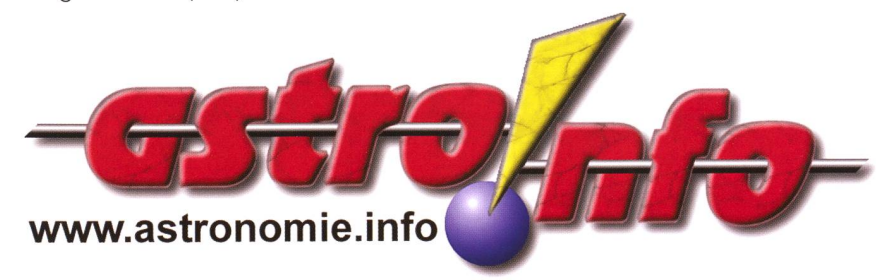

# Detailreiche Bilder zeigen Andromeda in neuem Licht

Andromeda ist als Spiralgalaxie besonders interessant, da ein riesiger Staubring das Zentrum der Galaxie umringt. Einige Astronomen nehmen an, dass dieser Ring kürzlich durch eine Kollision mit einer anderen Galaxie entstanden sein könnte. Anhand der Herschel-Bilder konnten nun zusätzliche Details erkannt werden in Form von mindestens fünf konzentrischen Ringen. - Mit Herschel gelang ein Blick auf Wolken von kaltem Staub und Gas, in denen sich Sterne formieren können. Wenn die Dichte entsprechend gross wird, beginnen die jungen Sterne im sichtbaren Licht zu strah-XMM-Newton visualisiert dagegen im Röntgenbereich das Ende der stellaren lungsstufe und konnte dabei Hunderte von Röntgenstrahlenquellen ausmachen. Besonders häufig sind sie rund um das Ga-

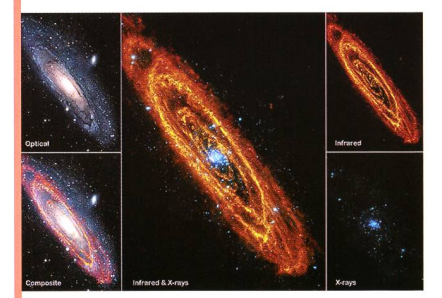

Bild: Im infraroten Bereich sind junge Sterne zu beobachten, im sichtbaren Bereich sind erwachsene Sterne zu sehen und im Röntgenbereich werden Sterne am Ende ihres Lebens sichtbar. Bildquelle: Infrarot: ESA/Herschel/ PACS/SPIRE/J. Fritz, U. Gent; Röntgen: ESA/XMM-Newton/EPIC/W. Pietsch, MPE; Optisch: R. Gendler.

laxienzentrum zu finden, wo die Sternendichte grösser ist. lagert man alle Bilder, erhält man einen detailreichen Überüber den stellaren Aufbau der Andromeda-Galaxie. Mes-31 (M31) beinhaltet etwa <sup>1</sup> Billion (1012) Sterne und ist mit circa 2,5 Millionen Lichtjahren Entfernung eine Nachbargalaxie der Milchstrasse. Andromeda gehört zur Lokalen Gruppe, ist im gleichnamigen Sternbild zu finden und in klaren Nächten bereits mit blossem Auge zumachen. (sab)

# Exoplaneten

# Heftige Stürme auf fremden Planeten

**Pressemitteilung ETH Zürich** 

Ausserhalb unseres Sonnensystems wurden inzwischen Hunderte von Planeten nachgewiesen. Wie es auf diesen faszinierenden Objekten aussieht, ist bisher kaum bekannt. Kevin Heng vom Institut für Astronomie der ETH Zürich versucht, diese Lücke mit aufwändigen Modellsimulationen zu schliessen.

1992 entdeckten amerikanische Wissenschaftler den ersten Planeten ausserhalb unseres Sonnensy-- damals eine wissenschaftli-Sensation. Inzwischen sind es bereits weit über 500 Objekte, die Astronomen als sogenannte planeten bestätigten. Dazu kommen mehrere Hundert weitere Objekte, die das Weltraumteleskop Kepler als mögliche Exoplaneten identifizierte, wie die NASA vor kurzem erklärte. Angesichts der Fülle der neu entdeckten Planeten stellt sich nehmend die Frage, wie diese Objekte genau aufgebaut sind und welche Bedingungen auf ihnen herrschen. Dabei handelt es sich um ein noch junges und spekulatives schungsgebiet, da die Informationen, die aus Messungen direkt abgeleitet werden können, stark begrenzt sind. So können die Astronozum Beispiel nur anhand von Analogieschlüssen ableiten, ob ein bestimmter Exoplanet einen festen Kern hat und wie dick seine Atmosphäre ist.

1046 1115 1185 1255 1325 1395 1464 1534 1604 1674 1744

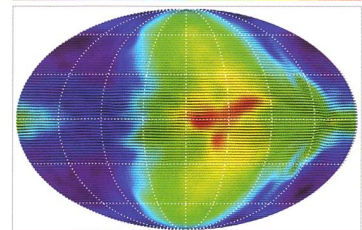

Modellierte Temperaturverteilung auf dem Exoplaneten HD209458b: Gut zu erkennen ist, dass der heisseste Punkte auf dem Planeten vom Nullmeridian in der Mitte verschoben ist. Skala oben: Temperaturen in Grad Kelvin.

Das Hauptproblem bei der Untersuchung der Exoplaneten ist, dass sie im Vergleich zu ihrem Stern, um den sie kreisen - nur sehr wenig Licht abstrahlen. Die geringe Lichtstärke macht es fast unmöglich, Spektralanalysen durchzuführen, die Hinweise über die chemische Struktur des Objekts liefern. Trotzdem sen sich inzwischen einige Aussazu den Exoplaneten machen, wie Kevin Heng, Zwicky Fellow am Institut für Astronomie der ETH Zürich, in einem kürzlich veröffentli-Artikel in der Zeitschrift «Monthly Notices of the Royal Astronomical Society» zeigen konnte.

# Verschiebung der Temperatur

Basierend auf bisherigen Beobachtungen hat KEVIN HENG mit Hilfe von Simulationsmodellen rekonstruiert, welche klimatischen Bedingungen auf verschiedenen Exoplaneten herrschen könnten. Dabei hat er beispielsweise berechnet, dass auf einem der grössten bisher entdeckten Planeten offenbar heftige Winde wehen - mit Geschwindigkeiten von mehreren Kilometern pro kunde.

Dieser von Heng untersuchte Planet kreist relativ nahe um seinen Stern. In Fachkreisen werden solche Objekte «heisse Jupiter» genannt. Aufgrund von Analogieschlüssen gehen die Astronomen bei solchen Planeten davon aus, dass ihre Ausrichtung zum Stern hin blockiert ist, dass sie also immer auf der gleichen Seite vom Stern beschienen werden ähnlich wie auch der Erdmond im-

mer mit der gleichen Seite zur Erde hin ausgerichtet ist.

Bei einem heissen Jupiter würde man eigentlich erwarten, dass man die höchste Temperatur dann misst, wenn die beleuchtete Seite des Planeten vollständig zu sehen ist. Messungen von anderen Gruppen zeizeigen jedoch, dass das Maximum erst dann gemessen wird, wenn der Planet auf seiner Umlaufbahn bereits über diesen Punkt hinweg ist. Den blüffenden Befund kann KEVIN HENG nun mit seinen Modellen erklären: «Die Verschiebung entsteht, weil starke Winde in der Atmosphäre des Planeten einen Teil der Hitze von der heissen Seite gegen die kalte Seite hin transportieren.»

# Gute Übereinstimmung der Modelle

Bei seinen Aussagen stützt sich Kevin HENG auf dreidimensionale Modellsimulationen, die er zum grössten Teil auf dem Brutus-Clusterrechner der ETH Zürich durchführt. «Wir sind in einer schwierigen Situation», erklärt er. «Wir können die Berechnungen, die wir machen, nicht mit direkten Messungen zieren, und wir wissen per se auch nicht, ob unsere Modellansätze überhaupt richtig sind.» Um wenigstens in Bezug auf die Modelle etwas mehr Sicherheit zu bekommen, hat er zwei verschiedene Modelle, die auf methodisch unterschiedlichen Ansätzen beruhen, miteinanverglichen. Beide sind in der Lage, die Verhältnisse in der mosphäre korrekt abzubilden und berechnen für die untersuchten Exoplaneten sehr ähnliche Resultate. «Ziel dieses Vergleichs war, einen Standard zu schaffen, mit dem andere Modelle validiert werden können», erklärt Kevin Heng.

Inzwischen gibt es auch konkrete Hinweise, dass die Berechnungen von Kevin Heng zumindest von der Grössenordnung her richtig sein könnten: Eine andere Forschergruppe kam aufgrund von Phasenverschiebungen bei Absorptionslinien im Licht eines Sterns, bei dem ein grosser Exoplanet entdeckt wurde, zum Schluss, dass auf sem Planeten Winde mit einer Geschwindigkeit von zwei Kilometern pro Sekunde wehen müssen. denkt man, wie wenig Handfestes über Exoplaneten bekannt ist, stellt dies eine recht gute Übereinstimdar. http://www.ethlife.ethz.ch/ archive\_articles/

# Astronomie in der Grundschule als externe Lehrperson

# Ein Planetenweg in der Schule

# **Von Walter Krein & Rea Sendlhofer**

Auf Anfrage für astronomische Unterstützung einer Lehrerin, versuchte sich der Schreibenals Lehrperson für Astronomie in zwei Förderklassen der Gemeindeschule St. Moritz. Mit dem Ergebnis, selber einiges dazu gelernt zu haben und auf ein eindrückliches Erlebnis zurück zu blicken. Zur Nachahmung dringend empfohlen!

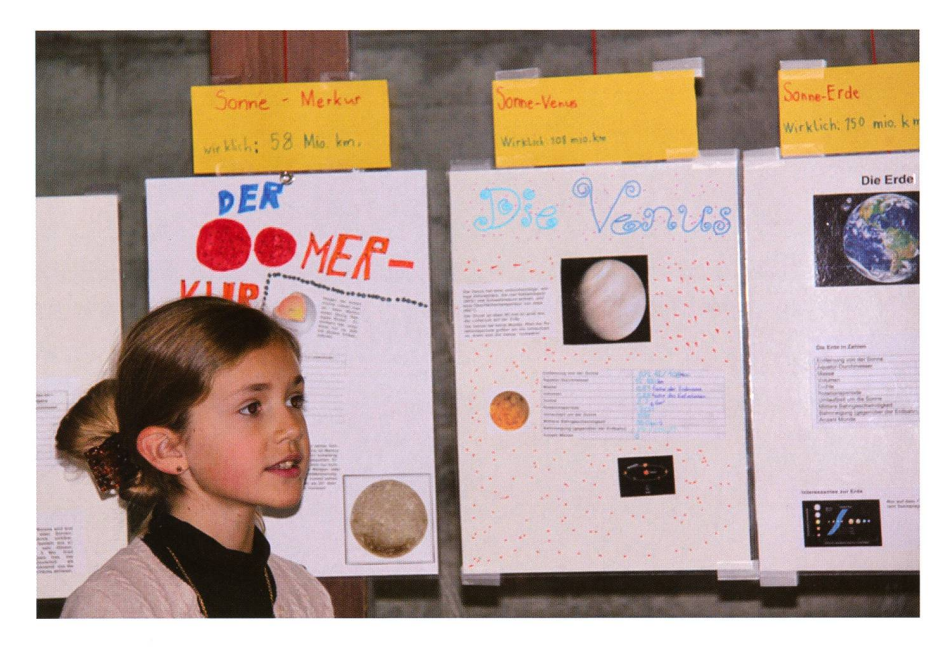

Venus über Venus! Carlotta, die ich nie ohne dickes Notizbuch erlebte, in das sie fortwährend ihre Eindrücke aufschrieb, berichtet an den Führungen über den Schwesterplaneten der Erde. (Foto: Walter Krein)

Anfang Oktober 2010 erhielt ich nen Anruf von REA SENDLHOFER, Lehrerin an der Gemeindeschule St. Moritz, dessen Tragweite ich in sem Augenblick noch nicht erkennen konnte. Der Inhalt ist rasch wiewiedergegeben, ob ich mir vorstellen könne, in zwei Förderklassen einige Pensen Astronomieunterricht zu ben. Einige ihrer Schülerinnen und Schüler seien nämlich auf dieses Thema gekommen und die würden jetzt nicht mehr lockerlassen. Dass ich diese ausgeprägte Eigenschaft der Kinder auch sehr bald am eigenen Leib erfahren würde, ahnte ich zu diesem Zeitpunkt nicht.

# Das Briefing

Dem aktuellen Semester hat die Lehrerin ein Thema überlagert, das sie gerne in alle möglichen Richtungen mit den Kindern ausschöpfen wollte. Das Thema hiess «gross grösser - unendlich? Grenzen?». Sie zeigte und erklärte mir im Schulzimmer, was sie mit den Kindern bebereits alles unternommen habe. Zum Beispiel haben die Kinder eine Hälfte eines gleichschenkligen Dreiecks mit Zahlen bis zu einem Gogol gebildet. Ein Gogol ist die sprachige Bezeichnung für die Zahl 10100, wer mehr darüber erfahren will, siehe z. B. Wikipedia.

«Unterricht im allgemeinen Sinn sei dies alles natürlich nicht», erklärte mir Sendlhofer, «und sobald sich die Kinder mit etwas interessantem angesprochen fühlen, beginne gentlich eine Lernphase für die Lehrperson», fuhr SENDLHOFER fort. «Jetzt noch vorbereiteten Stoff zu vermitteln, sei praktisch unmöglich und auch nicht das Ziel», erklärte Rea weiter. Man müsse sich als

Lehrperson sofort selber fachlich mit der neuen Richtung befassen. Mit Astronomie könne sie das doch nicht wagen, meinte dann SENDLHOFER bescheiden.

# Das Abenteuer beginnt

Eines der wichtigen Ziele der Engadiner Astronomiefreunde ist den Schulen einen ausserschulischen Lernort zu bieten. Dabei dürfen die Anforderungen von den einfachen Beobachtungen der Gestirne bis hin zur Begleitung einer Maturaarbeit reichen. Sowohl das dazu nötige technische Instrumentatrium, als auch das vorauszusetzende wissen im Referenten- / Demonstratorenteam der EAF ist dafür gegeben.

Also sagte ich SENDLHOFER definitiv zu. Wir vereinbarten die Modalitäten und Termine. Die insgesamt sieben Buben und fünf Mädchen verteilten sich auf zwei altersgetrennte Klassen. Vorgesehen waren für jede Klasse vier ganze Vormittage Unterricht.

# Das Unterrichtsprogramm

Zuerst musste ich eine Vorstellung davon bekommen, mit was ich das vorgegebene Grundthema der rerin umsetzen könnte. Nach einigem Hin und Her entschied ich mich für das Sonnensystem, das erschien mir für die Buben und Mädchen doch am anschaulichsten. Wenn es auch astronomisch gesehen weder etwas sehr Grosses, schon gar nicht Unendliches ist. Dabei schwebte mir vor, dass alle Kinder am Schluss meines Unterrichts das Sonnensystem ziemlich genau kennen sollten.

# Warum nicht einen Experten beiziehen?

Weil mich der Himmel schon immer fasziniert hat, wollte ich mich mit meinen beiden Grupder Begabtenförderung der Gemeindeschule St. Moritz eine Zeit lang mit Astronomie befassen. An wen sollte ich mich dabei wenden? Die Sternwarte von St. Moritz war mir von eigenen spannenden Besuchen bekannt und so suchte ich dort nach einer Kontaktperson. Spontan willigte WALTER KREIN ein, mich und meine Schülerinnen bei diesem Projekt zu betreuen. Aus den darauffolgenden Wochen wurde eine Zeit voller unvergessiicher Erfahrungen. Für mich und meine SchülerInnen war es wunderbar, einen Experten zur Seite zu haben, der auf all unsere Fragen Antworten suchte und den Himmel für uns immer weiter öffnete.

Die Schülerinnen und Schüler beantworten zum Schluss dieses Beitrags sieben Fragen ihrer Lehrerin zum Erlebten, (rse)

Meine vorbreiteten Themen, sieben Erlebnisblätter und je eine Tafel für jeden Himmelskörper im Sonnensystem, die auch wie vorgesehen umgesetzt wurden: Aufbau des Sonnensystems mit den Planeten, Aufgabe an die Kinder, eine neue brücke für die Planeten ohne Pluto zu kreieren; Grössen der Sonne und

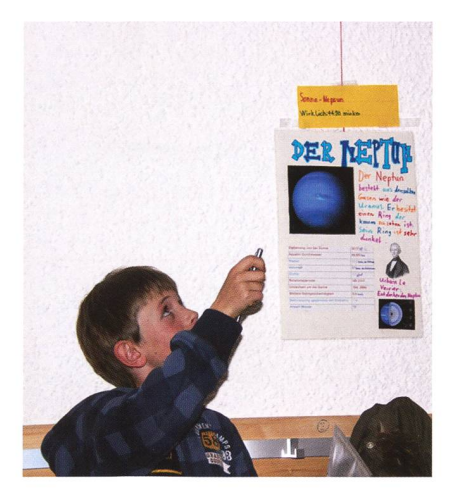

Noa (Sendlhofer) darf bei Mami in die Schule gehen. Er hat sich mächtig ins Zeug gelegt und wusste manch interessantes und unbekanntes Detail zu Neptun zu erzählen. (Foto: Walter Krein)

der Planeten; Distanzen der Planezur Sonne; Die Umlaufbahnen/ -zeiten der Planeten um die Sonne. Aufgabe an die beiden Klassen, in der Schule einen massstäblichen Planetenweg zu berechen und zu stellen und den anderen Klassen zu vermitteln. Praktische Sonnenbeobachtung mit dem Teleskop, ein Besuch auf der Sternwarte und die gemeinsame Beobachtung der Son-Sonnenfinsternis. Und die ganze Zeit über versucht, die zahllosen Fragen der Kinder verständlich zu worten.

# Fazit

Rea Sendlhofer und ich selber sind vom Erfolg dieser kreativen Art terricht an die Kinder ungemein positiv überrascht und haben darauf beschlossen, die Förderklassen ab jetzt injedem Schuljahr mit mieunterricht zu begleiten. Vorgesehen sind Unterricht in den Klassen, praktische Astronomie vor Ort mit den mobilen Teleskopen der EAF und Einladung der Klassen an speziastronomische Ereignisse, z. B. Finsternisse.

#### **Wie seid ihr zur Astronomie** gekommen?

Wir sind Kinder der Fördergruppe in St. Moritz. Wir treffen uns jeden Donnerstag oder Freitag im Schulhaus Grevas. Es gibt eine jüngere Gruppe und eine ältere Gruppe, insgesamt sind wir 5 Mädchen und 7 Jungs: RoEL, RoLAND, Mats, Lazar, Jan, Noa, Dario, Michela, MIRANDA, LADINA, CARLOTTA und NADINE. Jedes Jahr behandeln wir zusammen ein Thema. Dieses Jahr beschäftigen wir uns mit dem Thema «gross – grös-- unendlich? Grenzen?». Da haben wir gedacht, Astronomie passt wirklich sehr sehr gut. (Miranda Cardoso)

#### **Nas habt ihr alles gelernt und** unternommen?

Herr KREIN ist extra zu uns gekommen, um uns in das spannende Thema «Astronomie» einzuführen. Wir haben uns 5 Wochen mit diesem Thema beschäftigt, 4 Wochen davon war Herr Krein bei uns. Er hat uns vieles über die Sonne, die Planeten und die Milchstrasse erzählt. Mit dem Teleskop haben wir vor der Schule die Sonne bebeobachtet. Wir brauchten einen speziellen Filter und es war toll, die Sonne mal so genau zu sehen. Wir haben spannende Erlebnisblätter gelöst, bei einem mussten wir eine Eselsbrücke erfinden, um uns die Planeten besser merken zu

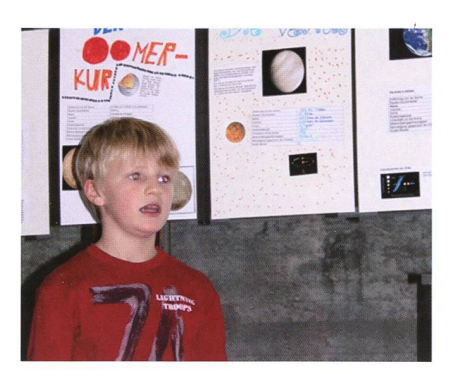

Roel entpuppte sich auch als Freak für Vulkane. Er übernahm es, über die längst nicht allen von uns gut bekannte Erde zu berichten. Auswendig - versteht sich. (Foto: Walter Krein)

können. CARLOTTA hat eine ziemlich lustige Eselsbrücke erfunden: Meine (Merkur) Vase (Venus) ertränkt (Erde) manche (Mars) Jahre (Jupiter) sieben (Saturn) unglückliche (Uranus) Nelken (Neptun).

Am 11. November sind wir auf die Sternwarte gegangen. Leider haben wir ausser dem blinkenden Scheinwerfer vom Corvatsch kaum etwas gesehen, weil der Himmel plötzlich voller Wolken war. Am 4. Januar wollten wir die Sonnenfinsternis beobachten, aber leider hatten wir wieder Pech und konnten die Sonnenfinsternis nur einen Moment durch die Wolken erahnen. Trotzdem fand ich es sehr spannend. (Ladina Striemer)

## **Es entstand ein Planetenweg**

Wir wollten in unserem Schulhausgang einen Planetenweg gestalten, um auch anderen Schülern die Astronomie näher zu bringen! Zuerst haben wir schaut wie gross die Planeten in Wirklich-

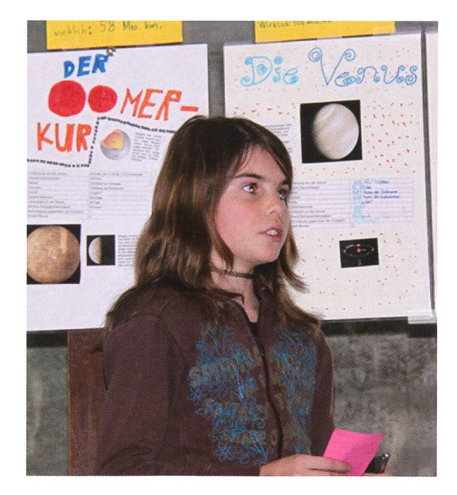

Den einzigen Mond, den wir im Rahmen des Unterrichts wirklich besprochen und kennengelernt haben, der Erdmond, wird von Michela den Interessierten nähergebracht. (Foto: Walter Krein)

# **Schule & Astronomie**

keit sind und haben sie dann eine ardenfach verkleinert. Die 2. und 3. Klässler haben die Sonne und die Planeten aufgezeichnet, ausgeschnitten und schön bemalt. Die Abstände zwischen den Planeten haben wir auch eine Milliarde Mal verkleinert, aber dann hätte unser Gang 4 km lang sein müssen. Also haben wir die Abstände noch mal 200-mal verkleinert und dann hat es gepasst. Wir, 4. und 5. Klässler haben im Computer Informationen und Bilder gesucht und Plakate zu jedem Planeten gestaltet. Die Planeten haben wir an der Decke, in den richtigen Abständen, aufgehängt. Bei jedem Planet hängt nun das dazugehörige Plakat, verbunden mit einem roten Faden! Es sieht wunderschön aus. (Michela Motti)

#### **Habt ihr euren Planetenweg auch** noch anderen Kindern gezeigt?

Jedes von uns hat zwei bis drei Planeten ausgewählt, über die es berichten wollte. Über diese Planeten hat es dann einen Vortrag geschrieben. Wir mussten lange üben, bis wir den Text einwandfrei konnten. Wir hatten bereits 13 Vorführungen des Planetenwegs. Am 16. Dezember 2010 haben wir einen Vortrag für unsere Eltern mit Kaffee und Kuchen gestaltet. Doch wir haben auch für verschiedene Klassen von St. Moritz Vorträge gehalten. Am Anfang waren wir sehr nervös. Doch es wurde immer besser. Wir haben auch einer 1. Klasse den Planetenweg gezeigt. Diese war enorm aufmerksam. Darüber habe ich mich sehr gefreut. Für mich war das Thema Planeten sehr interessant, weil ich jetzt besser weiss, was da draussen vor sich geht. (Carlotta Ganzoni)

#### Was hat sich für Euch durch dieses Projekt verändert?

Wir haben viel Neues gelernt. Wenn ich vor unserem Astronomie-Projekt am Abend in den Himmel geschaut habe, war es nicht so interessant, und wenn ich jetzt in den Himmel schaue ist es sehr spannend für mich. Wenn ich jetzt was über Planeten höre, ist es interessanweil ich es auch verstehe. Es hat sich vieles für mich geändert. Auch die Sonne und der Mond sind für mich wichtiger geworden. (Nadine Giovanoli)

**II** Ist Astronomie etwas für Kinder? Ich denke, Astronomie ist für viele Menschen spannend, weil das All nicht endet. Man kann immer mehr erfahren und man kann nie alles wissen. Jedes Kind fährt einmal in welchem Dorf oder in welcher Stadt es wohnt, später in chem Land usw.. Irgendwann will es auch mehr als nur über die Erde sen, es will wissen wie der Himmel aussieht und was danach kommt. Auch aus unseren Erlebnissen mit den cherklassen haben wir gemerkt, dass Astronomie auch für Kinder sehr spannend sein kann. (Daniel Ilmer Simoes)

#### Wie geht es für euch weiter mit diesem Thema?

Im Juni machen wir eine Schulreise nach Winterthur auf die Sternwarte, wo der Herr KREIN herkommt und eine Nacht schlafen wir in Winterthur. Ich freue mich sehr darauf. Wir werden uns jetzt jedes Jahr eine Zeit lang mit Astronomie beschäftigen, und immer wieder weiter lernen. (Nadine Giovanoli)

#### Walter Krein

Präsident der Engadiner Astronomiefreunde, St. Moritz Johannes Beugger Strasse 122 CH-8408 Winterthur www.engadiner-astrofreunde.ch

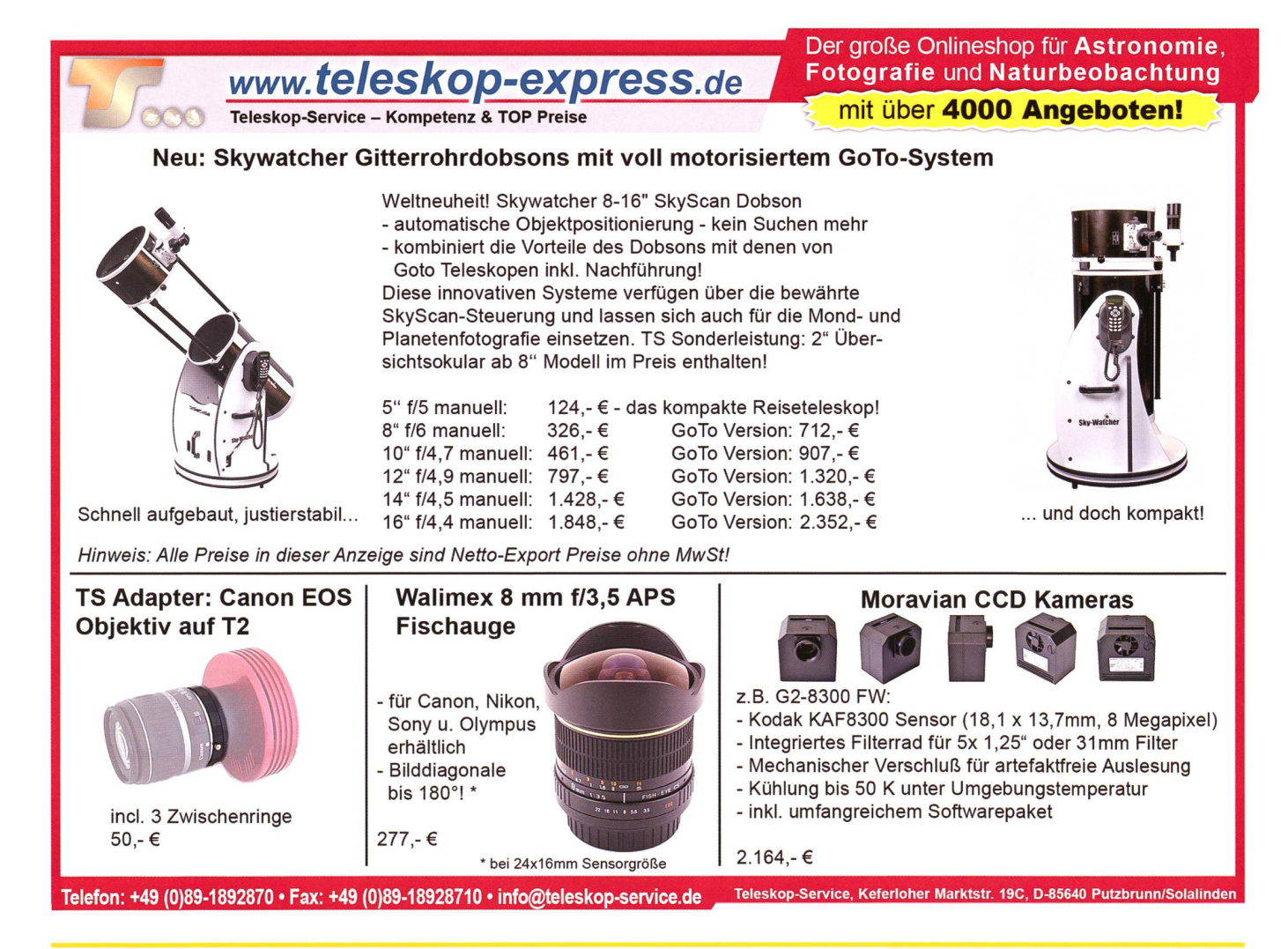

# Aktuelles am Himmel

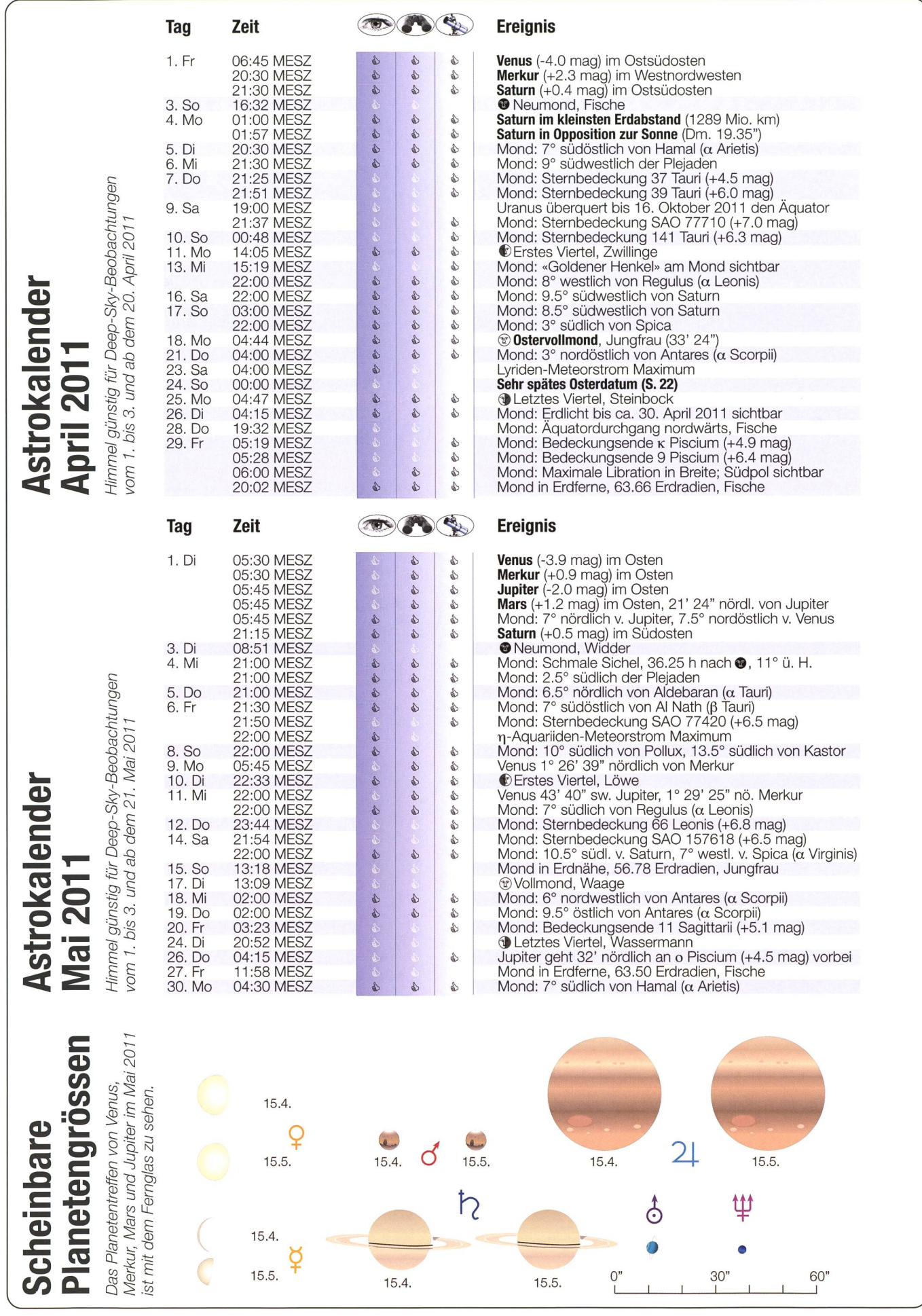

# Einziger Planet am Nachthimmel Ringplanet im Okular

**I** Von Thomas Baer

Am 4. April 2011 steht Saturn in Opposition zur Sonne und ist damit ein dankbares Objekt am Frühlingshimmel. Mit 1289 Millionen km Abstand erreicht er am selben Tag seinen geringsten Erdabstand.

Der Frühlingssternenhimmel hat keine vergleichbar markanten Sternbilder vorzuweisen, wie der Winterhimmel. Zwar steht der Grosse Bär in Zenitnähe, mit Arktur im Bärenhüter, Regulus im Löwen und der lichtschwächeren Spica in der Jungfrau sind die sternbilder eher mit wenig auffälligen Sternen bestückt. So betrachtet, markiert Saturn einen besonderen Glanzpunkt, der uns infolge seiner am 4. April 2011 eintretenden Opposition durch die ganze Nacht hindurch begleitet.

Der Ringplanet erreicht gleichentags mit 8.614 Astronomischen heiten [AE] oder umgerechnet 1289 Millionen km den kleinsten Erdabstand.

# Ringe wieder weiter geöffnet

mit wir genau auf die Ringkante schauten. Jetzt ist Saturns Wahrzeiwieder 8.6° geöffnet, und der Planet erscheint uns am Fernrohr so, wie man ihn von vielen Bildern her kennt. Auch seine Helligkeit nimmt in den kommenden Jahren stetig zu, da die Ringfläche mehr Sonnenlicht reflektiert. Um die Opposition herum erreicht Saturn  $+0.4$ <sup>mag</sup> und ist damit heller als Spica, der Alpha-Stern in der Jungfrau. Seine Helligkeit wird 2016/17 um eine ganze Grössenklasse heller ausfallen, dann nämlich, wenn er die maximale Ringöffnung zeigt.

Am 4. April 2011 geht Saturn mit Sonnenuntergang (20:00 Uhr MESZ für Zürich) im Osten auf. Eine Stunde später steht er bereits 11° hoch über dem Ostsüdosthorizont, 3.5° südöstlich des Jungfrausterns Porrima (+3.4mag). In der Nacht vom

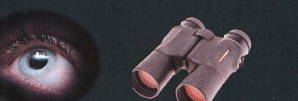

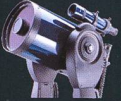

# Später Ostertermin

Eines der wenigen christlichen Feste, das sich noch immer nach dem Mond richtet, ist das Osterfest. Dieses Jahr fällt das Datum auf den 24. April. Nach Definition feiern wir Ostern am Sonntag nach dem ersten Frühlingsvollmond. Da der Erdtrabant bereits am 19. März 2011 seine Vollphase, also zwei Tage vor dem astronomischen Frühlingsbeginn durchlief, dauert es bis zum 18. April 2011, ehe wir den Ostervollmond verzeichnen. Da der 18. auf einen Montag fällt, verstreicht bis Ostern noch eine knappe Woche. Eine Ausnahmeregel der Kirche schliesst den 26. April als spätester Ostertermin (obwohl theoretisch möglich) aus. Somit ist der 25. April der spätestmögliche Termin, das nächste Mal 2038.

16. auf den 17. April 2011 zieht der Vollmond in 8° südlichem Abstand am Ringplaneten vorüber (siehe Darstellung unten).

#### Lyriden-Sternschnuppen aktiv

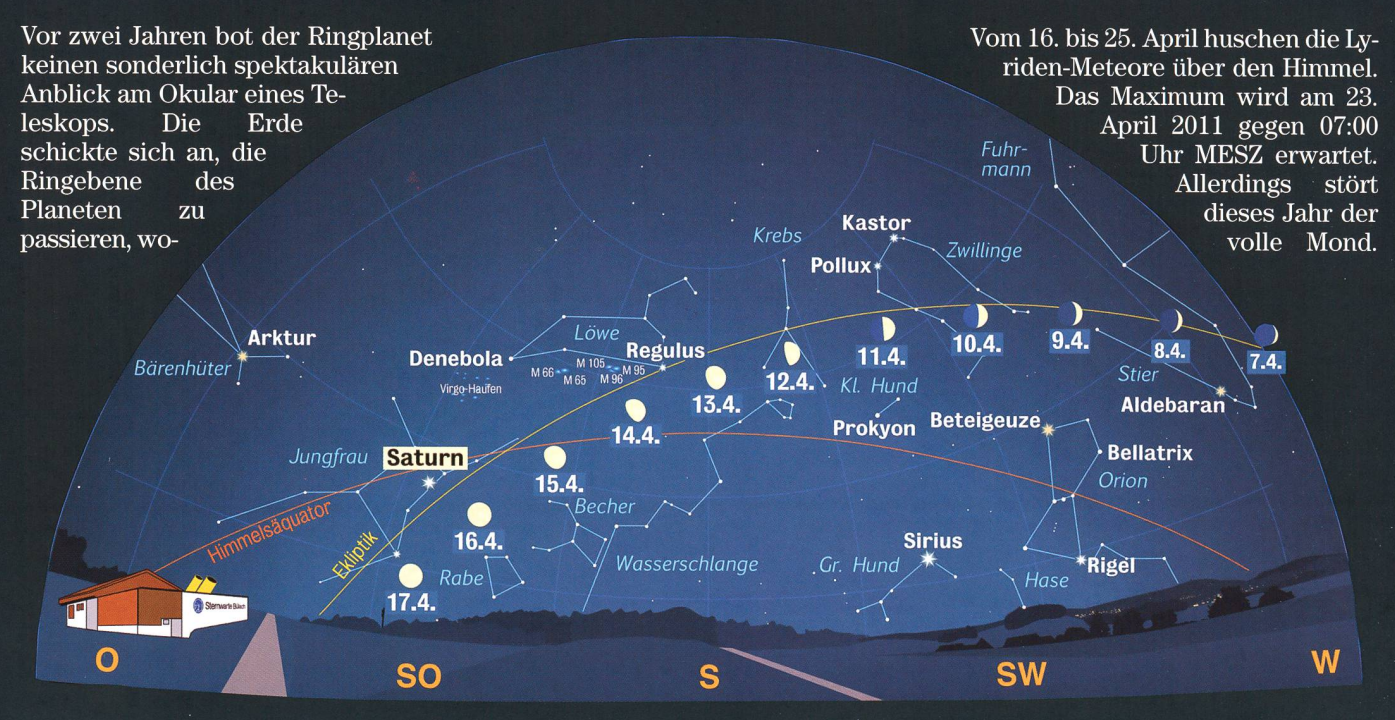

Anblick des abendlichen Sternenhimmels Mitte April 2011 gegen 21.30 Uhr MESZ (Standort: Sternwarte Bülach)

# Aktuelles am Himmel

# Das «Neulicht» am Abendhimmel

# Leben nach dem Mond

**Von Thomas Baer** 

In unserem Alltag richtet sich einzig das Osterfest nach dem Mond. In deren Kulturen, etwa im Islam spielt der Erdtrabant eine zentrale Rolle.

Der Mond ist neben der Sonne für den Menschen das wichtigste tierungsobjekt am Himmel. Er bestimmte durch seinen zyklischen Lauf um die Erde und mit seinem Lichtphasenwechsel das Leben serer frühen Vorfahren ganz massgeblich. An ihm konnten sich die Menschen orientieren. So mag es wenig erstaunen, dass sich das Wort «Monat» vom Mond ableitet. Im ten Ägypten kannte man zwei Arten von Mondkalendern, den stellaren, welcher an den Frühaufgang des rius gebunden war und der bürgerlider sich nach dem ägyptischen Kalender richtete.

Im Unterschied zu anderen talischen Ländern begann der neue Monat nicht mit dem «Neulicht», also der sten Sichtung der Mondsichel nach Leermond, son-

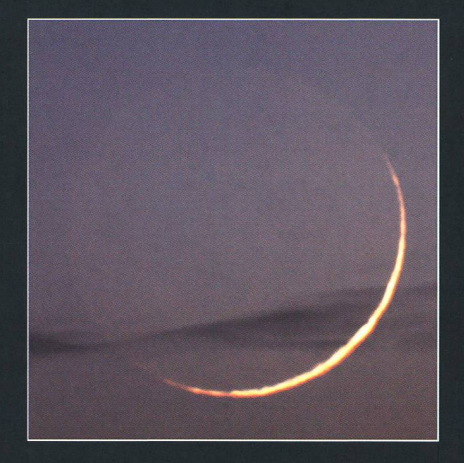

Das «Neulicht» am Abend des 5. Januar 2011, nur einen Tag nach der partiellen Sonnenfinsternis. (Foto: Thomas Baer)

ersten Nichtsichtung des Trabanten in der Morgendämmerung. Wann die Mondsichel erst- und letztmals gesehen werden kann, hängt im übrigen stark von der geografischen Breite des Betrachters ab.

#### **Ein 13. Mondmonat**

In Babylonien mittelte man den Mondmonat in 30 Tageseinheiten. So fielen «Neulichttage» stets auf den 1. oder 30. Tag. Wenn letzteres eintraf, so zählte man den 30. Tag als 1. Tag des Folgemonats. Schon früh realisierten die schen, dass der Mondkalender nicht mit der Dauer eines Sonnenjahres

übereinstimmte. 12 Mondmonate sind bekanntlich wesentlich kürzer als ein Sonnenjahr und verschieben sich um etwa elf Tage in jedem nenjahr rückwärts. Zur Annäherung an das Sonnenjahr wird schnittlich alle knapp drei Jahre ein 13. Mond-Monat eingeschaltet (Lunisolarkalender).

Der Mondmonat ist wohl neben dem Wechsel von Tag und Nacht das wichtigste astronomische Zeitmass. Es ist daher nicht verwunderlich, dass der Mondlauf die Basis der frühesten Kalendermodelle bildet. Heute sind astronomische Mondkalender nur noch in Saudi-Arabien (Mondsichtung des lichts) und bei einigen indigenen Völkern gebräuchlich. Andere turen, die sich nach dem lunaren Kalender richten, verwenden ein arithmetisches System, das auf der rechnerischen Länge des synodischen Monats (gleiche Mondphase) von 29.5 Tagen Dauer basiert.

In zahlreichen Lunar- oder Lunisolarkalendern bestimmt das «Neulicht» den Beginn des neuen Monats. Unabhängig des Wetters liegt dem «Neulicht», wie schon im Altertum, der berechnete Zeitpunkt zugrunde, nachdem die junge Mondsichel (nach Neumond) retisch erstmals sichtbar sein müsste. In Ägypten wird übrigens noch heute der Fastenmnat Ramadan durch die Erstsichtung der abendlichen Mondsichel in Assuan ausgerufen.

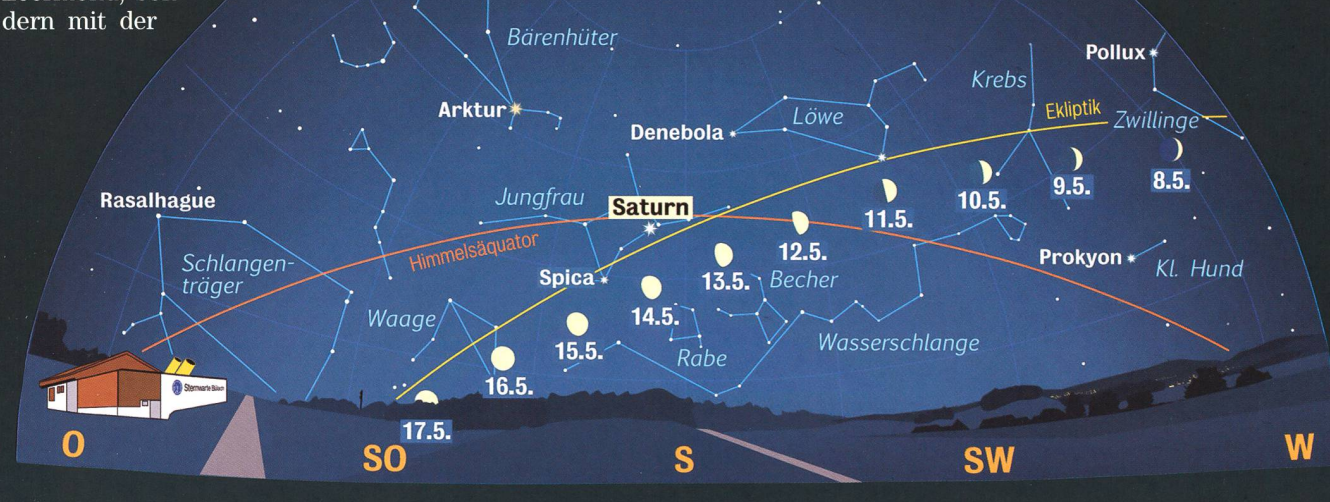

Anblick des abendlichen Sternenhimmels Mitte Mai 2011 gegen 22.15 Uhr MESZ (Standort: Sternwarte Bülach)

# Vier Planeten am hellen Morgenhimmel Ein Fernglas lohnt sich

**Von Thomas Baer** 

Der Wonnemonat Mai hat für Planetenbeobachter einiges zu bieten. Wer früh aufsteht, wird gleich vierfach belohnt! Venus, Merkur, Mars und Jupiter sind in der fortgeschrit-Morgendämmerung instrumenteII zu beobachten.

Wer sich eine halbe Stunde vor nenaufgang (05:30 Uhr MESZ) auf einen Hügel mit flachem Ausblick Richtung Osten begibt, kann den ganzen Mai 2011 hindurch dicht über dem Horizont das morgendli-Zusammenspiel der Planeten Venus, Merkur, Mars und Jupiter verfolgen. Solche Konjunktionen, wie die Begegnungen zwischen den Planeten im Fachjargon genannt werden, haben schon etwas Mystisches, aber leider geistern - gerade im Zusammenhang mit den ominö-Weltuntergangsprophezeihunsen am 21. Dezember <sup>2012</sup> - im Netz äusserst dubiose Dinge herum. Solche Planetenversammlungen treten alle paar Jahre am Abend-Morgenhimmel auf, also nichts Beunruhigendes, höchstens für die Astrologenzunft. Und selbst am 21. Dezember 2012, soviel sei schon verraten, werden die Planeten neswegs eine Linie bilden. Ein solches Ereignis tritt und selbst dann nur ungenau rund alle 340 Millionen Jahre ein! Die Hysterie, welche auf  $2012$  hin schon seit Jahren verbreiwird, ist völlig unbegründet. Übrigens stehen die vier genannten Planeten im Mai 2011 wesentlich dichter beisammen!

#### Jeder begegnet jedem

Die Beobachtungsbedingungen sind allerdings schwierig, da die gonisten, zumindest zu Monatsbe-

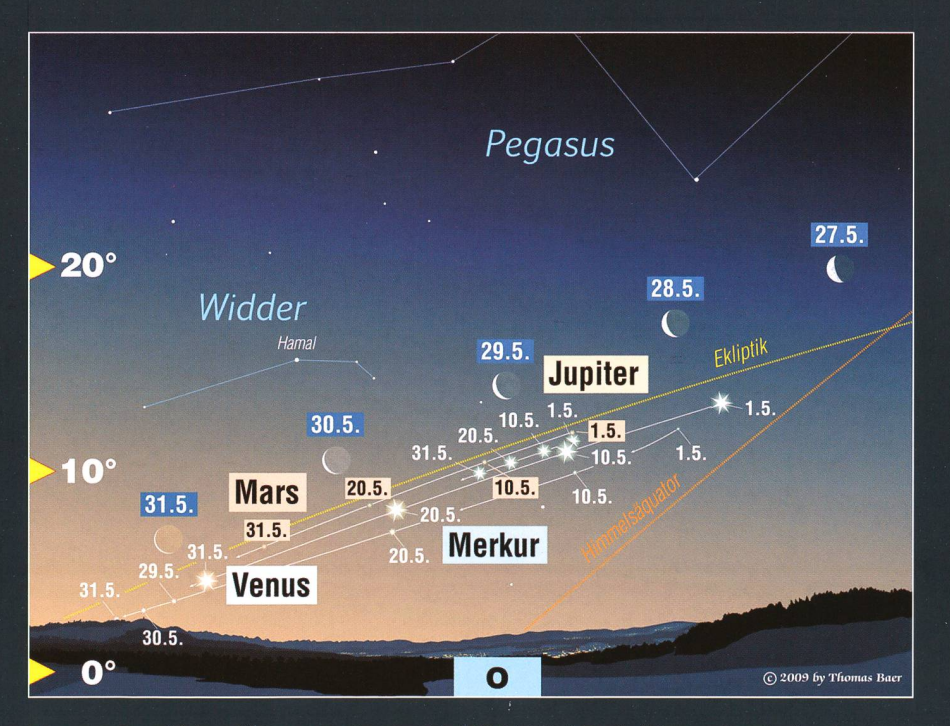

Das morgendliche Planetentreffen im Mai 2011 wird Ende Monat durch die abnehmende Mondsichel komplettiert. Die Dämmerung ist um 06:00 Uhr MESZ schon weit fortgeschritten, doch mittels Fernglas sollten auch die lichtschwächeren Planeten Mars und Merkur noch erspäht werden können. (Grafik: Thomas Baer)

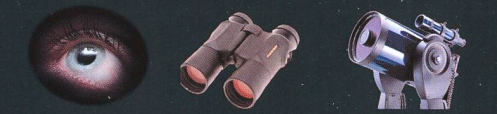

ginn, sehr tief am Horizont stehen und auch zur Monatsmitte hin nur gering an Höhe gewinnen. Ein stecher gehört diesmal zur Standardausrüstung, wer nach den Planeten Ausschau halten will.

Am 1. Mai 2011 zieht Jupiter nur 21' südlich an Mars vorbei, am 9. steht Venus 1° 26' nördlich von Merkur. Am 11. Mai 2011 um die Mittagszeit könnte man Venus nur 36' unterhalb von Jupiter beobachten. Vor nenaufgang steht das Planetenpaar noch 43' voneinander entfernt. Am 17. Mai 2011 kommt es zur zweiten Venus-Merkur-Konjunktion, diesmal mit einem Abstand von 1° 22'. Mars und Venus begegnen sich schliesslich in den Morgenstunden des 23. Mai 2011 (knapp 1° stand). Die abnehmende Mondsichel taucht Ende Monat im bebeschriebenen Himmelssektor auf. Am 29. Mai 2011 steht sie rund 6° über Jupiter, am 31. 3<sup>34°</sup> schräg links oberhalb der Venus (siehe Abbildung links).

Unglücklicherweise verläuft die Ekliptik, die scheinbare jährliche Sonnenbahn, entlang derer sich der Mond und die Planeten bewegen, im Frühjahr sehr flach über den östlichen Horizont. Dies ist auch der Grund, weshalb das diesjährige «Planetentreffen» nicht ganz fach zu beobachten sein wird. Nichtsdestotrotz dürfte es sich an einem klaren Maimorgen lohnen, nach dem Quartett Ausschau zu ten.

# Merkur tagsüber

Fast noch besser als morgens, lässt sich Merkur teleskopisch am Taghimmel beobachten. Wie in der Grafik links zu sehen ist, erreicht er trotz der respektablen westlichen Elongationsschleife keine grosse Höhe über dem Horizont. Bis gegen Ende Mai 2011 ist sein Winkelabstand mit 26° von der Sonne aber genügend gross, dass ihn geübte Beobachter bei Tag aufspüren können. Wegen der unmittelbaren Nähe zum Tagesgestirn ist allerdings grosse Vorsicht geboten. Im Okular erscheint Merkur halb beleuchtet.

# Es braucht nicht immer eine Sternwarte

# Sterne beobachten in der Stadt

**Non Justina Engelmann & Klaus M. Schittenhelm** 

Zur Himmelsbeobachtung einfach auf den Balkon oder die Terrasse gehen, vielleicht mit einem Fernglas oder einem kleinen Teleskop - macht das überhaupt Sinn? Aber sicher, denn Sterne beobachten kann man auch in einer Ortschaft oder Stadt!

«Um Sterne zu beobachten, suchen Sie sich am besten ein dunkles Plätzchen mit freiem Rundumblick irgendwo auf dem Land», so heisst es in den meisten Anleitungen zur Astronomie. Für Stadtbewohner bedeutet das, abends mit dem Auto nochmals losfahren zu müssen - ein Aufwand, den viele Menschen nicht treiben möchten oder können. Daher ist eine Himmelsbeobachtung in der Ortschaft oder Stadt besser als gar keine, man könnte also auch gen: Um Sterne zu beobachten, benötigen Sie in erster Linie einen klaren, wolkenfreien Himmel. Natürlich werden Sie an einem dunklen Plätzchen mehr Himmelsobjekte erspähen und vieles klarer erkennen können. Dennoch lohnt es sich, auch einmal auf dem Balkon, vor der Haustür oder im nächsten Hinterhof das Fernglas zu zücken und auf die Pirsch zu gehen. Jetzt, im Frühjahr, steht das große lingsdreieck aus den hellen Sternen Regulus, Spika und Arktur am Himmel.

#### Eine Himmelstour zu Bootes und Jungfrau

Unser Ausflug führt uns in die Umgebung der Frühlingssternbilder Bootes und Jungfrau. Wegen ihrer horizontnahen Stellung ist besonders die Jungfrau nicht ganz einfach zu erkennen. In beiden Sternbildern fallen vor allem die hellen Hauptsterne auf.

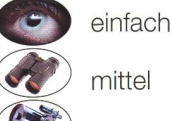

schwierig

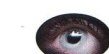

# **1 Sternbild Bootes**

Wir starten bei Arktur, dem östlichen Eckpunkt des Früh-

lingsdreiecks und Hauptstern im Bootes. Legen Sie den Kopf weit in den Nacken, und suchen Sie zunächst den Grossen Wagen, der im Frühjähr fast im Zenit steht.

Arktur ist leicht zu finden, indem Sie den Bogen der Wagendeichsel gedanklich etwa anderthalbmal in Südrichtung verlängern. Der helle, orangefarbene Bootes-Hauptstern leuchtet dort halbhoch am Himmel. Stellen Sie sich Arktur als Kragenknopf eines Hemdes vor, so formt der Rest des Sternbildes eine riesige Krawatte, die mit dem dreieckigen Ende nach oben steht (vgl. Abbildung 2).

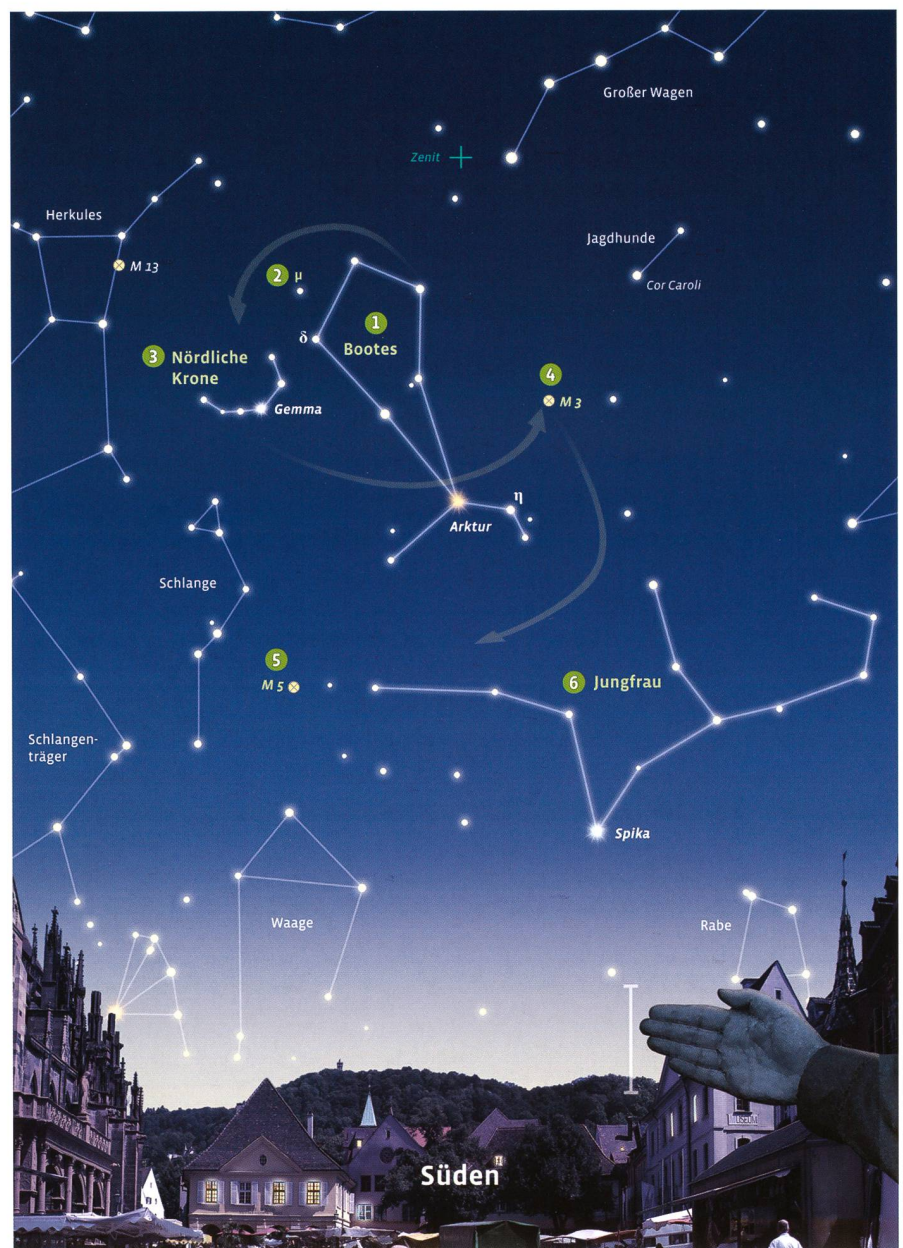

Abbildung 1: Wir blicken Anfang Mai kurz nach 01:00 Uhr MESZ nach Süden. Über dem durch Kunstlicht aufgehellten Horizont sind mit Jungfrau, dem Bärenhüter und der nördlichen Krone die typischen Frühlingssternbilder zu sehen. (Grafik: Gunther Schulz)

# Astronomie für Einsteiger

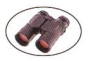

#### **2 Doppelstern u Bootis**

Für Fernglasbeobachter ist u Bootis ( $\mu$  Boo) ein interessan-

ter Doppelstern. Suchen Sie zunächst den Stern  $\delta$  Boo: Er bildet die linke obere Ecke der Sternbildkontur, er steht also dort, wo das dreieckige «Krawattenende» beginnt. Wandern Sie von 8 Boo parallel zur Krawatte gut zwei Fingerbreit nach oben, so erreichen Sie µ Boo. Mit dem Fernglas können Sie bequem zwei unterschiedlich helle Sterne erkennen. Die hellere Komponente strahlt gelblich, die etwas schwächere leicht bläulich.

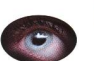

#### **13 Sternbild Nördliche** Krone

Vom Bootes aus schwenken wir nun Richtung Osten. Hier steht in nicht einmal einer Handbreit Entfernung ein nach oben geöffneter Sternhalbkreis: das Sternbild Nördliche Krone. In seiner Mitte leuchtet ein hellerer Stern, Gemma, der Hauptstern der Krone.

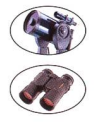

14 Kugelsternhaufen M 3 Unser nächstes Fernglasziel ist der hübsche Kugelsternhaufen M 3, der schon zum Sternbild Jagdhunde zählt,

nordwestlich vom Bootes. Starten Sie bei Arktur, und wandern Sie am Bootes-«Hemdkragen» entlang nach rechts, so gelangen Sie zunächst zum Stern q Boo. Nehmen Sie die Strecke Arktur- $\eta$  Boo als Basis und zweigen von dort rechtwinklig nach oben ab: Etwa auf halber Strecke zwischen Arktur und Cor Caroli, dem Hauptstern der Jagdhunde, erreichen Sie M 3. Im Fernglas zeigt sich der Kugelsternhaufen als kleines, milchiges Fleckchen, das im Vergleich zu den umstehenden Sternen etwas flächig erscheint. Ein benachbarter Stern, der mit dem blossen Auge nicht sichtbar ist, ist im Fernglas ein guter Orientierungspunkt. Mit einem Teleskop lohnt sich eine hohe Vergrösserung, in einem grossen Instrument können Sie dann am Rand Einzelsterne erkennen.

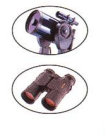

# 15 Kugelsternhaufen M 5

Auch links vom Bootes lässt sich mit dem Fernglas ein Kugelsternhaufen aufstöbern: Es ist M 5 im Sternbild Schlange.

Um ihn zu finden, schwenken Sie vom Bootes wieder zur Nördlichen Krone. Eine Handbreit weiter unten erkennen Sie ein kleines Sterndreieck – den Kopf der Schlange. Etwa zwei Fingerbreit südwestlich davon treffen Sie auf einen weiteren Schlangenstern. Verlängern Sie diese Strecke noch einmal um dieselbe Länge nach unten, so gelangen Sie zu M 5. Der Kugelhaufen zeigt sich als nebliger Fleck im Fernglas, in einem grösseren Teleskop sind - ähnlich wie bei M 3 - am Rand Einzelsterne auszumachen.

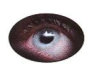

#### **6 Sternbild Jungfrau**

Verlängern Sie nun den gen der Deichsel des Großen Wagens noch über Arktur hinaus, so treffen Sie rund zwei Handbreit über dem Südhorizont auf den auffälligen, bläulich weißen Jungfrau-Hauptstern Spika. Der Rest dieses unscheinbaren Sternbilds liegt oberhalb von Spika. Stellen Sie sich die Jungfrau liegend vor, dann finden Sie rechts oberhalb von Spika ihren Oberkörper und links ihre Beine. Die Jungfrau ist gross, sie umfasst etwa zwei Handbreit in der Höhe und fünf in der Waagerechten.

#### Vom Ochsentreiber...

Abbildung 2: Der erhirte Bootes treibt in der antiken Vorstellung die sieben Dreschochsen an, die durch die Sterne des Grossen Wagens repräsentiert werden. (Grafik: Gunther Schulz)

Das griechische Wort Bootes bedeuübersetzt «Rinderhirte» oder «Ochsentreiber». In der antiken Vorstellung treibt der Bootes sieben Dreschochsen an - repräsentiert durch die sieben Sterne des Gros-Wagens -, die stetig den Polarumlaufen. Der Name Arktur bedeutet «Bärenhüter», häufig wird diese Bezeichnung auch für das ganze Sternbild verwendet. Sie drückt die Nähe zu den Sternbildern Grosser und Kleiner Bär aus. Arktur gehört zu den vier hellsten Sternen am Himmel. Sein Licht zeigt eine orangefarbene Tönung, er zählt zur Klasse der Roten Riesen. Der Stem ist 20-mal so gross wie unsere Sonne und strahlt über 100-mal heller als sie. Neben seiner hohen Leuchtkraft resultiert sein Glanz aber auch aus seiner Nähe: Mit nur 37 jahren Entfernung steht er uns recht nah.

Arktur besitzt aber noch eine tere, besondere Eigenschaft: Er «flitzt» sozusagen über den Him-Obwohl «Fix»sterne eigentlich dem Namen nach am Himmel fest stehen sollten, zeigen sie im Laufe der Jahre kleine, mit dem blossen Auge nicht sichtbare Positionsänderungen am Firmament. Im Unterschied zu vielen anderen Sternen, die ihre Position über Tausende Jahre nicht merklich verändern, legt Arktur in einem Zeitraum von knapp 800 Jahren eine Strecke von rund einem Vollmonddurchmesser zurück.

Der Doppelstem u Boo ist mnd 120 Lichtjahre entfernt und eigentlich ein Dreifachsystem. Im Femglas sind zwar nur zwei Sterne getrennt zu sehen, der schwächere der beibesteht aber in Wirklichkeit wiederum aus zwei Sternen. Um sie zu trennen, benötigt man ein gros-Teleskop, denn hier stehen zwei lichtschwache Sternchen eng sammen.

#### ...zur Nördlichen Krone

Die Nördliche Krone ist ein kleines, aber sehr markantes Sternbild. Ihr geschwungenes Sternrund erinnert an ein glitzerndes Diadem. Der latei-

# Astronomie für Einsteiger

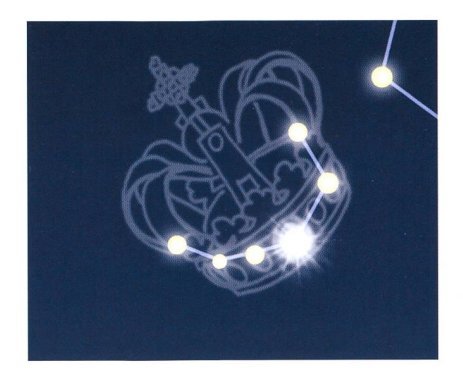

Abbildung 3: Der Hauptstern Gemma ist der funkelnde Edelstein (aus dem Lateinischen abgeleitet) in der Nördlichen Krone. (Grafik: Gunther Schulz)

nische Name des Hauptsterns Gemma bedeutet übersetzt stein», er ist 75 Lichtjahre entfernt. Das Wort «Nördlich» im Sternbilddeutet schon an, dass es auch am Südhimmel eine Krone gibt, die Südliche Krone. Der thologie nach repräsentieren die Sterne der Nördlichen Krone die Juwelenkrone der Akiadne, Tochter des Königs Minos von Kreta. Mit Ariadnes Hilfe bezwang der Held Theseus das Ungeheuer Minotaurus.

#### Zwei schöne Kugelsternhaufen über der Jungfrau

M 3 ist einer der schönsten sternhaufen am Himmel. Mit einer halben Million Mitglieder ist er sehr sternreich und befindet sich in großer Entfernung: 32'000 Lichtjahre trennen uns von ihm. Entdeckt wurde er im Jahr 1764 von Charles Messier, der ihn als dritten Eintrag seinem Katalog «nebliger Objekte» hinzufügte. Beim Blick durch ein grosses Teleskop - in ner Volkssternwarte zum Beispiel bietet M 3 wie alle Kugelsternhaufen mit vielen aufgelösten Einzelsternen einen prachtvollen Anblick. Auch M 5 zählt zu den prächtigsten Kugelsternhaufen am Himmel. nen Glanz bringt auch er vor allem in grösseren Teleskopen mit zahlrei-Sterngruppen und -ketten zur Geltung. M <sup>5</sup> ist sogar der hellste Kugelsternhaufen am nördlichen Himmel, heller noch als der sommerliche Paradehaufen M 13 im Sternbild Herkules. Dennoch ist er nicht so bekannt wie jener, da er schwieriger zu finden ist und tiefer am Himmel steht. Dadurch steigt er nie sehr hoch über den aufgehellten und dunstigen Horizont, mitunter steht auch der Mond nicht weit von

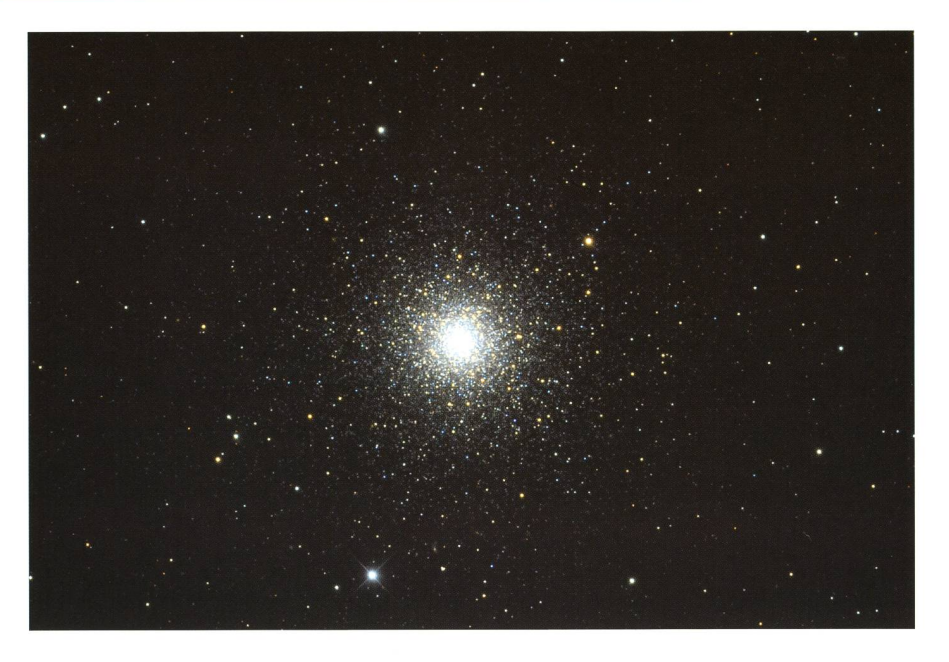

Abbildung 3: Der Anblick eines Kugelsternhaufens in einem grossen Teleskop ist überwältigend - wie hier bei M 3 in den Jagdhunden. (Foto: Martin Gertz, Sternwarte Welzheim/Planetarium Stuttgart)

ihm und lässt ihn in seinem Licht verblassen. Ebenso wie M 3 ist M 5 sehr sternreich. Mit «nur» 25'000 Lichtjahren Entfernung steht er uns etwas näher und erscheint ein wegrösser und heller als M 3. M <sup>5</sup> wurde bereits 1702 von dem Königlichen Astronomen GOTTFRIED KIRCH und seiner Ehefrau Maria entdeckt. CHARLES MESSIER fand ihn unabhändavon später wieder und nahm ihn 1764 in seinen Katalog auf.

Die Jungfrau ist das zweitgrösste Sternbild am Himmel und das grösste der 13 Tierkreissternbilder. Wie auch einige andere Tierkreissternbilder galt die Jungfrau in früheren Zeiten als wichtige Kalendermarke: Wenn sie nach Wochen der Unsichtbarkeit im September erstmals wieam Morgenhimmel auftauchte, war die Zeit der Ernte gekommen. Die Jungfrau gilt daher als Symbol der Fruchtbarkeit, oft wird sie als Demeter, die Göttin des Getreides, dargestellt und hält eine Kornähre in der Hand. Die Sonne hält sich zum Zeitpunkt der Herbsttagundnachtgleiche in der Jungfrau auf, sie

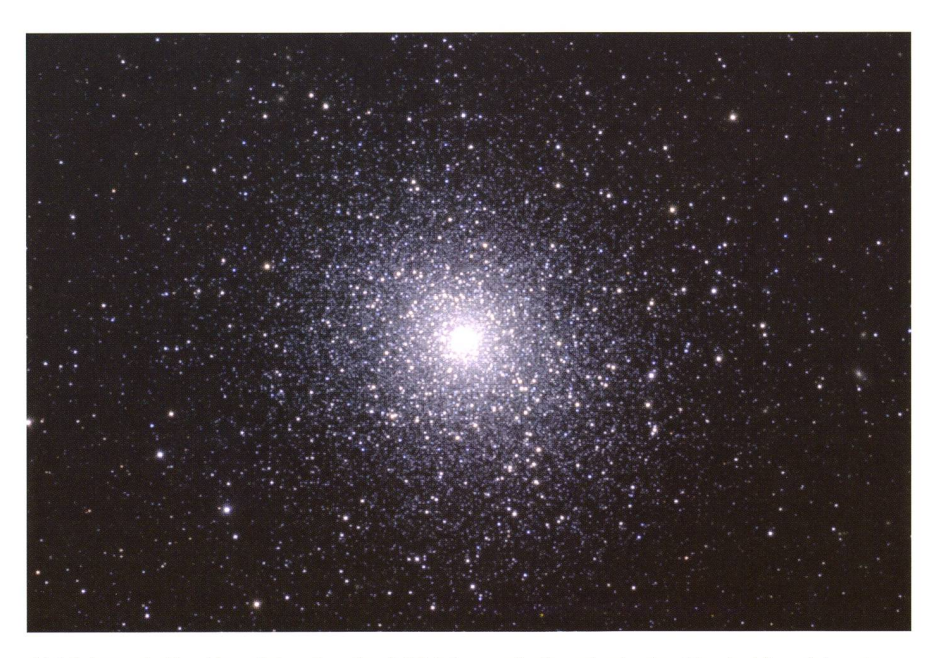

Abbildung 4: Der Kugelsternhaufen M 5 ist zwar heller als der berühmte Kugelsternhaufen M 13 im Herkules, er hat jedoch eine weniger günstige Beobachtungsposition am Himmel. (Hillary Mathis, REU Program/NOAO/AURA/NSF)

# Astronomie für

passiert dann den sogenannten Herbstpunkt. Dort überschreitet sie den Himmelsäquator von Nord nach Süd, auf der Nordhalbkugel der Erde beginnt damit der Herbst. Der Herbstpunkt lag in der Antike noch im Sternbild Waage und heißt daher auch Waagepunkt.

Berühmt ist die Jungfrau für eine Vielzahl von Galaxien, die sich auf ihrem Gebiet befinden: Es sind glieder des Virgo-Galaxienhaufens (Virgo: lat., Jungfrau), der minde-2500 Galaxien, also fremde Milchstrassensysteme, enthält. Der Virgo-Haufen ist der grösste xienhaufen in der Nähe unseres eigenen Haufens, der Lokalen Gruppe, die sich aus der strasse, der grossen Andromeda-Galaxie und rund 30 kleineren Galaxien zusammensetzt. Mit 60 Millio-Lichtjahren Entfernung ist der Virgo-Haufen auch der uns stehende Galaxienhaufen. Unter einem dunklen Himmel können einige seiner Mitglieder mit einem Teleskop als schwache Lichtflecke beobachtet werden, elf davon sind im Messier-Katalog erfasst.

Der Jungfrau-Hauptstern Spika zählt zu den hellsten Sternen des Himmels. Ihr Name bedeutet über-«Kornähre» - sie symbolisiert die Ähre, die die Göttin Demeter in der Hand hält. Mit rund 260 jahren Entfernung ist Spika sehr viel weiter weg als Arktur. Dass sie am Himmel dennoch so hell wirkt, verdankt sie ihrer riesigen Leucht-Sie strahlt über 2000-mal heller als unsere Sonne. Auch ihre flächentemperatur ist enorm: Mit gut 20'000 Grad ist Spika einer der heissesten der hellen Sterne am Himmel. Die hohe Temperatur ist auch der Grund für ihre bläuliche Farbe, im Unterschied zum erheblich «kühleren», rötlich leuchten-Arktur.

Weitere Touren über den städtioder örtlichen Nachthimmel können Sie unternehmen mit dem Buch Sterne beobachten in der Stadt von KLAUS M. SCHITTENHELM, erschienen im Kosmos-Verlag, Stuttgart.

**I** Justina Engelmann & Klaus M. Schittenhelm Olgastr. 69 C D-70182 Stuttgart

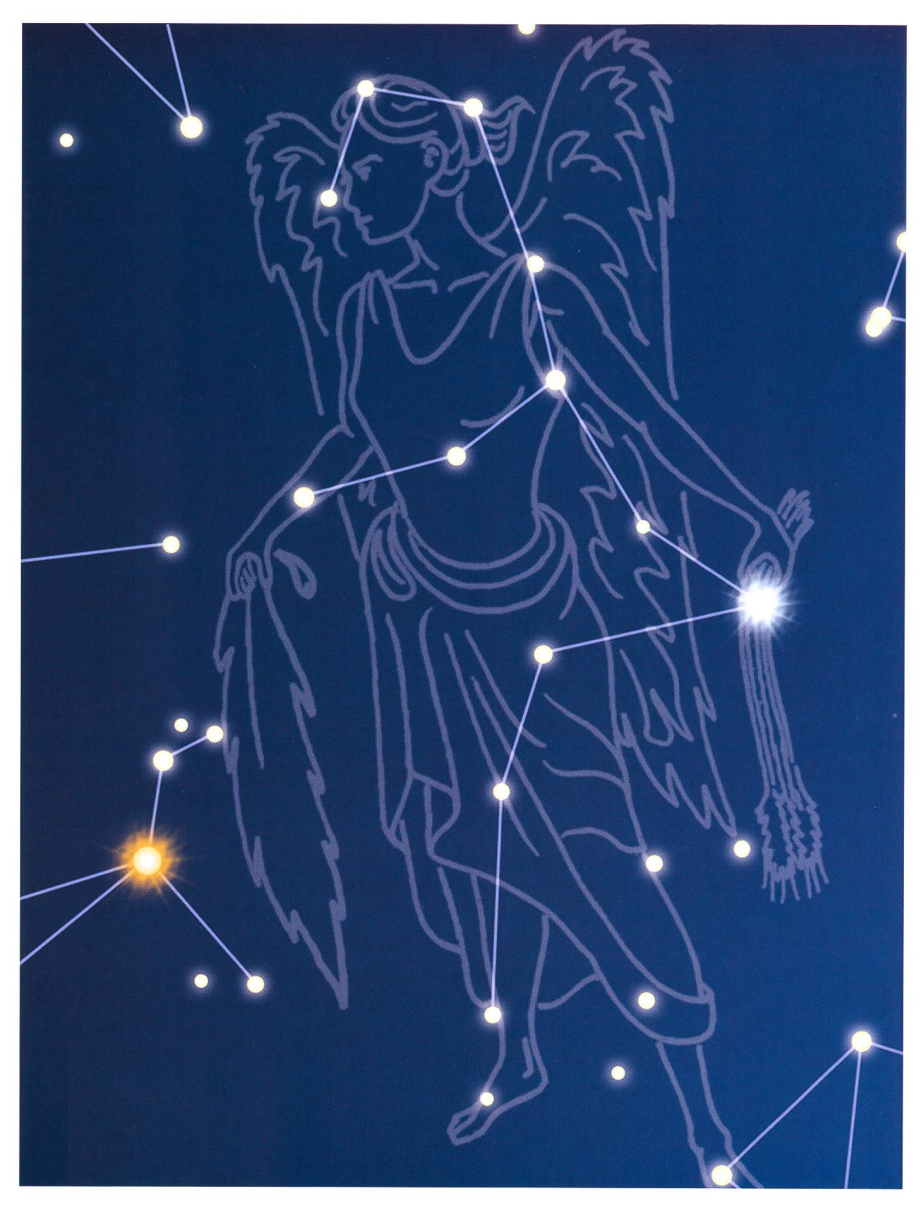

Abbildung 6: Die Jungfrau wird oft durch die Göttin Demeter symbolisiert, die als Zeichen der Fruchtbarkeit eine Kornähre trägt. (Grafik: Gunther Schulz)

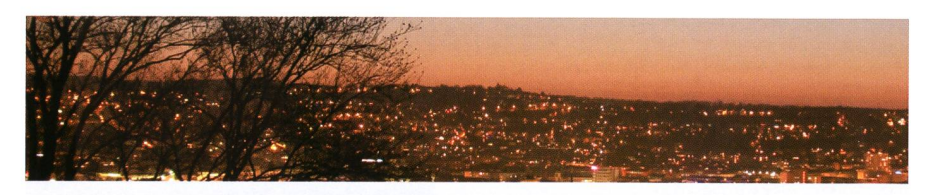

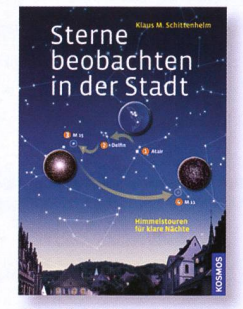

Klaus M. Schittenhelm Sterne beobachten in der Stadt 128 S., 150 Abb., €/D 14,95 ISBN 978-3-440-12616-5

# Den Sternenhimmel vom eigenen Balkon aus genießen

Gute Nachrichten für Bewohner kleiner und großer Städte: Zum Sterneschauen muss man nicht unbedingt aufs Land fahren. In 26 Himmelstouren stellt dieser Sternführer die schönsten Beobachtungsobjekte für den Stadthimmel vor. Übersichtliche Sternkarten zeigen Sterne und Sternbilder sowie Haufen und Nebel, die selbst unter städtischer Beleuchtung mit dem bloßen Auge oder einem Fernglas zu sehen sind. Auch Mond und Planeten, die Paradeobjekte für jeden Himmel, werden ausführlich beschrieben.

www.kosmos.de/astronomie

# Astronomiepraktikum der ETH Zürich auf der Diavolezza (Teil 1)

# Experimente im Schnee

**Non Christian Monstein, Andrea Banzatti & Leon Dedes** 

Auch dieses Jahr durfte eine ausgewählte Gruppe von Physikstudenten im 5. Semester an der Astronomiewoche der ETH auf der Diavolezza teilnehmen. Das Auswahlkriterium für die Teilnahme war wie bisher ein vom Institut für Astronomie akzeptiertes astronomisch/wissenschaftliches ,proposal'. Das Astro-Praktikum fand statt zwischen dem 10. und 15. Januar 2011 auf der Diavolezza, knapp 3000 Meter über Meer.

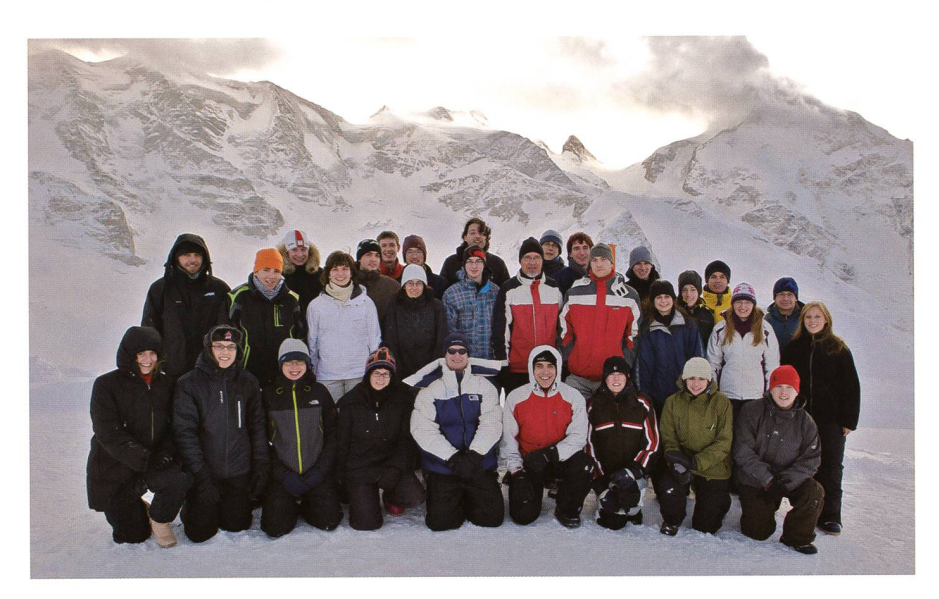

Abbildung 1:23 gut gelaunte Astronomiestudenten und <sup>7</sup> Leiter auf Diavolezza. Im Hintergrund von links nach rechts Piz Palü, Bella Vista, Crast Agüzza und Piz Bernina. (Bild: Heidi Hostettler, ETH Zürich)

Insgesamt nahmen 23 junge, vierte und interessierte Studenten an den verschiedensten optischen und radioastronomischen Versuteil. Diese wurde geleitet durch 5 Assistenten (Doktoranden und Postdocs), einem Lehrling und dem Autor. Es gab heuer total 6 denten-Gruppen mit folgenden Versuchen:

- I Nachweis des neutralen Wasserstoffs in unserer Galaxis bei  $\lambda = 21$  cm
- Bestimmung des Sonnendurchmessers mittels Radio-Interferometer bei  $\lambda = 13$  cm
- **Beobachtung/Analyse veränderliche Sterne**
- **Beobachtung/Analyse planetarische Nebel**
- **Bestimmung der Planetenmasse von** Jupiter und Saturn
- **I** Polarisationsmessungen am Mond und an Taurus

Dieses Jahr war uns der Wettergott nicht sehr wohl gesonnen, es hat fast jede Nacht geschneit, teilweise stark gestürmt. Niemals zuvor hatwir den Wetterbericht und die Satellitenbilder so häufig studiert wie diese Woche. Kaum waren die Instrumente aufgestellt kamen weder Wolken oder es hat geschneit. Die meiste Zeit verbrachten die Studenten mit auf- und abräuder optischen Instrumente. Das war auch nicht negativ zu werten, lernten sie doch die Instrugut kennen, was ja durchaus

im Sinne des propädeutischen Unterrichtes ist. Allerdings sinkt die Motivation, wenn man während mehreren Nächten keine verwert-Messungen durchführen baren kann. Die Radioastronomen hatten gegenüber den optischen Astronomen den Vorteil, dass sie wetterunabhängig am Tag und in der Nacht beobachten konnten. Selbst Schneefall und Wind können radioastronomische Beobachtungen nur geringfügig stören. Nach kürzester Zeit hatten die Radioastronomen genü-Messdaten um erste Analysen durchzuführen. Diese werden folgend kurz beschrieben. Die optischen Versuche werden allenfalls in einem späteren Bericht beschriesofern die Schlechtwetter-Ausbeute der Bilder und Daten akzeptable Resultate verspricht. Nebst dem verbesserten 21cm Radioteleskop mit vergrössertem Parabolspiegel konnten wir ein neues 2-Element Radio-Interferometer bei 13 cm Wellenlänge in Betrieb setzen und testen. Beide Instrumente wurden von unserem Lehrling Tobias Kittel-(Physiklaborant im dritten Lehrjahr) verbessert respektive hergestellt. Am Freitagnachmittag **Freitagnachmittag** durfte jede Gruppe vor versammel-Gästeschar ihr Experiment und wo vorhanden- Resultate vorstellen. Die Optiker haben dann die letzte Nacht auf den Samstag giebig bis zum Morgengrauen genutzt um doch noch einige Bilder ihrer Objekte zu schiessen. Im Anschluss an die Praktikumswoche sind die Studenten angehalten, ihre Resultate und Erkenntnisse in nem Bericht zusammenzufassen und diesen abzuliefern für die gabe von Kreditpunkten zu Gunsten ihres Bachelor-Studiums. Zwei perimente stellen wir näher vor. In dieser ORION-Ausgabe befassen wir uns mit dem Nachweis des tralen Wasserstoffs in unserer Galain der Juni-Ausgabe lesen Sie, wie man mittels Interferometrie den Sonnendurchmesser ermittelt.

# Galaktische Spiralstruktur aus HI 21cm Linie

Die Scheibe unserer Milchstrasse zeigt wie viele andere Galaxien auch eine Spiralstruktur. Dies ist das Ergebnis von Dichtewellen, ursacht durch Störungen im Gravitationsfeld der Galaxis. In den Spiralarm-Regionen wird Material komprimiert welches dann zu er-

# **Wissenschaft & Forschung**

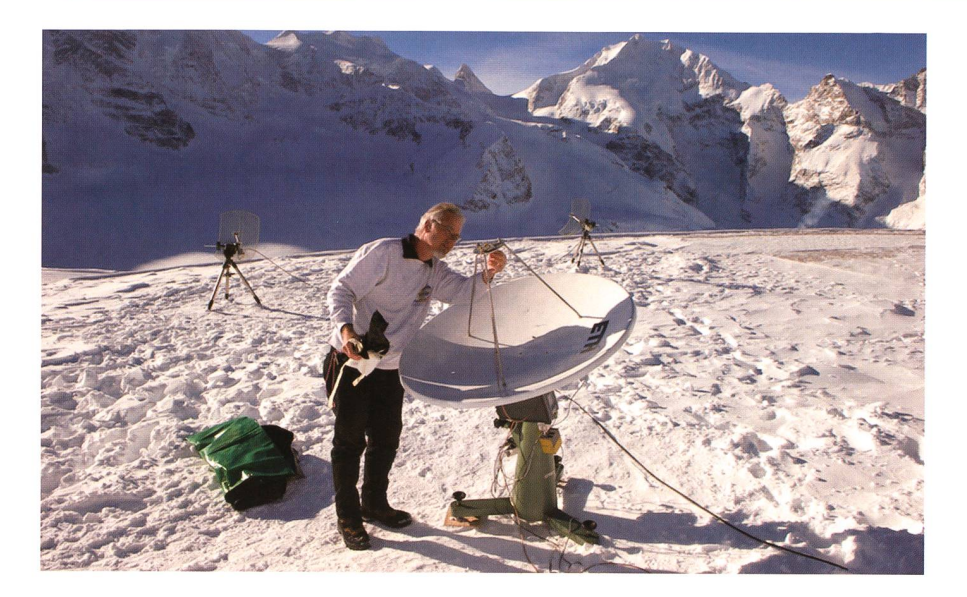

Abbildung 2: 120 cm Parabolspiegel montiert auf einer parallaktischen Eigenbau-Montierung. Das Instrument kann ferngesteuert werden aus dem Observatoriumszimmer im Hotel Diavolezza. Der Autor prüft gerade den Doppelquad Dipol im Fokus der Antenne. Im Hintergrund zwei Antennen des solaren Radiointerferometers bei 13 cm Wellenlänge. (Bild: Heidi Hostettler, ETH Zürich)

höhter Dichte im Gas führt und folglich zur Formierung von jungen Sternen. Im Gegensatz dazu haben die Regionen zwischen den ralarmen eine geringere Dichte, gegewöhnlich um den Faktor 3 bis 4. Die drei Studenten CARINA STRITT, HELENE STACHEL und PHILIP KERPEN entschiesich für ein Experiment, um die galaktische Spiralstruktur zu beobachten mit Hilfe der <sup>21</sup> cm - Linie des neutralen Wasserstoffs. Die stenz der Emission des neutralen Wasserstoffs wurde vorhergesagt durch Hendrik Christoffel van der Hülst im .Jahre 1944. Die Linie wurde zuerst von verschiedenen Radioastronomen im Jahre 1951 entdeckt, Sie wird generiert durch einen Spin-Umkehrung im stoff-Atom bei einer Laborfrequenz von 1420.40575177 MHz (X  $\overline{a}$ 21.10611405413 cm). Die scheinlichkeit für eine Spin-Umkehbeträgt etwa zehn hoch 7 Jahre, ist also extrem scheinlich. Jedoch durch die hohe Anzahl von neutralen Wasserstoffatomen im interstellaren Medium sowie durch Kollisionen, welche die Spin-Umkehr-Lebenszeit verkürzen werden die Atome mit heutigen technischen Mitteln beobachtbar. Die 21 cm Linie ist ideal als Studiender galaktischen Struktur. Dies, weil der neutrale Wasserstoff überall in der Galaxis verbreitet ist in Form diffusen Gases. Das Gas existiert in zwei Phasen, eine kalt bei etwa 80 Kelvin und die andere warm mit einer Gastemperatur von

etwa 8000 Kelvin. Auf Grund der ringen Gasdichte agiert es als 'Tracer<sup>'</sup> für das galaktische Gravitationspotential und folgt somit der galaktischen Spiralstruktur. Zudem ist die Wasserstofflinie kaum behindert durch Absorption im interstellaren Staub und wir können Regioin der Galaxis erforschen, welche für optische Wellen komplett durchsichtig sind. Und ganz wichtig, mit Hilfe der Wasserstoffline gewinnen wir kinematische Informationen via die Dopplerverschiebung und wir können damit die schwindigkeiten von Gaswolken ermitteln welche sich auf uns zu oder von uns weg bewegen. Das ist sehr

wichtig, wir können auf Grund der differentiellen Rotation unserer laxis die Geschwindigkeiten interpretieren um Distanzen darin abzuschätzen bezogen auf unsere Position. Wenn man also eine Karte produziert mit der Geschwindigkeit als Funktion der galaktischen Länge halten wir Informationen über Dichtefluktuationen in der Galaxis und können damit die Spiralstruktur konstruieren. Die Idee unseres Versuauf Diavolezza war nun ein Positions-Geschwindigkeits-Diagramm zu produzieren indem Intensitäten als Funktion der Geschwindigkeit entlang der galaktischen Ebene erfasst werden. Die Studenten nutzdazu das Mini-Radioteleskop mit 1,2 m Spiegeldurchmesser (Abb. 2) welches an einen L-Band Konversowie an ein modernes FFT-Spektrometer (16384 Kanäle alle 10 msec) angeschlossen war. Es wurde auf Diavolezza aufgestellt, in drichtung einjustiert und mittels PC ferngesteuert. Ein Parabolspiegel mit 1,2 m Durchmesser bei <sup>21</sup> cm Wellenlänge hat ein sehr schlechtes Winkelauflösungsvermögen von etwa 15°, daher wurde die stung in der Milchstrasse mit  $7.5^{\circ}$ eingeplant, um eine akzeptable Rasterung zu erhalten. Leider ist auf Diavolezza nicht die gesamte tische Ebene sichtbar, daher wurde die Karte begrenzt in der galakti-Länge von 30° < <sup>1</sup> < 220°. Der erste Messtag wurde gebraucht, um das Instrument kennen zu lernen und zu testen in Bezug auf optimale Beobachtungsparameter wie grationszeit usw. Auf Grund früheschlechter Erfahrungen mit Te-

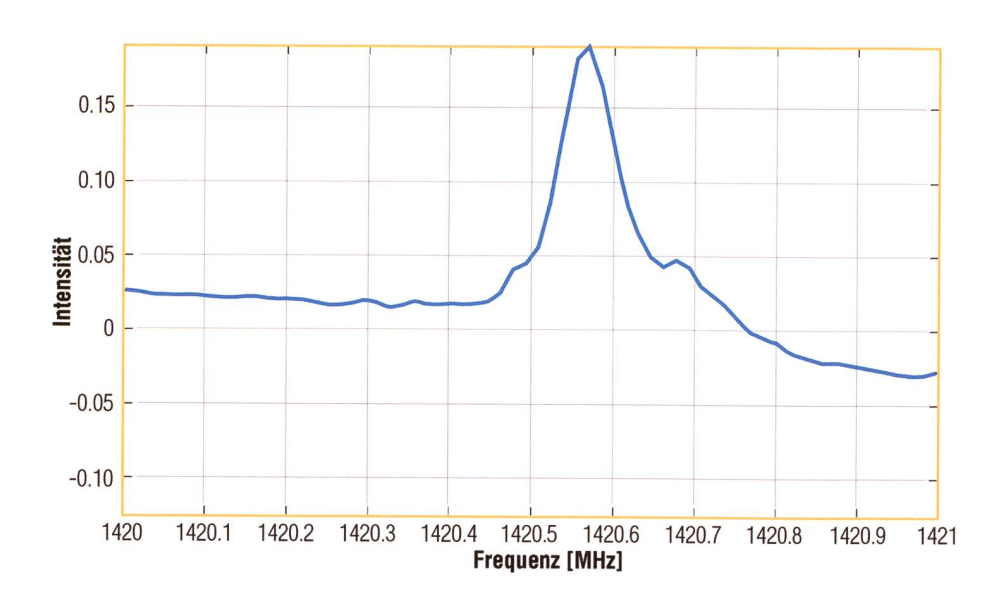

Abbildung 3: Rohspektrum einer einzelnen Messung in der galaktischen Ebene.

# **Wissenschaft & Forschung**

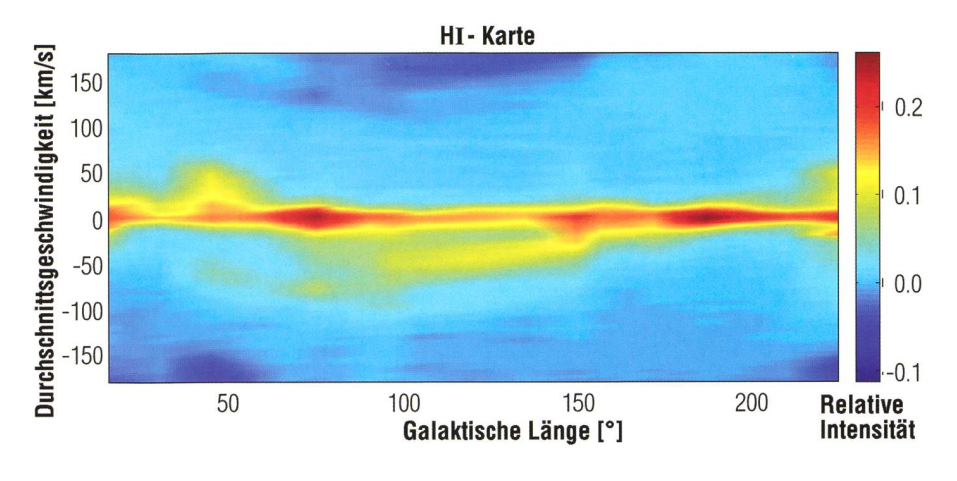

Abbildung 4: Geschwindigkeitsprofil entlang der galaktischen Ebene.

leskopswitching entschieden wir uns dieses Jahr für 'Frequenz-switching', d.h. die Beobachtung wird bei leicht verschiedenen Wellenlän-(+/-0,5 MHz) durchgeführt, die Ergebnisse dann rechnerisch sammengefügt. Die Vorteile hierbei sind erstens kurze Messzeiten und zweitens eine gute Unterdrückung der ansonsten welligen Basisline. In den nachfolgenden Tagen, trotz schlechten Wetters und Schneebegannen die drei Studenten die verschiedenen vorher definierten Regionen am Himmel zu beobachten. Sobald die ersten Spektren

# Nordamerika-Nebel in neuem Licht

Der Nordamerika-Nebel im Sternbild Schwan, dessen Form im optischen Bereich an den nordamerikanischen Kontinent erinnert und besonders im Bereich des «Golfs von Mexiko» prägnant ausgebildet ist, zeigt sich auf Infrarot-Aufnahmen des NASA-Weltraumteleskops Spitzer in einem völlig neuen Licht. Vergleicht man die vier Bilder miteinander, so schwindet in den einzelnen Bilder gewisse Formen komplett. Dafür wird eine detailreiche, wabernde Landschaft aus Staub und jungen Sternen sichtbar. Es wurden mehr als 2'000 junge Sterne gefunden, die im sichtbaren Bereich gänzlich verborgen blieben, da sie von Staubschleiern umgeben sind. Die Infrarot-Detektoren des Weltraumteleskops konnten diese Sterne aufspüren. Die Wissenschafter fanden Objekte in allen Entwicklungsstadien. (tba)

Vier Ansichten des Nordamerika-Nebels. (Foto: NASA/JPL-Caltech) auf dem Bildschirm erschienen, gann eine extensive Daten-Redukmit Ziel eines aufgearbeiteten Spektrums, siehe Abb. 3. Sobald alle Beobachtungen und Datenreduktiobeendet waren, mussten im nächsten Schritt die Frequenzachsen der Spektren in Geschwindigkeiten mit Bezug auf Diavolezza berechnet werden. Zum Schluss erfolgte eine weitere Korrektur an der Geschwindigkeit, nämlich die wandlung bezogen auf den sogenannten .local standard of rest'. Auf der Basis der so erhaltenen mierten Spektren produzierten die

Studenten eine Positions-Geschwindigkeits-Karte wie gezeigt in Abb. 4. Diese Karte zeigt die Gas-Geschwindigkeit in Blickrichtung des Teleskops gegenüber der galakti-Länge. Es ist wichtig, die Karte der galaktischen Ebene in zug auf den sogenannte ,local standard of rest' zu beziehen um Variationen, verursacht durch die Erdrotation zu verhindern. Wie man erkennen kann gibt es negative Geschwindigkeiten von etwa -50 km/sec und bei der galaktischen Länge von 100° bis 150° gibt es starke Signalerhöhungen. Ähnliche Signalanstiege gibt es auch bei <sup>1</sup>  $50^\circ$  sowie nahe bei  $1 = 220^\circ$ .

All dies gehört zur galaktischen ralstruktur, wie oben bereits erwähnt. Die erhöhte Gasdichte produziert erhöhte Intensitäten und damit Aufhellungen in der gezeigten Karte. Wenn, einmal angenommen, keine Spiralstrukturen existieren würden, dann sähen wir eine gleichmässige Verteilung der Gasgeschwindigkeit.

#### **Christian Monstein**

Institut für Astronomie ETH Zürich Wolfgang-Pauli-Strasse 27 CH-8093 Zürich monstein@astro.phys.ethz.ch

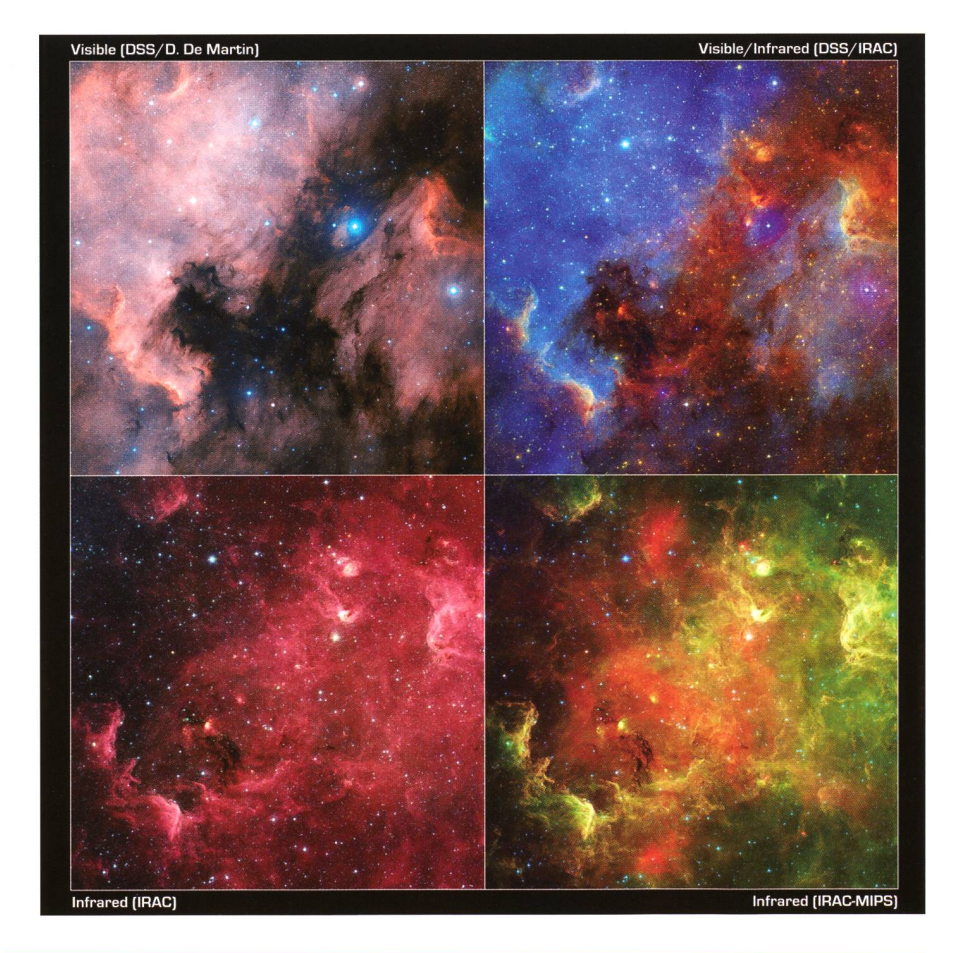

SAG-Jungmitglieder: Warum erst jetzt?

# «Solche Ausflüge sollten regelmässig stattfinden»

**Von Céline Meier, Jungmitglied** 

Am 15. Januar 2011 fand erstmals seit einem Jahrzehnt ein gemeinsamer SAG-Jungmitgliederausflug statt. 18 Jugendliche trafen sich im Verkehrshaus der Schweiz in Luzern, um an der alliährlich stattfindenen «Astronomischen Jahresvorschau» im Planetarium teilzunehmen.

Zum ersten Mal in den vergangenen Jahren trafen sich die Jungmitglieder aus der ganzen Schweiz zur Be-Betrachtung der «Astronomischen Jahresvorschau 2011» im Verkehrs-Luzern. Der Ausflug begann mit einem gemeinsamen Mittagessen im Restaurant des Verkehrshauses, ein idealer Ort, um neue Kontakte zu knüpfen. Beim späteren Rundgang im Verkehrshaus wurden die Interessen und Adressen tauscht. Um 16:10 Uhr machten sich alle auf den Weg zum Planetarium, um sich einen guten Platz zu chern. 16:30 begann die Präsentation.

Im ersten Teil fand eine interessante Vorschau für das 2011 in unseren Breiten statt. Im zweiten Teil wurden einige Sternbilder des Südhimmels erklärt. Dazu erhielt jeder eine Abbildung des Südhimmels und eine kleine Taschenlampe. Somit

wurde es ziemlich hell im Planeta-Durch das aktive Mitdenken wurde das Ganze sehr lebendig. Der gemeinsame Abschluss fiel sehr herzlich aus. Alle freuen sich schon auf den nächsten schweizerischen Jungmitgliederanlass im Mai 2011 im Technorama Winterthur. Ich denke ich spreche für alle, die teilgenommen haben. Wir alle hätuns in den letzten Jahren mehr gemeinsame Anlässe gewünscht. Der Tag brachte viele neue Erkenntnisse. Es wurden Interessen ausgetauscht, Kontakte geknüpft... Aber wieso gab es in den letzten Jahren nicht mehr solche gemeinsame lässe? – Ich weiss es nicht. Doch durch diesen Anlass wurde ein klei-Schritt in die richtige Richtung getan, denn es braucht solche traktive Anlässe, um die Jugendlifür dieses interessante Fach, die «Astronomie» zu gewinnen.

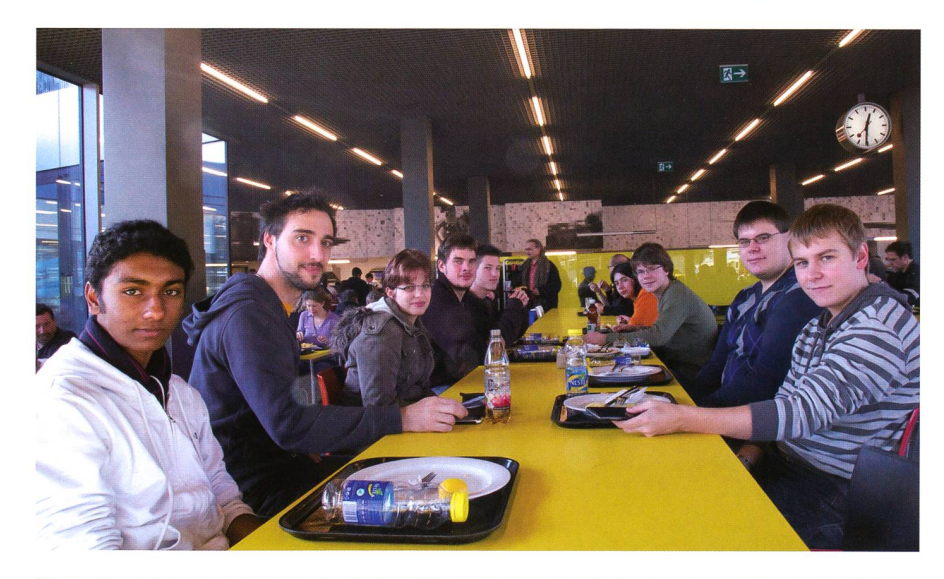

Erste Kontakte wurden bereits beim Mittagessen geknüpft. Nachher ging es gestärkt auf den Rundgang durch das Verkehrshaus. (Foto: Benjamin Tobler)

# Den Aufwand darf man nicht scheuen

Die Jugendarbeit und Nachwuchsförderung wird für die Schweizerische Astronomische Gesellschaft SAG in den menden Jahren eine zentrale Rolle spielen müssen, wenn sie den viel beklagten Mitgliederschwund in den Griff bekommen will. Aber auch in anderen Bereichen wird der künftige SAG-Vorstand gefordert sein. Als Dachverband trägt er gegenüber seiner derzeit 34 Sektionen eine grosse Verantwortung. Leider ist im vergangenen Jahrzehnt für die Jungmitglieder auf nationaler Ebene nichts geboworden, ein Jugendleiter existierte nur auf dem Papier. Dabei wäre ohne grossen Aufwand und mit finanzieller Unterstützung der SAG sehr viel zu bewirken, wie der erste SAG-Jungmitgliederausflug gezeigt hat. Wer nichts anreisst, darf sich aber nicht wundern, wenn der Mitgliederzuwachs ausbleibt. Jugendliche haben heute so viele Alternativen, was ihre<br>Freizeitgestaltung anbelangt, Freizeitgestaltung dass ihnen eben ein attraktives Programm geboten werden sollte. Dies gilt aber nicht nur für den Nachwuchs. Auch allen übrigen SAG-Mitgliedern sollte künftig ein breites Angebot an Kursen, Seminarien und Beobachtungsanlässen, organisiert durch die SAG, zugänglich gemacht werden. (tba)

# Wiedersehen am 14. Mai in Winterthur

Nach dem erfolgreichen 1. SAG-Jungmitgliederausflug treffen wir uns am 14. Mai 2011 in Winterthur. Auf dem Programm steht diesmal das TECHNORAMA DER SCHWEIZ, eine spannende Ausstellung unter dem Motto «Wissenschaft und Technik in lebendiger Schau». Am Nachmittag fahren wir auf den Eschenberg besuchen die dortige Sternwarte. Markus Griesser gibt uns spannende Einblicke in seine Arbeit als netenbeobachter und -entdecker. Nach einem «Zvieri» im Restaurant Eschenberg kehren wir zum Bahnhof Winterthur zurück. (Details S. 36)

# **Aus den Sektionen**

# Schweizerischer Tag der Astronomie der SAG am 9. April 2011

Seit 2008 ruft die Schweizerische Astronomische Gesellschaft SAG ihre Sektionen jährlich zum Schweizerischen Tag der Astronomie auf. Dieses Jahr richten wir uns nach zwei Daten. Der erste Termin fällt auf den Samstag, 9. April 2011, der zweite auf den Samstag, 6. August 2011. In der Deutschschweiz begehen verschiedene Sektionen den nomietag gleichentags wie die Vereinigung der Sternfreunde VdS in Deutschland, während man sich in der welschen Schweiz eher den Franzosen im August anschliesst. Der Schweizerische Tag der Astronomie dient dazu, einer breiten Öffentlichkeit das Himmelsgeschehen bei Tag und bei Nacht näher zu bringen. Es geht, wie auch im SAG-Flyer beschrieben wird, um das Teilhaben an einem weltweiten Kulturgut.

Der Anblick des klaren, sternenübersäten Nachthimmels fasziniert Menschen weltweit. Auch hierzulande interessieren sich Tausende für das, was ausserhalb der Erde ist; die anderen Planeten, Fixsterne, Galaxien das Weltall, in dem die Erde als scheinbarer Himmelskörper um die Sonne kreist. Sie beschäftigen sich so mit der ältesten und gleichzeitig aktuellsten Wissenschaft, in der auch Laien wertvolle Forschungsarbeit leisten können - und beim Beobachten oder Fotografieren immer wieder neu ins Staunen kommen. Diesem unschätzbaren Kulturgut gilt es auch Sorge zu tragen! In der Lichterflut unserer Städte und Dörfer drohen die Sterne und die strasse Jahr für Jahr mehr zu verblassen. Vielen Zeitgenossen ist dies gar nicht bewusst und sie realisieren erst, wie hell der nächtliche Himmel wirklich ist, wenn man sie darauf hinweist.

Der Schweizerische Tag der Astronomie soll eine nationale Plattform sein, auf der in den einzelnen Sektio-- 34 an der Zahl - durch achtungsanlässe, Vorträge, Kinderund Jugendaktivitäten und Ausstellungen die Bevölkerung auf die «Astronomie» aufmerksam machen sollen. Welche Aktivitäten wo geplant sind, entnimmt man am besten dem Weblink unten. Dieser wird fortlaufend aktualisiert. Im ORION-Veranstaltungskalender sind einzelne, bereits bekannte Aktivitäten aufgeführt. (tba)

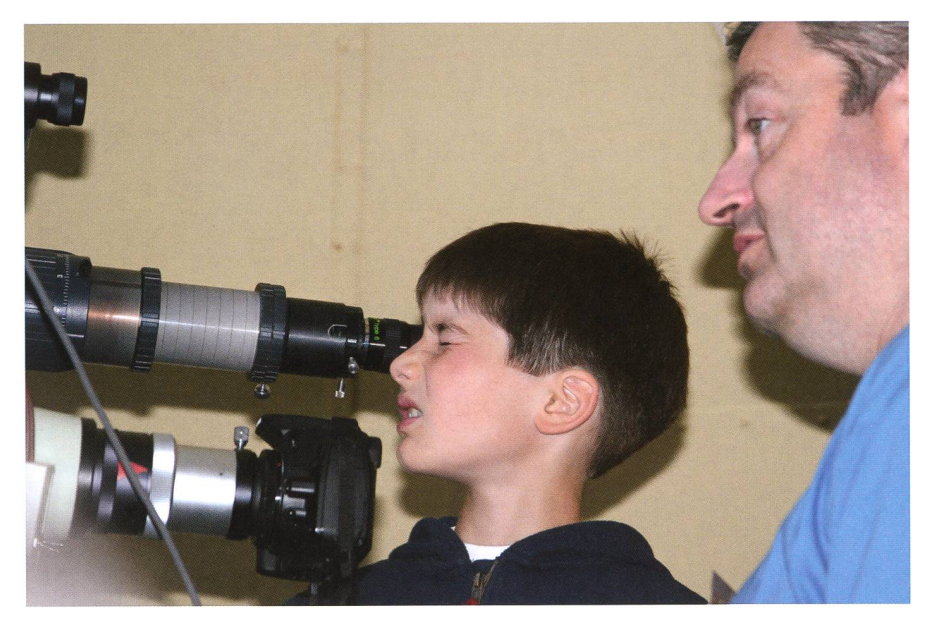

«Tage der Astronomie» bieten eine gute Gelegenheit, nicht nur den Nachwuchs - wie hier in Rümlang - für die Astronomie zu begeistern. Sektionen, die keine Sternwarte betreiben, warten mit interessanten Vorträgen auf. (Foto: Thomas Baer)

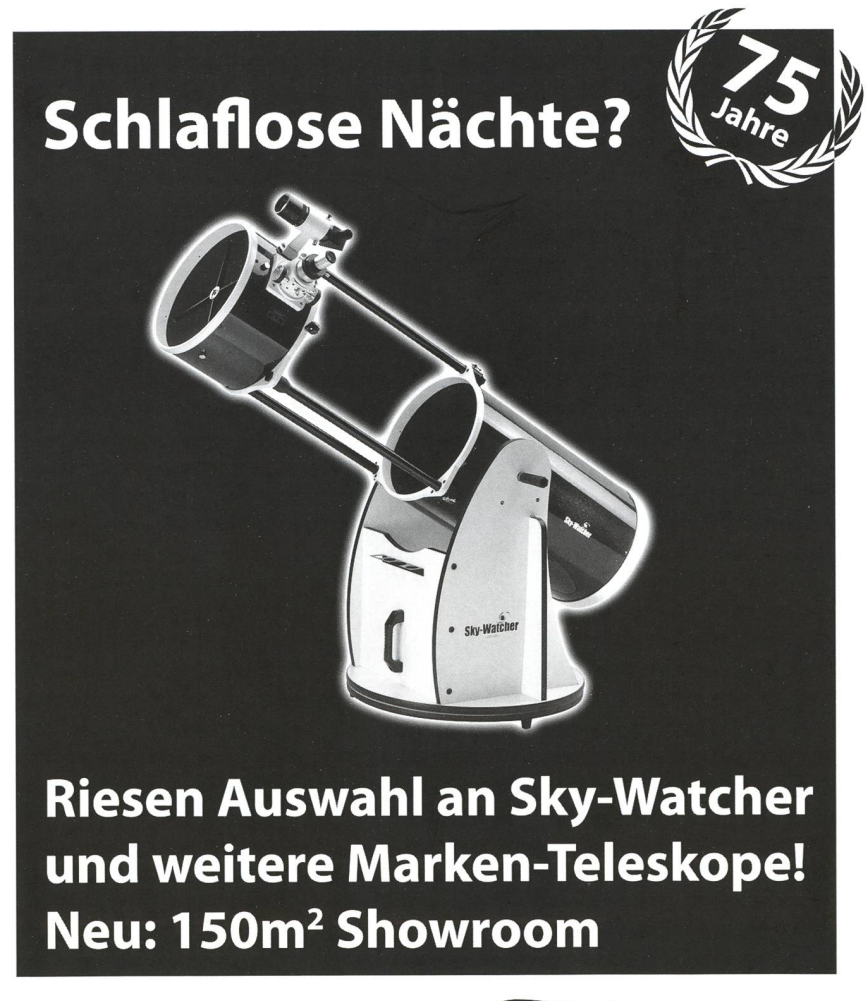

www.foto-zumstein.ch | Casinoplatz 8 | Bern

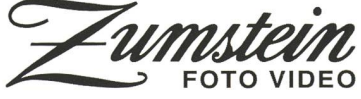

www.astronomie.ch/events/tagderastronomie.html

# Der Mond entfernt sich 3.8 cm pro Jahr

# Der Mond läuft unserer Erde davon

# **Von Hans Roth**

Dass sich Erde und Mond gegenseitig anziehen, ist hinlänglich bekannt. An den Küsten der grossen Ozeane können wir die Auswirkungen dieser Kräfte in Form von Ebbe und Flut sogar sehen. Aber stimmt es, dass sich der Mond mit der Zeit von der Erde wegbewegt? Woher kommt das?

Die amerikanischen Astronauten (und auch sowjetische Sonden) ben auf dem Mond verschiedene Spiegel deponiert. Diese können serblitze reflektieren, und aus der Laufzeit der Laserimpulse für den Hin- und Rückweg kann die Distanz von der Erde zum Mond sehr präbestimmt werden. Dabei wurde gemessen, dass sich der Mond pro Jahr etwa um 3.8 cm von der Erde entfernt.

# Unterschiedlicher Mondabstand

Das ist nicht ganz so einfach, wie es tönt. Die Berechnung der Mondposition ist sehr aufwendig. Beispielsweise verwenden wir für die Berechnung der Mondposition im Sternenhimmel Näherungen, die trotz rund 500 Programmzeilen nur eine Genauigkeit von etwa 10 Bogensekunden ergeben. Die Berechnungsprobleme sind eine Folge des Einflusses der Sonne und der Planeten auf den Mond (und die Erde !). Alle diese Himmelskörper lenken den Mond von seiner Ellipsenbahn ab, die er beschreiben würde, wenn das System Erde - Mond von der welt isoliert wäre. Die Distanz von der Erde zum Mond ist dabei recht unterschiedlich. Auch der kürzeste und der grösste Abstand, der während eines Mondumlaufs reicht wird, variiert im Laufe der Zeit. JEAN MEEUS gibt für den Zeitraum 1500 bis 2500 als kürzesten Abstand 356'371 km (am 1. Januar 2257) und als grössten 406'720 km (am 7. Januar 2266) an. Aus den dauernd ändernden Distanzen muss also zuerst der "mittlere" Mondabstand ermittelt werden, bis man dessen Änderung bestimmen kann.

# Reibungskräfte bremsen die Erde

Nun gilt dieses «Weglaufen» des Mondes als gesicherte Tatsache. Und eigentlich war niemand rascht von diesen Messungen, hatte man doch das Resultat (auch in sei-Grössenordnung) so erwartet. Es ergibt sich nämlich direkt aus der Newtonschen Physik. Der Mond ist der Hauptverantwortliche für die Gezeiten. Flut und Ebbe entstehen durch die Anziehungskraft des Mondes, die auf die mondzugewandte Erdoberfläche etwas grösser, auf die entgegengesetzte Seite etwas schwächer wirkt als auf den mittelpunkt. Dadurch wird der Erdkörper leicht auseinandergezogen. Die Meere können diesen Kräften besser nachgeben als das Festland, es entstehen zwei Flutberge. Das Wasser reagiert aber nicht momentan, weder Reibungskräfte bilden sich die Flutberge etwas verspätet und verlaufen sich auch nicht sofort. In der Abbildung <sup>1</sup> blicken wir von oben auf den Nordpol der Erde, die Flutberge und ihre «Verspätung» sind übertrieben gross gezeichnet. Die Reibungskräfte bremsen die Erde, die Rotationszeit der Erde wird dauernd länger. Das weiss man schon lange. Meeresfossilien mit Kalkanlagerungen in der Form von «Tagesringen» zeigen, dass ein Jahr früher einmal 400 Tage dauerte, die Tage also entsprechend kürzer sein mussten. Und aus historischen Zeiten haben wir Berichte von Sonnenfinsternissen, die mit der heutigen

Tageslänge zurückgerechnet gar nicht so hätten beobachtet werden können. Daraus ergab sich auch eine Grössenordnung der längerung. Sie macht pro Tag etwa 60 Nanosekunden aus, das sind in drei Millionen Jahren nur etwa eine Minute. Aber weil die Änderungen sich Tag für Tag addieren, hat sich die Erdrotation in den letzten 2000 Jahren mehr als 4 Stunden «verspä-Für diese Verspätung ist also überwiegend der Mond verantwortlich. Das wird ihm von der Erde zurückgezahlt: sie beschleunigt ihn dafür. Dieser Effekt lässt sich relativ einfach ausrechnen durch den Drehimpulssatz (auch Drallsatz nannt). Das ist die Gesetzmässigkeit, die sich bei der pirouettendre-Eistänzerin zeigt. Wenn sie

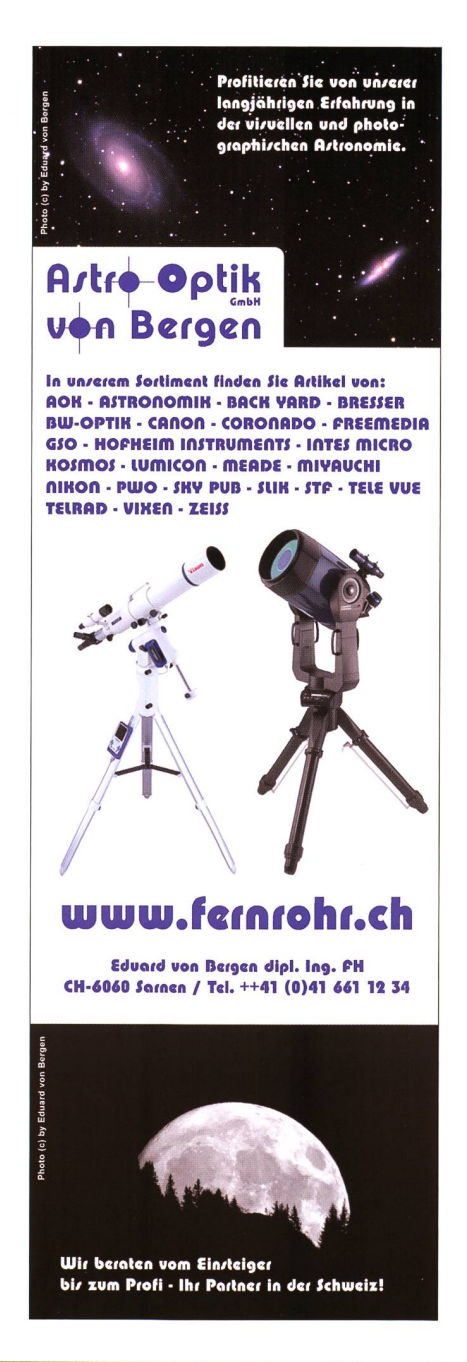

# Nachgedacht - nachgefragt

die vorher ausgestreckten Arme ganz an den Körper zieht, dreht sie sich viel rascher um ihre Achse. Und wenn die Erde langsamer tiert, muss dafür der Mond weiter weg gehen. Für besonders interessierte Leser schildern wir im nebenstehenden Kasten, wie man sich das vorstellen kann. Mit dem Drehimpulssatz lässt sich nun auch ausrechnen, wie weit sich der Mond von der Erde entfernen wird. Denn wenn die Erde nur noch so langsam dreht, dass sie dem Mond immer dieselbe Seite zuwendet, kommt der Prozess zum Stillstand. Die Rechnung ergibt einen «Endabstand» von 550'000 km. Das hat unter anderem zur Folge, dass es nur noch ringförmige Sonnenfinstergeben wird. Wenn der Mond nämlich 386'000 km oder mehr vom Erdmittelpunkt entfernt ist, kann er die Sonne auch im günstigsten Fall nicht mehr ganz verdecken. Nun, wir und die nächsten Generationen müssen da noch keine Befürchtunhegen. Bewegt sich der Mond mit der heutigen Rate von der Erde weg, braucht er für jeden Kilometer 26'000 Jahre, und der Endabstand würde etwa zu der Zeit erreicht, da die Sonne sich aufbläht und das nere Sonnensystem verschluckt.

#### I Hans Roth

Marktgasse 10a CH-4310 Rheinfelden

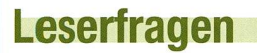

Brennt Ihnen eine astronomische Frage schon lange unter den Nägeln, auf die Sie keine Antwort wissen? – In der Rub-«Nachgedacht - nachgefragt» worten wir gerne auch Ihre Frage.

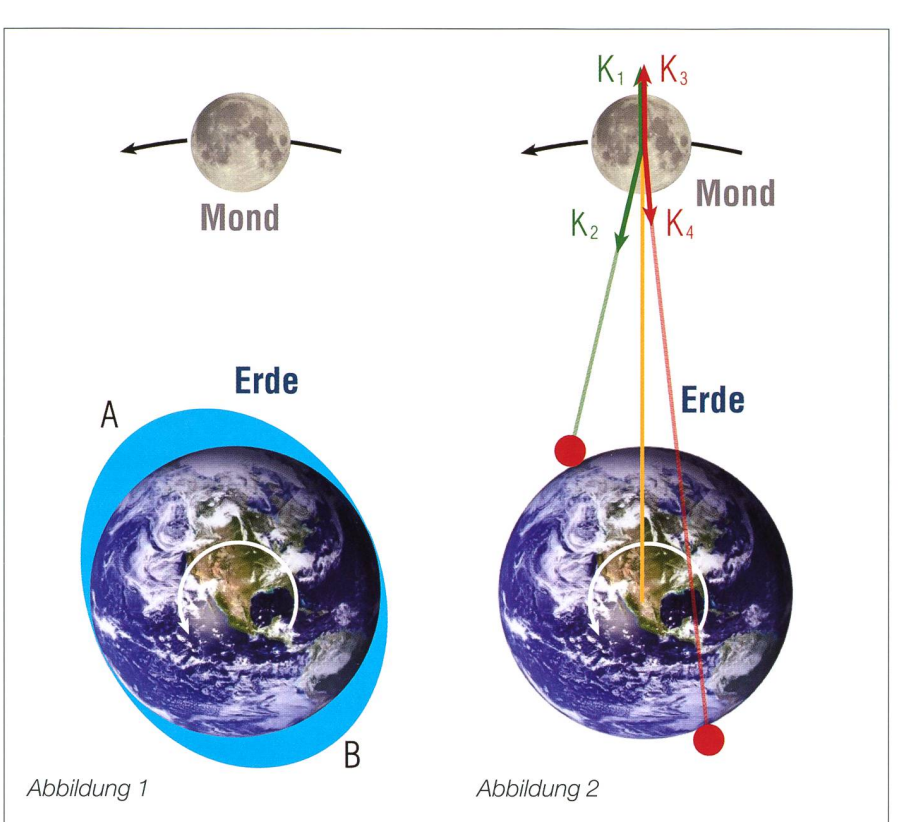

# Wie die Erde den Mond beschleunigt

In der Abbildung 2 haben wir die beiden Flutberge durch zwei Kreise ersetzt. Betrachten wir den Flutberg A. Seine Masse wurde aus der Erdkugel entfernt, die Anziehungskraft auf den Mond verringert sich dadurch um die Kraft K1, die also vom Erdmittelpunkt weg zeigt. Dafür wird der Mond von der etwas grösseren Kraft K2 angezogen, die aber in eine etwas andere Richtung zeigt (etwas nach "Osten"). Ähnlich ist der Beitrag des Flutberges B. Die Kraft K3 entspricht der Kraft K1, aber die zusätzliche Kraft K4 ist kleiner als K2, weil die Distanz grösser ist. Setzt man nun die vier Kräfte zusammen, ergibt sich eine kleine resultierende Kraft in der Richtung der Mondbewegung, der Mond wird also beschleunigt. Geschähe das durch einen einmaligen Anstoss, würde sich die Bahnellipse verlängern. Weil die Beschleunigung aber dauernd wirkt, wird die Mondbahn in alle Richtungen erweitert. Die mittlere Mondentfernung nimmt also allmählich zu.

Flier gilt übrigens auch das "Satellitenparadoxon": auf der weiter entfernten Bahn ist die Geschwindigkeit des Mondes kleiner. Die Zunahme der potentiellen Energie wird nur zur Hälfte durch die beschleunigende Kraft geleistet, die andere Hälfte entnimmt der Mond seiner kinetischen Energie, (hro)

# Foto-Rätsel: Auflösung ORION 362

Wo wurde schluss sandte PHILIPPE GRANDJEAN dieser Halb- aus Biel seine Vermutung ein. Er<br>mond von tippte auf den nördlichen Polarkreis tippte auf den nördlichen Polarkreis FRED Nico- (Lofoten) und nannte den 1. Sep-LET fotogra- tember 2010 zwischen 06:00 und<br>fiert, lautete 07:00 Uhr Sommerzeit + 1 Stunde 07:00 Uhr Sommerzeit + 1 Stunde die Frage Zeitverschiebung als möglichen Aufdes Foto- nahmezeitpunkt. Blickrichtung: Sürätsels im den. Gut kombiniert! Am 1. Septem-<br>ORION 362 ber 2010 stand der Mond in der Tat im ber 2010 stand der Mond in der Tat im auf Seite letzten Viertel, allerdings hätte in<br>35. Biszum Norwegen der Tag längst begonnen Norwegen der Tag längst begonnen Redaktions- und der Mond wäre hoch am Himmel gestanden. Das Bild entstand auf Ostisland (65°18' N und 13°40' W), abends um 20:13 Uhr Isländische Sommerzeit (MESZ - 2 Stunden). Der abnehmende Mond stand zwischen Norden und Nordnordosten in der Abenddämmerung! Was wir hier haben, ist gewissermassen ein «Mitternachtshalbmond». PHILIPPE GRANDJEAN Gewinnt für seine auf weiten Strecken korrekten Überlegungen den MOS-Mondführer. Die ORION-Redaktion gratuliert dem Gewinner herzlich! (tba)

# Vorträge, Kurse, Seminare und besondere Beobachtungsanlässe

# APRIL

# ■ Samstag, 9. April 2011, 16 - 24 Uhr MESZ SCHWEIZERISCHER TAG DER ASTRONOMIE DER SAG

Ort: Sternwarte Hubelmatt in Luzern Veranstalter: Astronomische Gesellschaft Luzern, AGL Internet: luzern.astronomie.ch

# ■ Samedi 9 avril 2011, dès 16h et le soir

Journée suisse d'astronomie à Morges VD

Lieu: Observatoire de Marcelin - Gymnase de Morges Visite guidée, observation du Soleil, exposition astro. Le ciel à l'œil nu et au télescope, animations, exposés (le soir). Organisation: Astronomes Amateurs de la Côte (ASTRAC) Internet: http://www. astrac.ch

#### ■ Samstag, 9. April 2011, ab 20 Uhr MESZ

#### Schweizerischer Tag der Astronomie, Sternwarte Schafmatt

«Juwelen am Firmament» - Präsentation astronomischer Objekte mit dem 45cm-Spiegel Ort: Sternwarte Schafmatt (Grenzgebiet zwischen AG, SO, BL)

Öffnung: <sup>20</sup> Uhr (ab <sup>18</sup> Uhr erteilt Tel. 062 / 298 <sup>05</sup> 47 Auskunft über die Durchführung).

Veranstalter: Astronomische Vereinigung Aarau, AVA Internet: www.sternwarte-schafmatt.ch

#### ■ Samstag, 9. April 2011, ab 14 Uhr MESZ

Schweizerischer Tag der Astronomie auf der Sternwarte Eschenberg Familien mit Kindern erwartet ein spannendes Programm mit Sonnenbeobachtung, interessanten Erläuterungen und einem Programm für Kinder und Jugendliche.

Ort: Sternwarte Eschenberg, Winterthur Veranstalter: Astronomische Gesellschaft Winterthur, AGW Internet: http://eschenberg.ch/

#### ■ Samstag, 9. April 2011, 11 Uhr MESZ

# Revolution am Himmel - Wie die kopernikanische Wende die Astronomie veränderte

Ort: Bibliothek Rümlang Referent: Harry Nussbaumer Veranstalter: Verein Sternwarte Rotgrueb Rümlang, VSRR Internet: http://ruemlang.astronomie.ch

# ■ Samstag, 9. April 2011, 10 - 15 Uhr MESZ

Sonnenbeobachtung Ort: Mauritiusplatz, St. Moritz - Dorf Veranstalter: Engadiner Astronomiefreunde EAF Internet: http://www.engadiner-astrofreunde.ch/

# ■ Samstag, 9. April 2011, 22 Uhr MESZ

Von Gagarin bis zum Spaceshuttle Ort: Aula, Schulhaus Grevas, St. Moritz Referent: Men. J. Schmidt, Astronomie- und Weltraumjournalist, EAF Veranstalter: Engadiner Astronomiefreunde EAF Internet: http://www.engadiner-astrofreunde.ch/

# ■ Samstag, 9. April 2011, 22 Uhr MESZ

Weltall entdecken - Schweizer Astronomietag Ort: Sternwarte Grevas, Schulhaus Grevas, St. Moritz Veranstalter: Engadiner Astronomiefreunde EAF Internet: http://www.engadiner-astrofreunde.ch/ Information zur Durchführung ab 19:00 Uhr Telefon 079 68917 40

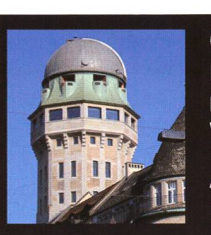

# Öffentliche Führungen in der

Urania-Sternwarte Zürich: Donnerstag, Freitag und Samstag bei jedem Wetter. Sommerzeit: 21 h, Winterzeit: 20 h.

Am 1. Samstag im Monat Kinderführungen um 15, 16 und 17 h. Uraniastrasse 9, in Zürich.

# www.urania-sternwarte.ch

#### I Samstag, 9. April 2011,10 Uhr MESZ bis nachts durchgehend Tag der Astronomie in der Sternwarte Mirasteilas, Falera

Ort: Sternwarte Mirasteilas, Falera

Sonnenbeobachtung, Kinderprogramm und Abendvorführung Veranstalter: Astronomische Gesellschaft Graubünden, AGG Internet: http://www.astronomie-gr.ch/

**MAI** 

# I Freitag, 6., bis Sonntag 9. Mai2011, 10-15 Uhr MESZ Frühlings-Teleskoptreffen

Ort: Bergrestaurant Ahornalp: Ahornalp, 4952 Eriswil Veranstalter: Bernd Nies Internet: http://www.teleskoptreffen.ch/ftt/

#### I Samstag, 14. Mai 2011, ganztags

2. SAG-Jungmitgliederausflug TECHNORAMA, Winterthur Besammlung: 09:30 Uhr MESZ, Bahnhof Winterthur (Treffpunkt) Veranstalter: Schweizerische Astronomische Gesellschaft SAG Anmeldung: th\_baer@bluewin.ch

Nach dem erfolgreichen 1. SAG-Jungmitgliederausflug ins Planetarium Luzern («Astronomische Jahresvorschau 2011 ») treffen wir uns dieses Mal in Winterthur. Gemeinsam besuchen wir das TECHNORAMA DER SCHWEIZ, eine spannende Ausstellung unter dem Motto «Wissenschaft und Technik in lebendiger Schau». Nach dem Mittagessen fahren wir auf den Eschenberg, wo wir die dortige Sternwarte besuchen. MARKUS GRIESSER gibt uns spannende Einblicke in seine Arbeit als Kleinplanetenbeobachter und -entdecker. Nach einem «Zvieri» im Restaurant Eschenberg kehren wir zum Bahnhof Winterthur zurück.\*

\* Die Details zum 2. SAG-Jungmitgliederausflug werden den Teilnehmerinnen und Teilnehmern rechtzeitig zugeschickt.

I Samstag, 21., Sonntag, 22. Mai 2011, ganztags SAG-Delegiertenversammlung in Zürich Lesen Sie dazu den Beitrag ab S. 32 in ORION 362.

# Wichtiger Hinweis

Veranstaltungen wie Teleskoptreffen, Vorträge undAktivitäten auf Sternwarten oder in Planetarien können nur erscheinen, wenn sie der Redaktion rechtzeitig gemeldet werden. Für geänderte Eintrittspreise und die aktuellen Öffnungszeivon Sternwarten sind die entsprechenden Vereine verantwortlich. Der Agenda-Redaktionsschiuss für die Februar-Ausgabe (Veranstaltungen Juni und Juli 2011) ist am 15. April 2011 (Bitte Redaktionsschiuss einhalten. Zu spät eingetroffene Anlässe können nach dem 15. April 2011 nicht mehr berücksichtigt werden.)

# Sternwarten und Planetarien

# ÖFFENTLICHE STERNWARTEN

#### ■ Jeden Freitag- und Samstagabend, ab 21 Uhr

#### Sternwarte «Mirasteilas», Falera

Eintritt Fr. 15 .- (Erwachsene), Fr. 10 .- (Kinder und Jugendliche bis 16 Jahren) Bei öffentlichen Führungen ist eine Anmeldung erforderlich. Sonnenbeobachtung: Jeden 1. und 3. Sonntag im Monat bei schönem Wetter von 10 bis 12 Uhr.

## ■ Bis Herbst 2011 geschlossen

# Schul- und Volkssternwarte Bülach

Die Sternwarte Bülach ist seit November 2010 wegen Vorbereitungsarbeiten auf den Um- und Ausbau bis auf Weiteres für das Publikum geschlossen. http://sternwartebuelach.ch/

■ Jeden Mittwoch, ab 21 Uhr (Sommer), nur bei gutem Wetter Sternwarte Rotgrueb, Rümlang

Im Winterhalbjahr finden die Führungen ab 19.30 Uhr statt. Sonnenbeobachtung: Jeden 1. und 3. Sonntag im Monat ab 14.30 Uhr (bei gutem Wetter).

#### I Jeden Dienstag, 20 bis 22 Uhr (bei Schlechtwetter bis <sup>21</sup> Uhr) Sternwarte Hubelmatt, Luzern

Sonnenführungen im Sommer zu Beginn der öffentlichen Beobachtungsabende. Jeden Donnerstag: Gruppenführungen (ausser Mai - August)

■ Öffentliche Führungen jeden Dienstag, Schulhaus Kreuzfeld 4 Schulsternwarte Langenthal

Langenthal, http://sites.google.com/site/kreuzfeld4/sternwarte-2

#### I Während der Sommerzeit, mittwochs von 20:30 bis ca. 22:30 Uhr. Sternwarte Eschenberg, Winterthur Während der Sommerzeit (Ende März bis Ende Oktober): von 20:30 bis ca. 22:30

Uhr. Achtung: Führungen nur bei schönem Wetter!

#### ■ Jeden Freitag, ab 21 Uhr (Sommer), ab 20 Uhr (Winter) Sternwarte Schafmatt (AVA), Oltingen, BL

Eintritt: Fr. 10. – Erwachsene, Fr. 5. – Kinder Bei zweifelhafter Witterung: Telefon-Nr. 062 298 05 47 (Tonbandansage)

I Jeden Freitagabend, 21:30 Uhr im April, 22:30 Uhr im Mai Sternwarte - Planetarium SIRIUS, BE Eintrittspreise: Erwachsene: CHF12.-, Kinder: CHF 6.-

# ■ Tous les mardis et vendredis soirs, 20 h

Observatoire d'Arbaz - Anzère II est nécessaire de réserver à l'Office du tourisme d'Anzère au 027 399 28 00, Adultes: Fr. 10.-, Enfants: Fr. 5.-.

#### ■ Jeden Freitag ab 20 Uhr

Beobachtungsstation des Astronomischen Vereins Basel Auskunft: http://basel.astronomie.ch oder Manfred Grünig, Tel. 061 312 34 94

■ Tous les mardis, toute l'année, seulement par ciel dégagé, dès 21h en éte Observatoire des Vevey (SAHL) Sentier de la Tour Carrée Chaque premier samedi du mois: Observation du Soleil de 10h à midi. Tel. 021/921 55 23

■ Öffentliche Führungen Stiftung Jurasternwarte, Grenchen, SO Auskunft: e-mail: info@jurasternwarte.ch, Therese Jost (032 65310 08)

I Öffentliche Führungen, Sommer ab 22:00 Uhr, Winter ab 20:30 Uhr. Schul- und Volkssternwarte Randolins, St. Moritz Auskunft: http://www.sternwarte-randolins.ch/

# Astronomische Anekdoten

■ Der Chef in der grünen Arbeitshose Der unkundige Gärtner der Sternwarte

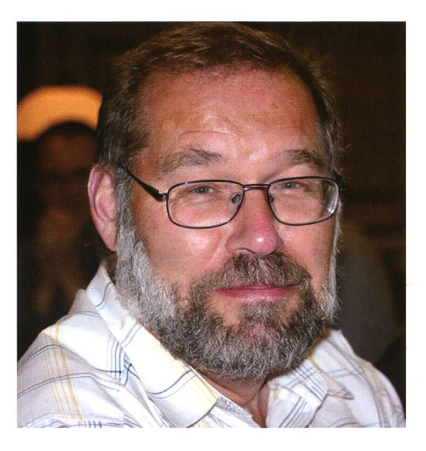

Ich nutze zwei prächtige Spätsommertage, für die ich kurzfristig Ferien bezogen habe, für dringend nötige Gartenarbeiten in der warte. Ein älteres Paar spaziert vorbei: «Gut, dass ich endlich mal den Gärtner treffe», meint die Dame. Sie habe schon lange fragen wollen, wie die so prächtigen Tulpen hiessen, die im Frühling die Gartenbeete vor der Sternwarte geschmückt hatten. Leider muss ich ihr

**I** 

freimütig gestehen, dass ich von Pflanzen nichts verstehe und die Tulpenzwiemit meiner Gattin zusammen aus dem jeweils gerade aktuellen Angebot im Dorfladen auswähle, ohne sonderlich auf Sorte und die Namen der Pflanzen zu achten. Ich spüre, dass mir die Frau nicht ganz glaubt: Ich bin doch - meine grü-Arbeitshosen und meine Tätigkeit sind ja unübersehbar - der Gärtner: Eir Gartenfachmann, der nicht weiss, was er in die Erde bohrt?

Etwas später ein weiteres Paar. Diesmal spricht der Mann mich an: «Der Chef dieser Sternwarte hat doch einen neuen Stern entdeckt?», fragt er. – «Der Chef» habe sogar bisher sechs neue Himmelskörper gefunden, die letzten beiden im Juli, mache ich das Spiel mit, ohne meinem Gesprächspartner zu verraten, dass ich nicht nur der Gärtner bin. Der Mann ist sichtlich irritiert: «Sind Sie sicher? Von so einem kleinen Häuschen aus? Und sind die sechs Sterne auch wirklich offiziell und von den Amerikanern anerkannt?» – Ich erkläre dem Mann, dass «die Amerikaner» bei der Anerkennung von astronomischen Neusichtungen nicht mehr und nicht weniger als andere zu sagen haben, und dass die Anerkennung von Asteroiden – nicht Sterne – eine Angelegenheit eines nationalen Gremiums sei. Wieder nehme ich Skepsis wahr, spüre den Blick auf meinen verschwitzten Oberkörper, die erdverkrusteten Hände sowie die beitshosen und höre die unausgesprochene Frage: «Woher will denn das dieser Gärtner wissen?» – Ich amüsiere mich köstlich..

Erlebt von Markus Griesser

Weitere Informationen: http://www.eschenberg.ch/

# Lustige Astronomlegeschichten

An dieser Stelle wollen wir ab der nächsten ORION-Nummer in loser Folge originelle und lustige Astronomiegeschichten präsentieren. Sicher können viele Sternwartenleiter Episoden über nächtliche Telefonanrufe besorgter Erdenbürger erzählen. Auch beim Beobachten oder Fotografieren passieren ab und zu Missgeschicke. Senden Sie der ORION-Redaktion Ihre persönliche Geschichte.

SOHO: 15-jähriges Jubiläum für das Sonnenobservatorium

# Unverhoffter Rekord

**Non Sandro Tacchella** 

Ende Januar hatte die Sonde SOHO (Solar & Heliospheric Observatory) ihr 15-jähriges Jubiläum. SOHO ist die Erfolgsgeschichte eines Sonnenobservatoriums, das mit einer unerwartet langen Missionsdauer und einem hofften Rekord überrascht.

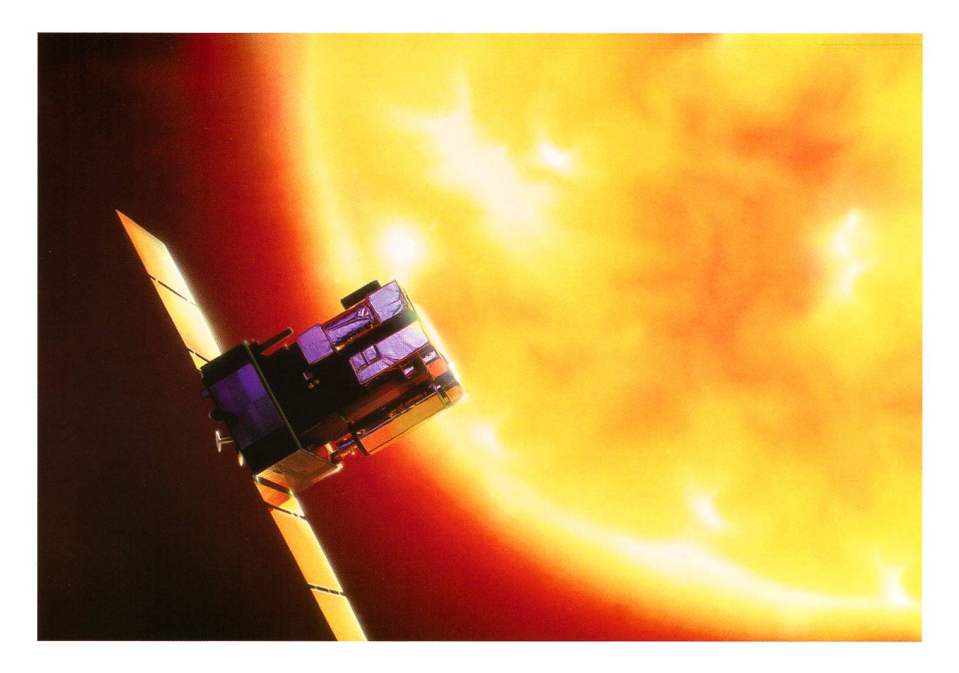

Abbildung 1: SOHO ist ein Projekt von der ESA und NASA. SOHO's Forschung reicht vom heissen Sonneninnern bis zur stürmischen Atmosphäre. (Bild: NASA/ESYA)

Das SOHO-Projekt- SOHO steht für Solar and Heliospheric Observa-- ist eine Kooperation schen der NASA und ESA. SOHO wurde für das Studium der inneren Struktur der Sonne, der ausgedehnäusseren Atmosphäre und des Ursprungs des Sonnenwindes wickelt.

#### Dienstältestes Sonnenteleskop

SOHO wurde am 2. Dezember 1995 gestartet und begann im Januar 1996 mit regelmässigen Beobachtungen. Die amerikanischen und europäischen Weltraumagenturen hofften dazumal auf eine jährige Betriebszeit. Aus diesen zwei Jahren sind inzwischen 15 Jahre geworden. Damit ist SOHO

das dienstälteste Sonnenobservatorium und es zählt wie das Weltraumteleskop Hubble oder die Pioneerund Voyager-Raumsonden zu den erfolgreichsten Missionen haupt. Bis heute prägen Erkenntdie durch SOHO ermöglicht wurden, unser Bild der Sonne. Das SOHO-Teleskop wurde in ropa gebaut, wobei die Instrumente von europäischen sowie amerikani-Wissenschaftlern entwickelt wurden. NASA war für den Start und ist heute für den Missionseinsatz verantwortlich. An Bord befinden sich 12 Instrumente. Besonders die Instrumente SUMER (Solar traviolet Measurements of Emitted Radiation) und LASCO (Large Angle and Spectrometric Coronograph), zu denen Forscher des Max-Planck-Instituts für Sonnensystemforschung massgeblich beigetragen ben, liefern weiterhin einzigartige Daten. SUMER ist ein UV-Teleskop und Spektrograph und liefert senschaftliche Daten über die Sonnenatmosphäre (Abb. 2). LASCO ist ein weitwinkliger und spektrometrischer Koronagraph. Ein Koronagraph ist ein Teleskop, welches das Licht von der Sonnenscheibe blockiert, um die sehr schwache Emission von der Region um die Sonne (Korona) zu sehen (Abb. 3).

#### Erfolgreichster Kometenfinder

Die Aufnahmen von LASCO stehen im Internet jedermann zur Verfü-Nach sorgfältigem Auswerten finden sich in den Bildern jeden Monat in mehr als zehn Fällen die Spuren besonders sonnennaher Kome-Dadurch stellte SOHO einen völlig unverhofften Rekord auf: Das Observatorium ist der erfolgreichste Kometenfinder aller Zeiten. Am 26. Dezember entdeckte der Pole

# Konkurrenz durch Mission STEREO

Trotz grosser Erfolge hatte SOHO in den vergangenen Jahren Konkurrenz bekommen. Zum einen startete im Jahre 2006 die Mission STEREO (Solar Terrestrial Relations Observatory) von der NASA. STEREO besteht aus zwei fast schen Sonden, welchen die Sonne von zwei verschiedenen Punkten aus beobachten. So können die Wissenschaftler dreidimensionale Bilder produzieren. Dies hilft, Struktur und Entwicklung von Sonnenwinden detailliert zu beobachten. Des weitern hat die NASA eine sätzliche neue Mission gestartet, genannt SDO (Solar Dynamics Observatory). Mit der deutlich höheren räumlichen und zeitlichen Auflösung und ner Datenübertragungsrate von gewaltigen 1,5 Terabyte pro Tag ist die jüngere Sonde SOHO in dieser Hinsicht deutlich überlegen. Die STEREO-Sonden bilden zusammen mit dem Sonnensatelliten SDO ein System, welches ein ständiges Rundum-Panorama der kompletten Sonne liefert, (tac)

# Raumfahrt

Michal Kusiak den 1999. und den 2000. Kometen. Nicht selten waren Hobbyastronomen, die die Schweife aufgespürt haben. So kommt es, dass es über 70 verschiedene Entdecker aus 18 verschiede-Ländern gibt.

#### Zahlreiche Fragen wurden beantwortet

Wenn die beiden Weltraumagenturen NASA und ESA, wie derzeit geplant, die Sonde 2013 oder 2014 aus-Dienst stellen, wird SOHO zwei Sonnenzyklen erlebt haben. Durch die vielen Messungen konnten scher einige Fragen die Sonne bebetreffend klären. Unter anderem kennt man nun die Quellen des schnellen und langsamen Sonnen-Während die langsamen Teilchen mit einer Geschwindigkeit von 400 Kilometern in der Sekunde

# STEREO-Raumsonden: Bild der ganzen Sonne

Am 6. Februar 2011 standen sich die beiden Raumsonden STEREO-A und STEREO-B nach über fünfjähriger Reise erstmals 180° gegenüber und konnten gleichzeitig auf beide nenhemisphären «blicken». «Zum ersten Mal können wir die Sonnenakti-

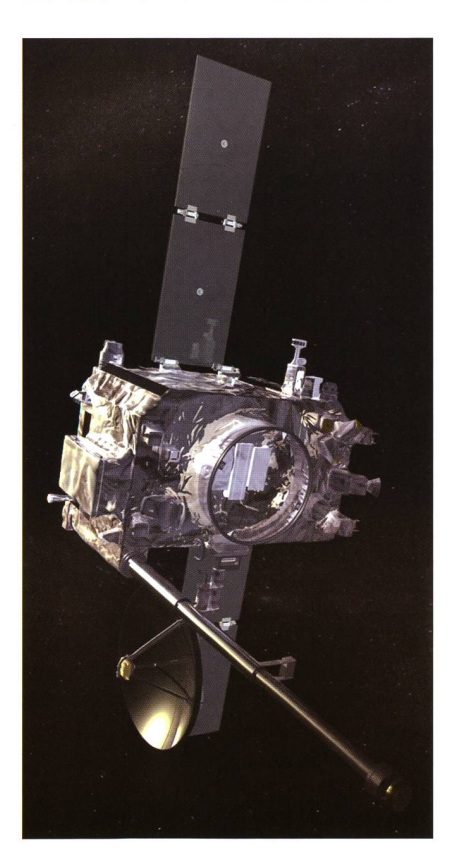

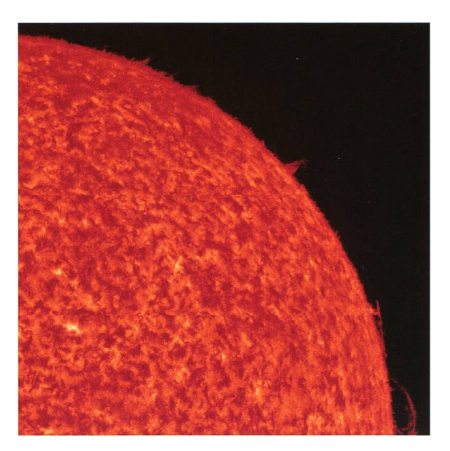

Abbildung 2: Die Sonne (in He I) beobbeobachtet mit dem Instrument SUMER vom 2. bis 4. März 1996. (Bild: NASA/ESYA)

von der Äquatorregion der Sonne ins All strömen, sind die hungsorte der etwa doppelt so schnellen Teilchen in der Nähe der Pole zu finden.

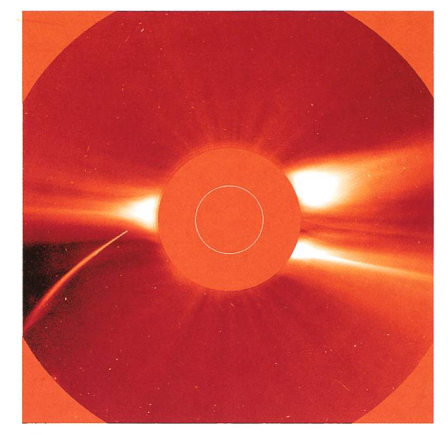

Abbildung 3: Die Korona der Sonne aufgenommen mit dem Instrument LASCO am 23. Dezember 1996. Man sieht im Bild ebenfalls den Kometen C/1996 Y1. (Bild: NASA/ESYA)

Sandro Tacchella Bächliwis 3 CH-8184 Bachenbülach

# duellen andere andere andere andere andere andere andere andere andere andere andere andere andere andere ande

- http://en.wikipedia.org/wiki/Solar\_and\_Heliospheric\_Observatory
- http://www.nasa.gov/mission\_pages/soho/index.html
- http://stereo.gsfc.nasa.gov/

vität in voller 3D-Pracht betrachten», konstatiert Angelos Vourlidas, Mitglied des STEREO-Teams im Naval Research Lab in Washington D.O. Jede der beiden Sonden fotografiert eine Hälfte der Sonne. Die gewonnen Bilddaten werden dann von Wissenschaftlern zu einem kompletten Bild zusammengesetzt. Da STE-REO-A und -B auf vier Wellenlängen im Bereich der höchsten UV-Strahlung abgestimmt sind, können dynamische Vorgänge in der Sonnenatmosphäre wie Flares, Schockwellen und Protuberanzen aufgezeichnet werden. Die beiden Sonden ermörglichen, verglichen mit dem erdgebunden SOHO-Sonnenobservatorium eine permanente «Rundumsicht» unseres Zentralsterns. Bislang konnte man von der Erde aus stets nur die uns zugewandte Seite beobachten. Selbst SOHO blieb die Sonnenrückseite verwehrt, und man musste warten, bis sich die Sonne gedreht hat. Durch ihre vollständige Überwachung können solare Ereignisse noch besser als je zuvor verfolgt werden. So gesehen, wird uns die Sonne künftig keine Überraschun-

gen mehr liefern, was das die kommunikationsbedingungen auf der Erde beeinflussende «Weltraumwetter» anbelangt.

In Zusammenarbeit mit dem Solar Dynamics Observatory der NASA, das vom Erdorbit aus auf die Sonne gerichtet ist, ist es möglich, die nächsten acht Jahre lang unseren Zentralstern vollständig zu beobachten. Dabei könnten neue Zusammenhänge entdeckt werden, die bislang übersehen worden sind. Beispielsweise vermuten Wissenschaftler seit längerem, dass die Sonnenaktivitäten auf der erdab- und erdzugewandten Seite sich gegenbeeinflussen. Die STEREO-Sonden ermöglichen nun empirische Forschung für viele solare Rätsel. «Indem wir die ganze Sonne beobachten, können wir die fehlenden Puzzle-Stücke finden», meint VourLI-DAS. Die nun veröffentlichten ersten vollständigen Bilder der Sonne sind dabei nur ein kleiner Ausblick auf das, was noch kommen wird. Filme mit höherer Auflösung und stärkerer Aktivität werden in den nächsten Tagen und Wochen folgen. (sab/tba)

# **Faszination Mond** Unser Nachbar im All

Der Mond hat auch heute noch was Mystisches. Besonders wenn er Protagonist bei einer Sonnenfinsternis ist (Bild oben), zieht er selbst den an Astronomie nicht derlich Interessierten ins Freie. Leider konnte aber das Naturschauspiel nicht wie in Basel überall gleichermassen gut beobachtet werden (vgl. dazu auch den Bericht ab S. 5). URS SCHEIFELE, Leiter des Planetari-Zürich und Demonstrator an der Urania Sternwarte schreibt:

«Die Sonne wurde am Vormittag des 4. Januar tatsächlich für alle sichtbar verfinstert, nämlich von ner dichten Wolkendecke, ein in unseren Breiten nicht seltenes Naturphänomen...

Demonstrator ANDREAS WEIL und der Schreibende haben bereits tags vor bei strahlendem Sonnenschein die Projektionsvorrichtung am grossen Refraktor und das Filter für den kleinen montiert, beobachtet von der Fernsehkamera des SF1. Wir sind ün Prinzip Optimisten, haben auch am grauen Morgen des gros-Tages noch gehofft. Aber die Finsternis fand oberhalb der kendecke statt. Ich denke, man zeigt Verständnis für meine heftige Unmutsbezeugung über das hiesige Wetter vor laufender Kamera.

Trotzdem liessen es sich rund 60 Neugierige nicht nehmen, auf der Sternwarte nach der Sonne schau zu halten. Im Teleskopraum selbst wurde es deshalb nicht weilig. Ein Simulationsprogramm auf Andreas' Laptop zeigte 1:1 wie sich der Mond langsam vor die Sonne schob. Auf den grossen nitoren am Kuppelrand konnten wir die komplexen himmelsmechanischen Vorgänge mit einem Planetariumsprogramm anschaulich darstellen und zahlreiche Fragen beantworten. Medienleute wuselten zwischen den gebannt Zuhörenden hin und her.

Als auch gegen zehn Uhr die Wolken kein Erbarmen zeigten vertrösteten wir zum Schluss die Besucher auf die nächste totale Finsternis in der Schweiz vom 3. Septem-

Datum Ort: Kamer Optik: Filter: ASA: **Belicht**  ber 2081. Einige - wohl die jüngsten unter ihnen (Anm. der Red.) sprachen, wieder zu kommen...»

#### Zwei prächtige Mondhalos

Der Nachbar im All zieht aber nicht nur bei Finsternissen unsere Blicke auf sich. Am 20. Dezember letzten Jahres gelang MARKUS BURCH im Wallis eine spektakuläre Aufnahme eines Mondhalos. Der 22°-Ring entsteht, wenn das sanfte Licht des Mondes an Eiskristallen in grosser Höhe reflektiert wird. Unlängst derholte sich das Phänomen am Abend des 12. Februar 2011. Thomas KNOBLAUCH nahm die seltene Erscheinung in Jona, SG mit einem so genannten Fischaugen-Objektiv mit 360° Rundumsicht auf.

# Mondhalo am 12. Februar 2011

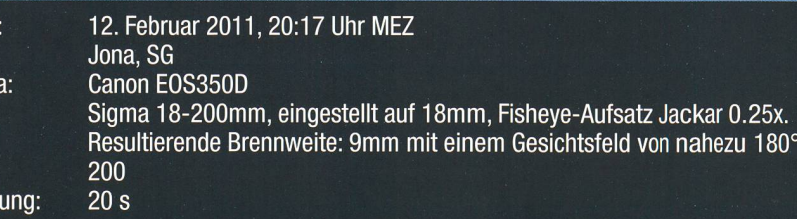

# Fotogalerie

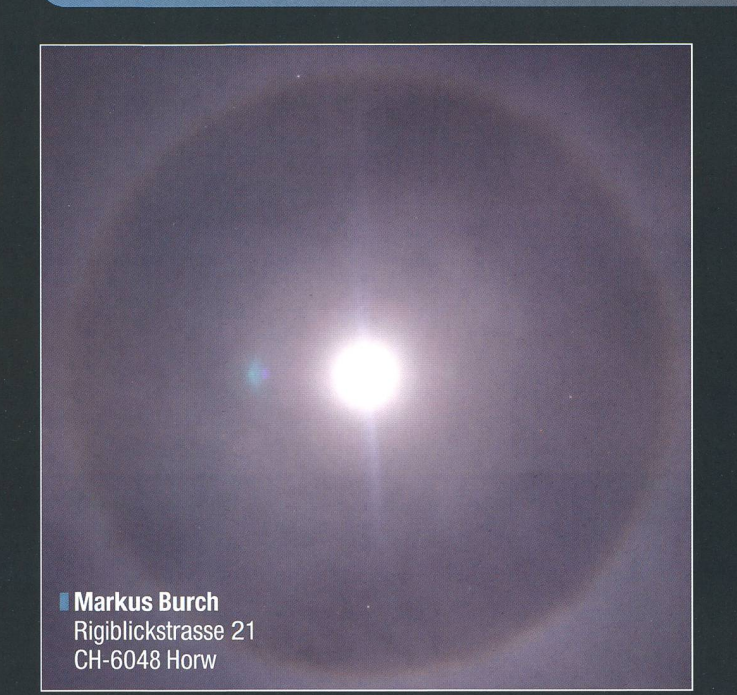

**Thomas Knoblauch** Neuhüsli-Park 8 CH-8645 Jona, SG

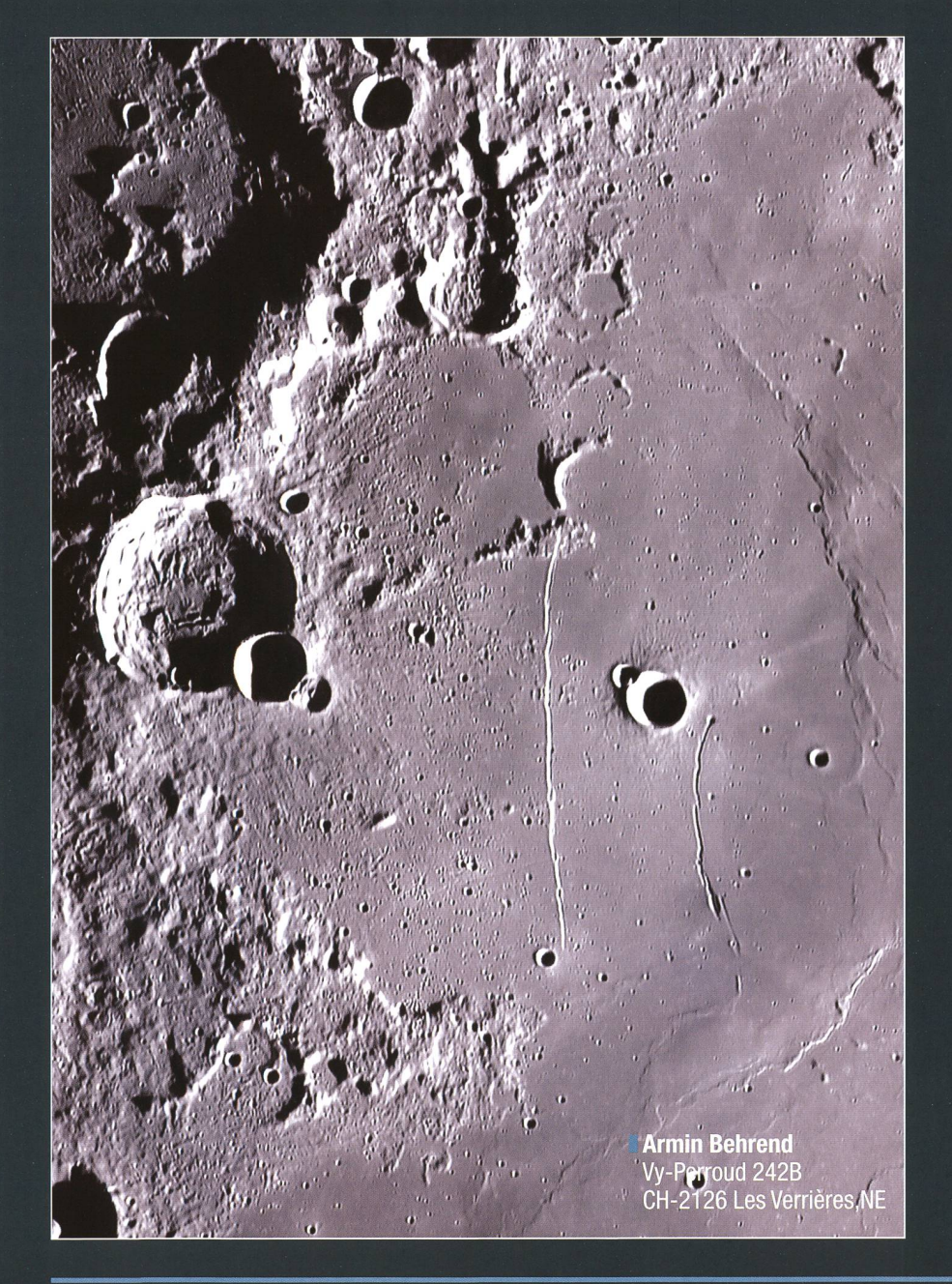

#### Rupes Recta ist keine Steilwand

Armind Behrend ist bekannt für seine spektakulären Aufnahmen der Mondoberfläche. Der Anblick unseres Erdtrabanten durch ein Fernrohr mit grosser Brennweite beeindruckt immer wieder von Neuem. Auf dem Bild links ist der östliche Teil des Mare Nubium (Wolkenmeer) zu sehen. Es ist von rundlicher Form und bedeckt eine Fläche von rund 245'000 km2. Der kleine Mondkrater Birt mit einem Durchmesser von 17 km liegt schen den beiden markanten «Furchen» Rupes Recta (hell) und der etwas kürzeren Rima Birt. Letztere ist eine 50 km lange Rille, während sich Rupes Recta über 110 km Länge erstreckt. Früher glaubte man, es handle sich um eine wand, da je nach Lichteinfall ein breiter Schatten zu sehen ist. Aus ner Zeit stammen auch die Bezeich-Straight Wall oder Wall Beta. In Wirklichkeit handelt es sich aber vielmehr um einen sanften Wall mit Höhen von 240 und 300 m und einer Hangneigung von 7°, der in der augehenden Sonne als dünweisser Streifen leuchtet. Der Dreifachkrater am linken Bildrand (gleiche Höhe wie Birt) ist Thebit, benannt nach dem arabischen Astronomen Thebit ben Korra. Der Hauptkrater hat einen Durchmesser von 57 km und eine Wallhöhe von beachtlichen 3270 m, Thebit A misst rund 20 km und einer Wallhöhe von 2720 m. Zum Vergleich: Säntis ist 2505 m hoch. Welch druckende Ausicht man da hätte!

# Impressum orion

#### I Leitender Redaktor Rédacteur en chef Thomas Baer

Bankstrasse 22, CH-8424 Embrach Tel. 044 865 60 27 e-mail: th\_baer@bluewin.ch

Manuskripte, Illustrationen, Berichte sowie Anfrazu Inseraten sind an obenstehende Adresse zu senden. Die Verantwortung für die in dieser Zeitschrift publizierten Artikel tragen die Autoren. Les manuscrits, illustrations, articles ainsi que les demandes d'information concernant les annonces doivent être envoyés a l'adresse ci-dessus. Les auteurs sont responsables des articles publiés dans cette revue.

I Zugeordnete Redaktoren/ Rédacteurs associés: Hans Roth

Marktgasse 10a, CH-4310 Rheinfelden e-mail: hans.roth@alumni.ethz.ch

# **Grégory Giuliani**

gregory.giuliani@gmx.ch Société Astronomique de Genève

I Ständige Redaktionsmitarbeiter/ Collaborateurs permanents de la rédaction Armin Behrend

Vy Perroud 242b, CH-2126 Les Verrières/NE e-mail: omg-ab@bluewin.ch

Sandre Tacchella Bächliwis 3, CH-8184 Bachenbülach e-mail: tacchella.sandro@bluemail.ch

# Stefan Meister

Steig 20, CH-8193 Eglisau e-mail: stefan.meister@astroinfo.ch

# Markus Griesser

Breitenstrasse 2, CH-8542 Wiesendangen e-mail: griesser@eschenberg.ch

#### **Korrektor/ Correcteur** Hans Roth

Marktgasse 10a, CH-4310 Rheinfelden e-mail: hans.roth@alumni.ethz,ch

#### **Auflage/ Tirage**

1800 Exemplare, 1800 exemplaires. Erscheint 6 x im Jahr in den Monaten Februar, April, Juni, August, Oktober und Dezember. Paraît 6 fois par année, en février, avril, juin, août, octobre et décembre.

#### I Druck/

Impression

# Glasson Imprimeurs Editeurs SA

Route de Vevey 225 CP336, CH-1630 Bulle <sup>1</sup> e-mail: msessa@glassonprint.ch

# Inserenten

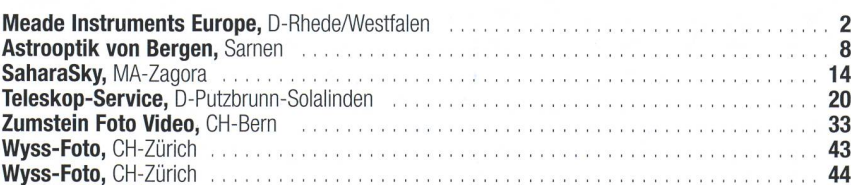

Anfragen, Anmeldungen, Adressänderungen sowie Austritte und Kündigungen des Abonnements (letzteres nur auf Jahresende) sind zu richan: für Sektionsmitglieder an die Sektionen, für Einzelmitglieder an das Zentralsekretariat.

Informations, demandes d'admission, gements d'adresse et démissions (ces dernières seulement pour la fin de l'année) sont à adresser: à leur section, pour les membres des sections; au secrétariat central, pour les membres individuels.

#### I Zentralsekretariat der SAG/ Secrétariat central de la SAS Gerold Hildebrandt

Postfach 540, CH-8180 Bülach Telefon: 044 860 12 21 Fax: 044 860 49 54 e-mail: ghildebrandt@hispeed.ch

#### I Zentralkassier/ Trésorier central

Klaus Vonlanthen Riediistr. 34, CH-3186 Düdingen Telefon: 026 493 18 60 e-mail: Klaus.Vonlanthen@rega-sense.ch Postcheck-Konto SAG: 82-158-2 Schaffhausen I Abonnementspreise/

# Prix d'abonnement:

Schweiz: SFr. 60.-, Ausland:  $\in$  50.-. Jungmitglieder (nur in der Schweiz): SFr. 30- Mitgliederbeiträge sind erst nach Rechnungsstellung zu begleichen.

Suisse: Frs. 60.-, étranger:  $\in$  50.-. Membres juniors (uniquement en Suisse): Frs. 30.-Le versement de la cotisation n'est à effectuer qu'après réception de la facture.

Einzelhefte sind für SFr.10 - zuzüglich Porto und packung beim Zentralsekretariat erhältlich. Des numéros isolés peuvent être obtenus auprès du secrétariat central pour le prix de Frs.10. - plus

#### port et emballage. I Redaktion ORION-Zirkular/ Rédaction de la circulaire ORION Michael Kohi

Tannägertenstrasse 12, CH-8635 Dürnten e-mail: mike.kohl@gmx.ch

I Astro-Lesemappe der SAG: Christof Sauter

Weinbergstrasse 8, CH-9543 St. Margarethen I Aktivitäten der SAG/

Activités de la SAS http://www.astroinfo.ch

# I Copyright:

SAG. Alle Rechte vorbehalten. SAS. Tous droits réservés.

ISSN0030-557X

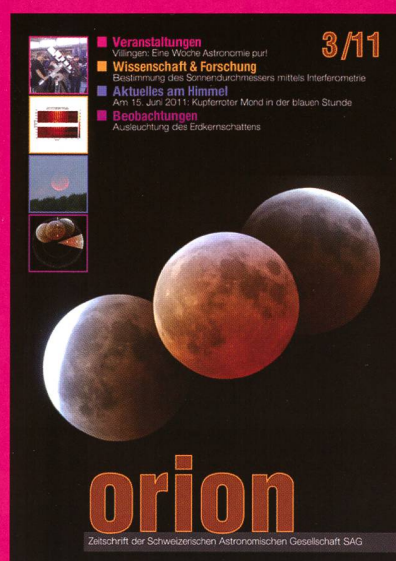

# Und das lesen Sie im nächsten orion

Das herausragende Sommerereignis ist zweifelsohne die lange totale Mondfinsternis am Abend des 15. Juni 2011. Wir befassen uns mit dieser Finsternis und hen auf die Ausleuchtung des Erdschattens ein. Zur 6. tionalen Astronomiemesse in Villingen und der 30. VdS-Tagung gibt es eine Woche Astronomie!

Redaktionsschluss für April: 15. April 2011

# Astro-Lesemappe der SAG

Die Lesemappe der Schweizerischen Astronomischen Gesellschaft ist die ideale Ergänzung zum ORION. Sie finden darin die bedeutendsten international anerkannten Fachzeitschriften:

Sterne und Weltraum

VdS-Journal

Ciel et Espace

Interstellarum

Forschung SNF

Der Sternenbote

Kostenbeitrag: nur 30 Franken im Jahr!

Rufen Sie an: 071 966 23 78 Christof Sauter Weinbergstrasse 8 CH-9543 St. Margarethen

# Vorschau 3/11

# **CELESTRON**  $\Box$

Calcinon Calcino

A

ü

# ÎE-Pro - Die Sternwartenklasse

computergesteuerten und ASCOM kom-iblen Teleskope der CGE-Pro-Serie sind estrons neueste Innovation. midt-Cassegrain-Teleskope in SC und 5E HD Ausführung mit 914, <sup>11</sup> und 14 Öffnung auf der neuen E-Pro-Montierung welche vor m für den stationären Einsatz in •nwarten konstruiert wurde. Trotz ir Größe, ihres Gewichts und der >rmen Tragfähigkeit bleibt die <sup>E</sup> Pro transportabel weil sie in in hrere Einheiten zerlegt werden in.

<sup>5</sup> parallaktische Montierung ist und ibt die erste Wahl für Astrofotografen, in sie gleicht die Erddrehung durch chführung in nur einer Achse aus. Die<br>feldrotation, ein störender Faktor bei gabel-<br>ntierten Teleskopen, entfällt. Für die -ofotografie ist es außerdem wichtig problemlos 3r den Meridian schwenken zu können. Diese orderung erfüllt die besondere Achsgeometrie CGE-Pro. In Art einer "Knicksäulenmontierung" 1er Achsenschwerpunkt nach Norden versetzt, freien Meridiandurchgang zu gewährleisten, f dennoch bleibt die CGE-Pro sehr stabil da ihr ssenschwerpunkt konstruktiv über der Mitte der iisplatte liegt.

CGE-Pro Montierung ist leicht auszubalancie- - ganz gleich welches Zubehör Sie am okularigen Ende Teleskop oder auf dem Teleskop pringen wie, z.B. ein Leitrohr, Kameras ect.

# **GE Pro Montierung + Stativ** #919120 CHF 9500.-

# Die CGE-Pro Serie im Uberblick

• Lieferbar mit Schmidt-Cassegrain-Optiken in SC- und EdgeHD Ausführung mit StarBright-XLT Vergütung • Autoguiding- und PC-Anschluss sowie AUX-Buchse an der Halbsäule, 9 Pin Kabel

- NexRemote Software, ASCOM kompatibel
- DC-Servomotoren mit Encodern in beiden Achsen. Präzise Planetengetriebe aus Stahl für verbesserte Nachführgenauigkeit mit geringem "Gear Noise". Hochwertige

Motoren, um magnetische Störungen (Resonanzschwingungen) zu minimieren - all das bedeutet ruhigeren Betrieb und längere Lebensdauer

• Präzise Schneckentriebe - Schnecken mit 0,75 Zoll messer mit zwei 0,87 Zoll vorgespannten Kugellagern um "runout" zu vermindern (eine Quelle des periodischen Schneckenfehlers). Präzises Messing-Schne-

ckenrad mit 6" Flankendurchmesser • Hauptachsen aus 1,57 Zoll dicken Stahlrohren mit 0,4 Zoll Wandstärke und zwei vorgespannten 2,68" Kegelrollenlagern an jeder Achse

• Vierpunkt Klemmsystem in RA und DEC für rutschfreien Halt

Datenbank mit über 40.000 Objekten; 400 benutzerdefinierbare Ziele

• AllStar Technologie für Nord- und Südhalbkugel, kein Polarstern zum Alignment erforderlich, Polsucher entfällt!

• Datenbankfilter, Parkposition, fünf Alignment-Methoden, benutzerdefinierbare Schwenk-Grenzen

• Ständige, programmierbare Schneckenfehlerkorrektur (PEC) - gleicht den für Schneckengetriebe typischen Nachführfehler aus

• Nutzbar zwischen 10 und 60 Grad nördlicher und südlicher Breite

• Massives Stativ mit Rohren aus NIROSTA-Stahl, Höhe 96 bis 144 Zentimeter

• Maximale Zuladung: 40 Kilogramm

# **CCE Dra mit Edge UD Ontily**

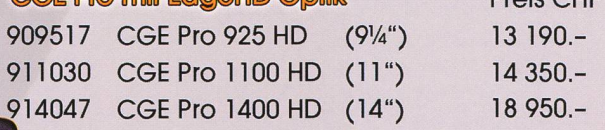

#### Preis CHF CGE Pro mit SC Optik

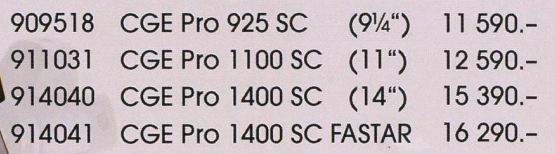

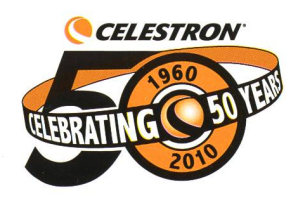

Preis CHF

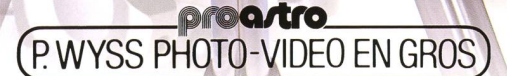

Dufourstrasse 124 • 8008 Zürich • Tel. 044 383 01 08 • Fax 044 380 29 83 info@celestron.ch

# Teleskop-Serie CPC CCELESTRON

E

 $\sqrt{33}$ 

FELESTRON

# CPC 800 •

• - / £>•'

 $\frac{1}{200}$ 

•<br>•<br>•<br>•<br>•

**CILESTRON** 

m  $\cdot$  :

-.im \*-»< <sup>c</sup>  $\bullet \bullet$ 

H \1 M

Schmidt-Cassegrain-Spie^-. gelteleskpp mit Starbright Vergütung Ø 203 mm, Brennweite 2Ö3 <sup>2</sup> mm, F/10 Geliefert mit 40 mm Okular Ø 11/4" (51x), Zenitspiegel 0 l'A", Sucherfemrohr 8x50, Autobatterieadapter und höhenverstellbarem Stahlstativ.

ŒLESTR0N Teleskope von der Schweizer Generalvertretung mit Garantie und Service.

RWYSS PHOTO-VIDEO EN GROS

USE-NEARLY ANY 3 BRIGHT OBJECTS IN THE SKYTO ALIGN YOUR TELESCOPE!- Revolutionäre AlignementverFahrei Mit «SkyAlign» müssen Sie keine Steril mehr mit Namen kennen. Sie Fei ren mit dem-Teleskop drei beliebig Sterne an, drücken «Enter» und scho errechnet der eingebaute Éomputer de Sternenhimmel und Sie können übt 40000 Objekte in der Datenbank pe Knopfdruck pösitionieren. Ihren Stanc ort auf der Erde und die lokale Ze entnimmt das Teleskop automatisch de GPS-Satellitendaten.

<sup>v</sup> «SkyAiigh» funktioniert ohne das Tele skop nach Norden auszurichten, ohn Polarstern - au <sup>F</sup> Terrasse und Rälkon -'au.çh-.bei. eingeschränkten. Sichtvei hättnissen!

• %Mlt. «Solar System Aljgn» könnenSie di '•/Objekte des Sbnnerisystems Für. da Alignment- nutzen. Fahren Sie einfac :'-die- Sontie an (nur mit geeignetei • ÖbjektiyfilteH),- drücken Sie <<Enfer - und Finden danach helle Sterne un Planeten mühelos am Taghimmel!

Alle Funktionen des.- Hähdcontröller (inkl. PEC) lassen sieh durch die mit gelieferte NexRemote-SoFtware vor PC aus Fernsteuern. Der Händcontrolle ist per Internet updatefähig.

Die Basis (11" grosses KugeHagerJ un die Doppelarm-Gabelmontierung trage das Teleskop, auch mit schwerer Zubehör, stabil.

CPC-800-XLT Fr. 2970,

> Dufourstrasse 124 · 8008 Zür<u>ich</u> Tel. 044 383 01 08  $\cdot$  Fax 044 380 29 infoÜScelestron.ch